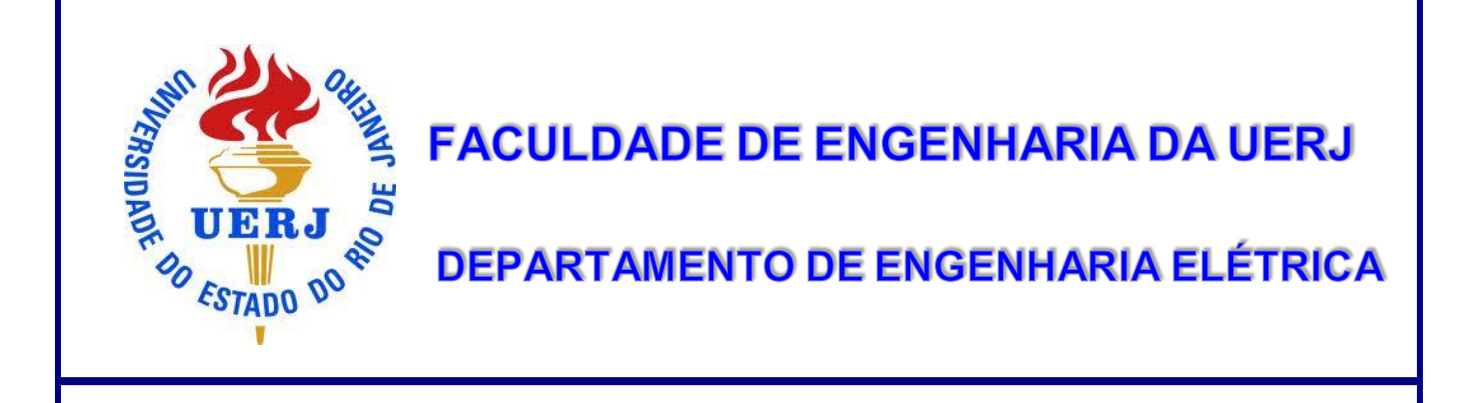

# **Análise de Sistemas Físicos**

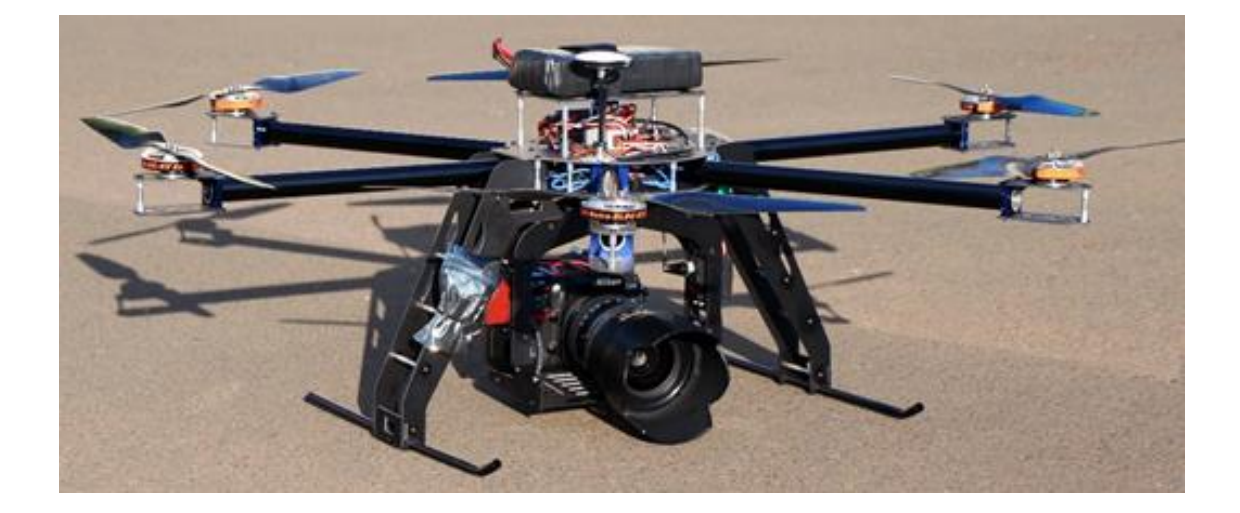

*"A mente que se abre a uma nova ideia jamais voltará ao seu tamanho original" Albert Einstein*

**PROF.: PAULO ALMEIDA** 

# Análise de Sistemas Físicos

1 - Introdução / Histórico

≻ Relógio de água ⇒ 300 a.C. (na Grécia) até o século XVII

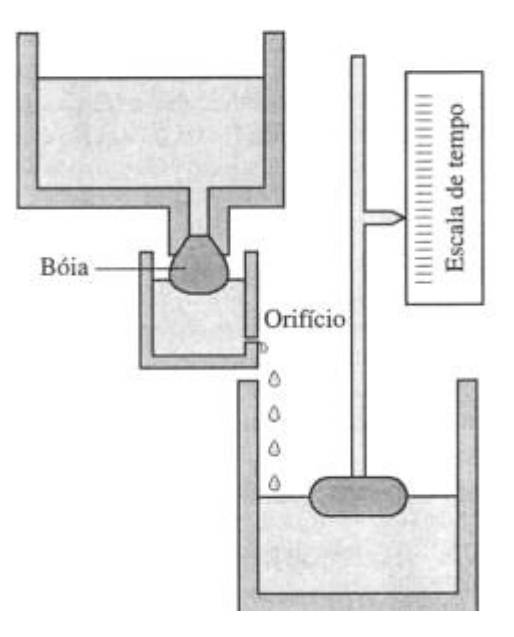

> Regulador de James Watt - 1796  $\Rightarrow$  Regulador de Velocidade (Esferas) para Máquinas a Vapor

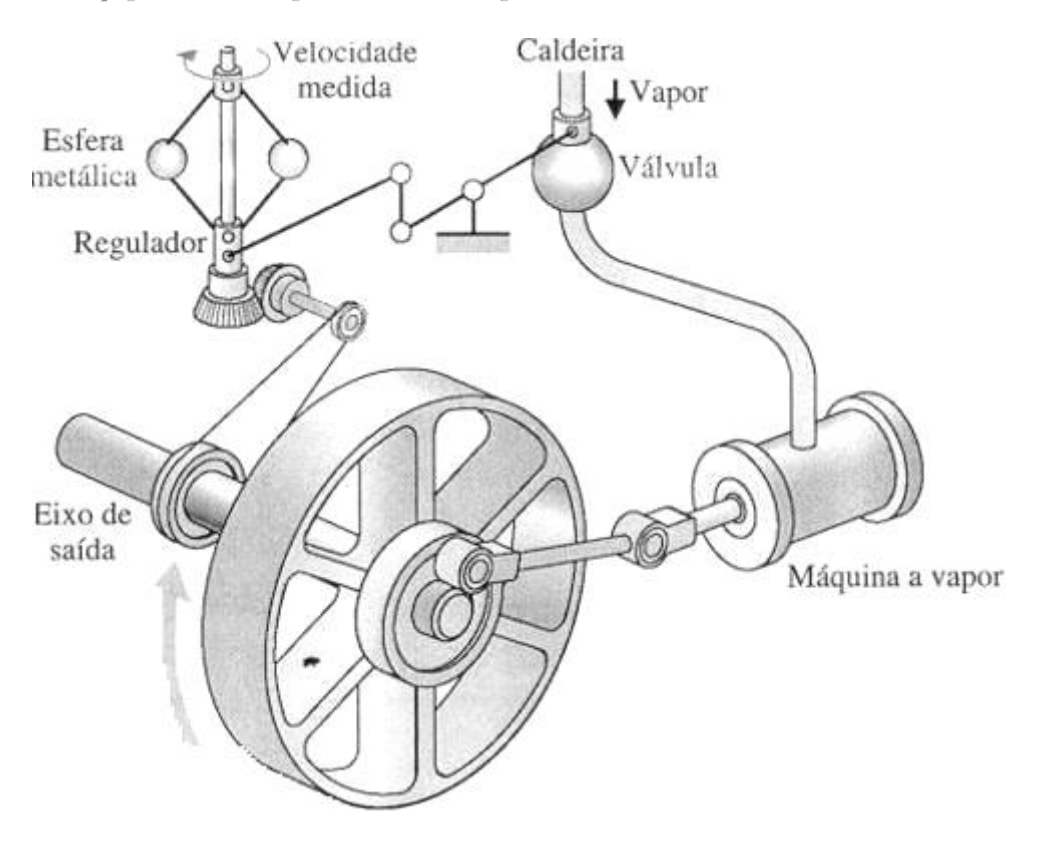

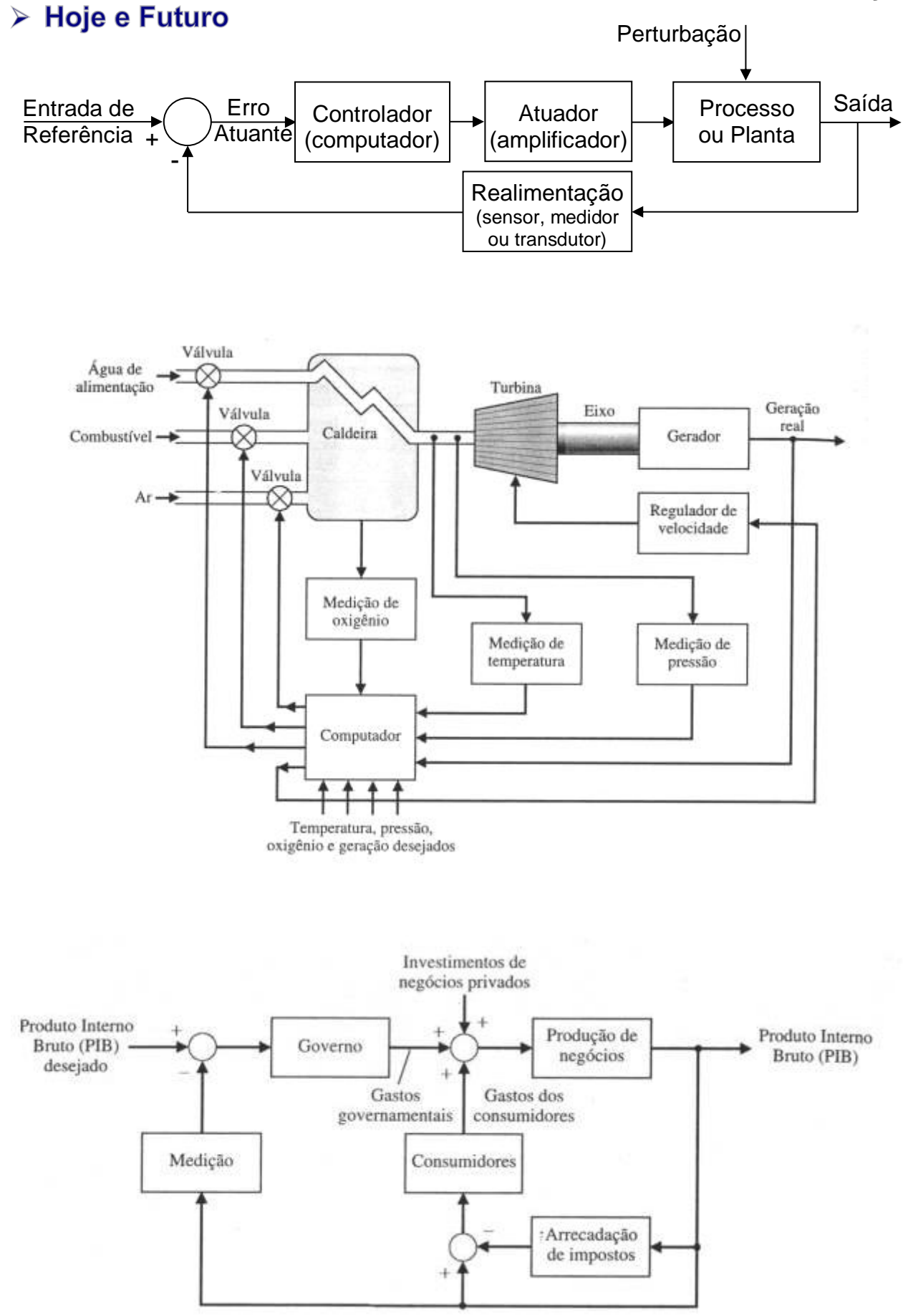

# 2 - Modelos Matemáticos

# > Equações Diferenciais de Sistemas Físicos

#### **Quadro Resumo das Variáveis "através" e "sobre" componentes dos sistemas**

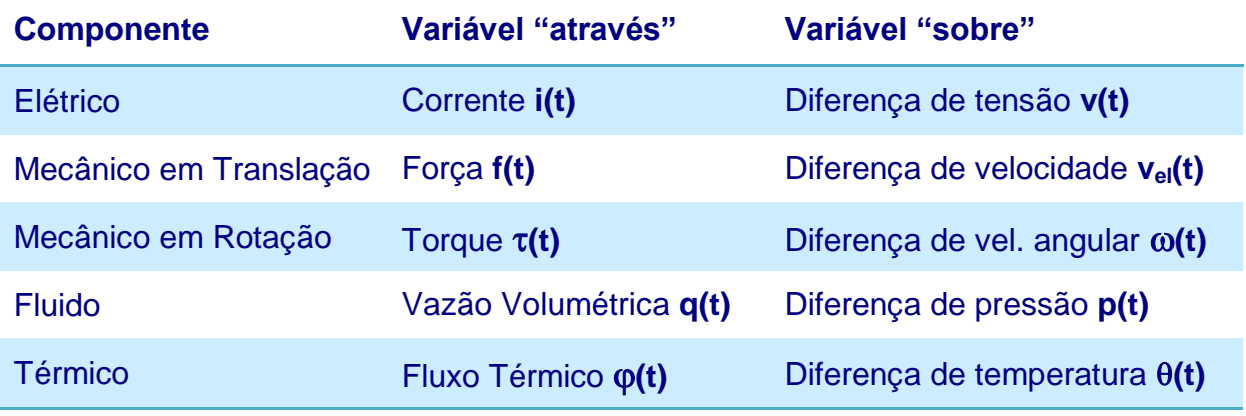

#### **Equações Diferenciais de Elementos Ideais**

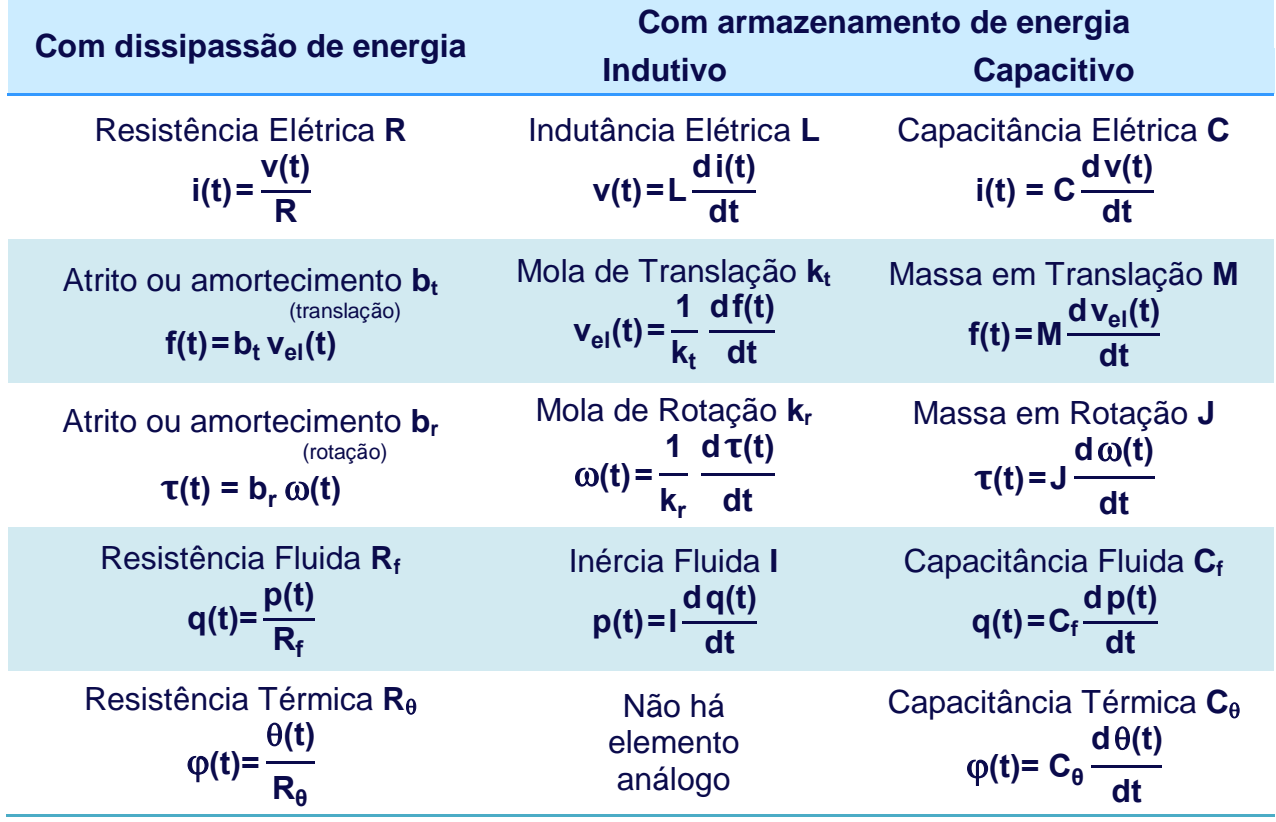

**Obs.:**  $J \Rightarrow$  momento de inércia e  $b \Rightarrow$  atrito viscoso

### > Aproximações Lineares de Sistemas Físicos

**Um sistema linear y(t) = g (x(t)) satisfaz as propriedades:** (1) Superposição  $\Rightarrow$  g ( $x_1 + x_2$ ) = g ( $x_1$ ) + g ( $x_2$ ) **(2) Homogeneidade**  $\Rightarrow$  **y**<sub>1</sub> = **g** ( $x_1$ )  $\Rightarrow \beta$  **y**<sub>1</sub> = **g** ( $\beta$   $x_1$ ) **Exemplos:**  $v = x^2$ **:**  $y = m x + b$  (Obs.:  $x + \Delta x \Rightarrow y + \Delta y$ )

**Sistema Linear eq. diferencial é linear se os coeficientes são constantes ou são funções da variável independente (em geral t):**

- Coeficientes a<sub>i</sub> e b<sub>i</sub> c<sup>tes</sup> ⇒sist. lineares invariantes no tempo (LIT)
- **Coeficientes a<sup>i</sup> e b<sup>i</sup> são f(t) sist. lineares variáveis no tempo**

$$
\frac{d^n y}{dt^n} + a_1 \frac{d^{n-1} y}{dt^{n-1}} + \cdots + a_{n-1} \frac{dy}{dt} + a_n y = b_0 \frac{d^m u}{dt^m} + b_1 \frac{d^{m-1} u}{dt^{m-1}} + \cdots + b_{m-1} \frac{du}{dt} + b_m u
$$

**Além disso, somente estão presentes termos de 1<sup>o</sup> grau da entrada u, da saída y e de suas derivadas.**

**Sist. dinâmicos com componentes lineares de parâmetros concentrados (não existem derivadas parciais de qualquer variável) e invariantes no tempo podem ser descritos por** *equações diferenciais lineares ordinárias invariantes no tempo***:**

**Sistemas LIT aplicar transformada de Laplace**

**Exemplos de equações diferenciais não-lineares:**

$$
\frac{d^2y}{dt^2} + \left(\frac{dy}{dt}\right)^2 + y = A \text{ sen } \omega t
$$

$$
\frac{d^2y}{dt^2} + (y^2 - 1) \frac{dy}{dt} + y = 0
$$

$$
\frac{d^2y}{dt^2} + \frac{dy}{dt} + y + y^3 = 0
$$

**Exemplos de não-linearidades:**

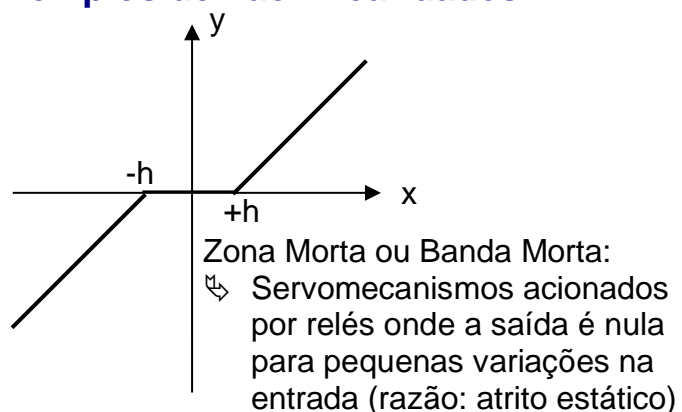

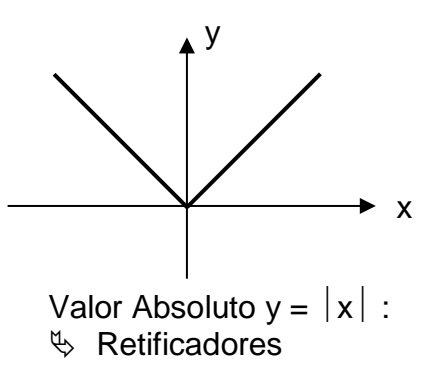

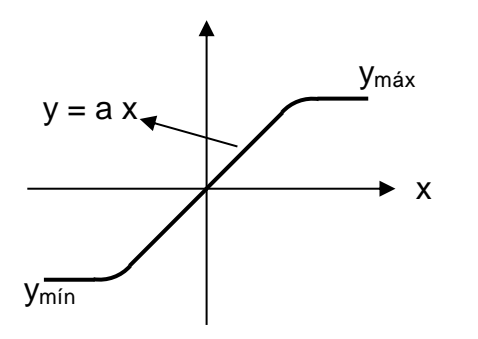

Saturação:  $\%$  Limitação física da capacidade

dos equipamentos ou componentes (amplificadores, geradores, motores etc).

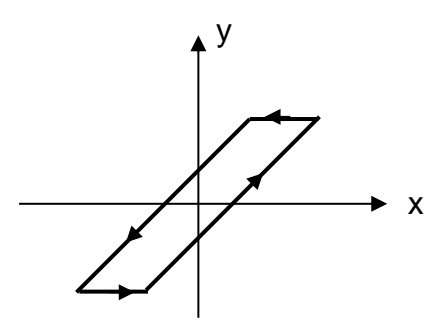

Histerese:

 $\%$  Folgas mecânicas e histerese magnética.

# > Linearização em torno de um ponto de operação **expansão em** *Série de Taylor***:**

$$
y = g(x) = g(x_0) + \frac{dg}{dx}\bigg|_{x=x_0} \frac{(x-x_0)}{1!} + \frac{d^2g}{dx^2}\bigg|_{x=x_0} \frac{(x-x_0)^2}{2!} + \cdots
$$

**Aproximando em torno do ponto de operação x<sup>0</sup> com a inclinação de dg/dx:**

$$
y = g(x) = g(x_0) + \frac{dg}{dx}\bigg|_{x=x_0} (x - x_0) = y_0 + m (x - x_0)
$$
 ou

$$
(y - y_0) = m (x - x_0) \Rightarrow \Delta y = m \Delta x
$$

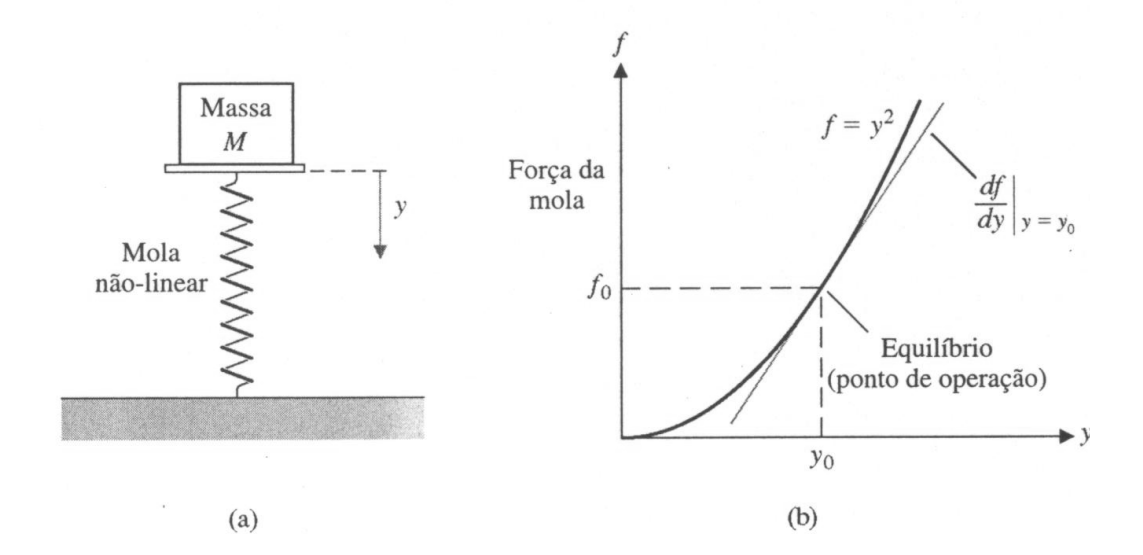

#### *Exemplo:* **Modelo do oscilador tipo pêndulo**

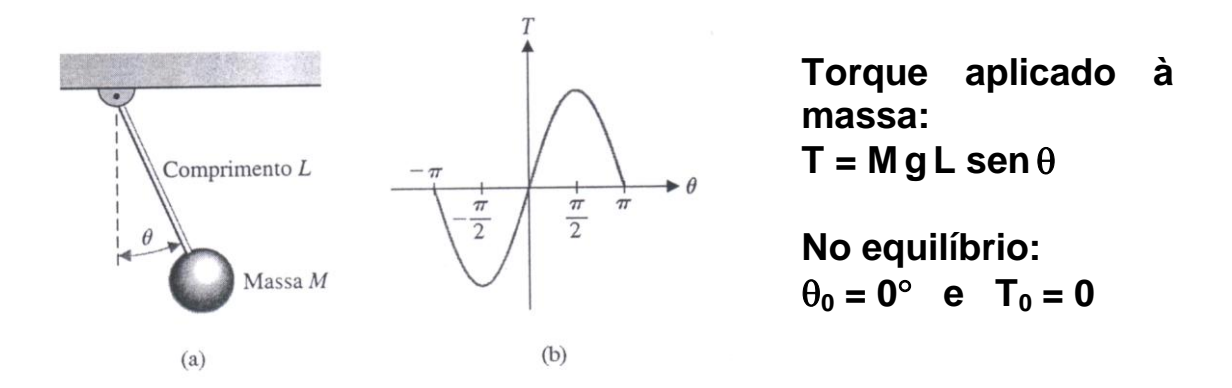

$$
T-T_0= MgL \frac{\partial \text{sen } \theta}{\partial \theta}\Big|_{\theta=\theta_0} (\theta-\theta_0) \Rightarrow T = MgL(\cos 0^\circ) (\theta - 0^\circ) = MgL\theta
$$

**Conclusão: para uma oscilação de 30, o modelo linear tem uma resposta ≅ não-linear (erro de 2 %).** 

## 3 - Transformada de Laplace (  $\mathcal{L}$ )

**Equações Diferenciais de Sistemas LIT (vide tabelas de Transformada de Laplace ⇒ pares e propriedades)**  $\overset{\mathfrak{V}}{\Rightarrow}$  Equações Algébricas

**Observações:**

**a)** L **-1 expansão em frações parciais** *(Vide Anexos)*

**b)** A variável complexa s =  $\sigma \pm j \omega$  pode ser considerada pelo operador

differential 
$$
s = \frac{d}{dt} e \frac{1}{s} = \int_{0^{-}}^{t} dt
$$
  
c) Convolução:  $y(t) = \int_{0}^{t} x(\tau) g(t-\tau) d\tau = \int_{0}^{t} g(\tau) x(t-\tau) d\tau \stackrel{\text{Q}}{\Rightarrow} Y(s) = G(s) X(s)$ 

> Resolução de Equação Diferencial LIT usando Transformada de Laplace

$$
\begin{aligned}\n\mathbf{\dot{y}} + 2\mathbf{\dot{y}} + 5\mathbf{y} &= 3\mathbf{u} \quad ; \quad \mathbf{y(0)} = 0 \quad ; \quad \mathbf{\dot{y}(0)} = 0 \quad (\text{CIs} = 0) \quad \text{e} \quad \mathbf{u} = 1 \\
& \mathbf{\mathcal{L}} \left[ \mathbf{\dot{y}} \right] = \mathbf{s}^2 \mathbf{Y(s)} - \mathbf{s} \mathbf{y(0)} - \mathbf{\dot{y}(0)} = \mathbf{s}^2 \mathbf{Y(s)} \\
& \mathbf{\mathcal{L}} \left[ \mathbf{\dot{y}} \right] = \mathbf{s} \mathbf{Y(s)} - \mathbf{y(0)} = \mathbf{s} \mathbf{Y(s)} \\
& \mathbf{\mathcal{L}} \Rightarrow (\mathbf{s}^2 + 2\mathbf{s} + 5)\mathbf{Y(s)} = \frac{3}{s} \quad \Rightarrow \quad \mathbf{Y(s)} = \frac{3}{s} \mathbf{s} \\
& \Rightarrow \mathbf{Y(s)} = \frac{3}{s} \mathbf{s} \\
& \Rightarrow \mathbf{Y(s)} = \frac{3}{s} \mathbf{s} \\
& \Rightarrow \mathbf{Y(s)} = \frac{3}{s} \mathbf{s} \\
& \Rightarrow \mathbf{Y(s)} = \frac{3}{s} \mathbf{s} \\
& \Rightarrow \mathbf{Y(s)} = \frac{3}{s} \mathbf{s} \\
& \Rightarrow \mathbf{Y(s)} = \frac{3}{s} \mathbf{s} \\
& \Rightarrow \mathbf{Y(s)} = \frac{3}{s} \mathbf{s} \\
& \Rightarrow \mathbf{Y(s)} = \frac{3}{s} \mathbf{s} \\
& \Rightarrow \mathbf{Y(s)} = \frac{3}{s} \mathbf{s} \\
& \Rightarrow \mathbf{Y(s)} = \frac{3}{s} \mathbf{s} \\
& \Rightarrow \mathbf{Y(s)} = \frac{3}{s} \mathbf{s} \\
& \Rightarrow \mathbf{Y(s)} = \frac{3}{s} \mathbf{s} \\
& \Rightarrow \mathbf{Y(s)} = \frac{3}{s} \mathbf{s} \\
& \Rightarrow \mathbf{Y(s)} = \frac{3}{s} \mathbf{s} \\
& \Rightarrow \mathbf{Y(s)} = \frac{3}{s} \mathbf{s} \\
& \Rightarrow \mathbf{Y(s)} = \frac{3}{s} \mathbf{s} \\
& \Rightarrow \mathbf{Y(s)} = \frac{3}{s} \mathbf{s} \\
& \Rightarrow \mathbf{Y
$$

*ASF – Função de Transferência*

Expandindo: 
$$
Y(s) = \frac{3}{5} \cdot \frac{1}{s} - \frac{3}{10} \cdot \frac{2}{(s+1)^2 + 2^2} - \frac{3}{5} \cdot \frac{s+1}{(s+1)^2 + 2^2}
$$

 $Da$  tabela  $\mathcal{L}^1$  ⇒ y(t) = 3/5 – (3/10) e<sup>-t</sup> sen2t – (3/5) e<sup>-t</sup> cos2t (expressão analítica)

**4 - Função de Transferência (FT) ⇒ G(s)** (Vide Anexos)

$$
G(s) = \frac{\mathcal{L}[saida]}{\mathcal{L}[entrada]} \Bigg|_{\text{CIs} = 0} = \frac{Y(s)}{U(s)} \Bigg|_{\text{CIs} = 0}
$$

**Seja o sistema LIT definido por:**

$$
\begin{array}{cc}\n(n) & (n-1) & \bullet & (m) \\
a_0 \ y + a_1 \ y + \ldots + a_{n-1} \ y + a_n y = b_0 \ u + b_1 \ u + \ldots + b_{m-1} u + b_m u\n\end{array}
$$

*Obs.: Os sistemas físicos reais são não-lineares e causais (m ≤ n).*

$$
G(s) = \frac{Y(s)}{U(s)} = \frac{b_0 s^m + b_1 s^{m-1} + \dots + b_{m-1} s + b_m}{a_0 s^n + a_1 s^{n-1} + \dots + a_{n-1} s + a_n} = \frac{K(s + z_1) \cdots (s + z_m)}{(s + p_1) \cdots (s + p_n)} \Rightarrow \text{polos}
$$

**Polinômio ou equação característica**

#### **Exemplo: Sistema massa-mola-amortecedor**

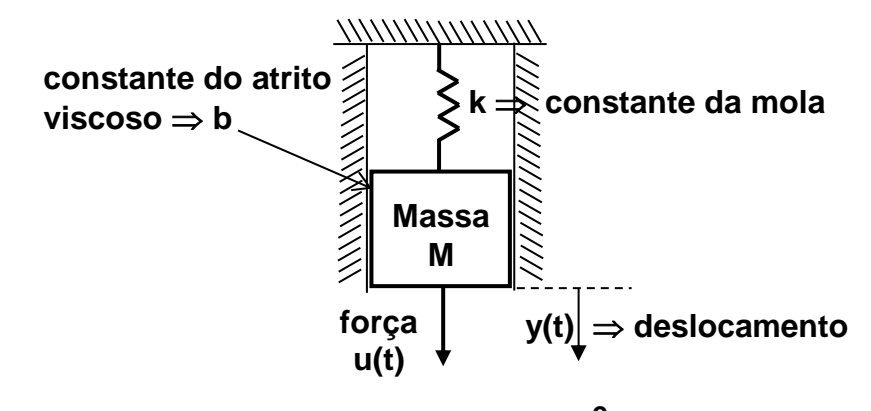

Da 2<sup>a</sup> Lei de Newton:  $\Sigma$ F = M a  $\Rightarrow$  M $\frac{\Delta}{\Delta}$  y(v) + b  $\frac{\Delta}{\Delta}$  + k y(t) = u(t) **dt dy(t) <sup>b</sup>**  $M \frac{d^2y(t)}{dt^2}$  $+ b \frac{dy(t)}{dt} + ky(t) =$ **(Princípio Fundamental da Dinâmica)**

$$
\mathcal{L} \Rightarrow M[s^2 Y(s) - s y(0) - y(0)] + b [s Y(s) - y(0)] + k Y(s) = U(s)
$$

**Para**  $y(0) = \dot{y}(0) = 0$  (CIs = 0) e  $u(t) = k_x$  "impulso" unitário, temos:

$$
G(s) = \frac{Y(s)}{U(s)} = \frac{1}{Ms^2 + bs + k} \qquad \Rightarrow \qquad Y(s) = \frac{k/M}{s^2 + (b/M)s + k/M}
$$

*ASF – Função de Transferência*

$$
\text{polos} \Rightarrow s_{1,2} = \frac{-b \pm \sqrt{b^2 - 4kM}}{2M}
$$

• Se b=0 (sem atrito)  $\Rightarrow$  $\mathbf{1}_{1,2} = \pm \mathbf{j} \sqrt{\frac{\mathbf{n}}{\mathbf{M}}} = \pm \mathbf{j} \omega_{\mathbf{n}}$ **M k**  $S_{1,2} = \pm j \sqrt{\frac{R}{m}} = \pm j \omega$ 

**Definindo: <sup>n</sup>** *frequência natural de oscilação* **e**

 $\zeta \Rightarrow$  coeficiente de amortecimento onde  $\zeta = b/(2\sqrt{kM})$ 

- Se  $b > 2\sqrt{kM} \Rightarrow 2$  polos reais e diferentes  $(\zeta > 1) \Rightarrow$ **resposta sem oscilação (***sistema sobreamortecido***)**
- Se b =  $2\sqrt{kM} \Rightarrow 2$  polos reais e idênticos ( $\zeta = 1$ )  $\Rightarrow$ **resposta "limite" sem oscilação (***amortecimento crítico***)**
- Se  $0 < b < 2\sqrt{kM} \Rightarrow 1$  par de polos complexos  $(0 < \zeta < 1) \Rightarrow$ **resposta oscilatória porém amortecida (***sistema subamortecido***)**

**Generalizando um sistema de 2ª ordem:**

$$
Y(s) = \frac{\omega_n^2}{s^2 + 2\zeta\omega_n s + \omega_n^2}
$$
, com polos  $\Rightarrow s_{1,2} = -\zeta\omega_n \pm \omega_n \sqrt{\zeta^2 - 1}$   
\nPlano s  
\n
$$
\zeta = 0
$$
  
\n
$$
\zeta = 0
$$
  
\n
$$
\zeta = 0
$$
  
\n
$$
\zeta = 0
$$
  
\n
$$
\zeta = 0
$$
  
\n
$$
\zeta = 0
$$
  
\n
$$
\zeta = 0
$$
  
\n
$$
\zeta = 0
$$
  
\n
$$
\zeta = 0
$$
  
\n
$$
\zeta = 0
$$
  
\n
$$
\zeta = 0
$$
  
\n
$$
\zeta = 0
$$
  
\n
$$
\zeta = 0
$$
  
\n
$$
\zeta = 0
$$
  
\n
$$
\zeta = 0
$$
  
\n
$$
\zeta = 0
$$
  
\n
$$
\zeta = 0
$$
  
\n
$$
\zeta = 0
$$
  
\n
$$
\zeta = 0
$$
  
\n
$$
\zeta = 0
$$
  
\n
$$
\zeta = 0
$$
  
\n
$$
\zeta = 0
$$
  
\n
$$
\zeta = 0
$$
  
\n
$$
\zeta = 0
$$
  
\n
$$
\zeta = 0
$$
  
\n
$$
\zeta = 0
$$
  
\n
$$
\zeta = 0
$$
  
\n
$$
\zeta = 0
$$
  
\n
$$
\zeta = 0
$$
  
\n
$$
\zeta = 0
$$
  
\n
$$
\zeta = 0
$$
  
\n
$$
\zeta = 0
$$
  
\n
$$
\zeta = 0
$$
  
\n
$$
\zeta = 0
$$
  
\n
$$
\zeta = 0
$$
  
\n
$$
\zeta = 0
$$
  
\n
$$
\zeta = 0
$$
  
\n
$$
\zeta = 0
$$
  
\n
$$
\zeta = 0
$$
  
\n
$$
\zeta =
$$

**Análise do deslocamento y(t) (resposta ou saída) da massa M = 1 kg para uma entrada u(t)= 4 N na forma de "impulso", considerando a força da mola k = 4 N/m e o atrito b variando em 3 situações:**

a) Sistema subamortecido (0 
$$
<
$$
  $<$   $<$   $<$   $<$   $2\sqrt{kM}$   $\Rightarrow$  b = 0,8 N.s/m  
\nY(s) = 
$$
\frac{4}{s^2 + 0.8 s + 4} = \frac{4}{(s + 0.4 + j1.96)(s + 0.4 - j1.96)} = \frac{4}{(s + 0.4)^2 + 1.96^2} = \frac{4}{1.96} \times \frac{1.96}{(s + 0.4)^2 + 1.96^2}
$$

$$
\Rightarrow y(t) = 2.04 e^{-0.4t} \text{ sen 1.96t }; \text{ onde: } \omega_n = 2 \text{ rad/s } e \zeta = 0.2
$$

**b)** Sistema criticamente amortecido ( $\zeta = 1$ ): b =  $2\sqrt{kM} \Rightarrow$  b = 4 N.s/m

$$
Y(s) = \frac{4}{s^2 + 4 s + 4} = \frac{4}{(s+2)^2} \qquad \overset{\circ}{\Rightarrow} \qquad y(t) = 4 t e^{-2t}
$$

**c) Sistema sobreamortecido (** $\zeta > 1$ **): b >**  $2\sqrt{kM} \Rightarrow$  **b = 8 N.s/m (** $\zeta = 2$ **) (s 0,536)(s 7,464) 4**  $s^2 + 8s + 4$  $Y(s) = \frac{4}{s^2 + 8s + 4} = \frac{4}{(s + 0.536)(s + 1)}$  $+8s +$  $=$  $\stackrel{\circ}{\Rightarrow}$  y(t) = 0,577 (e<sup>-0,536t</sup> – e<sup>-7,464t</sup>)

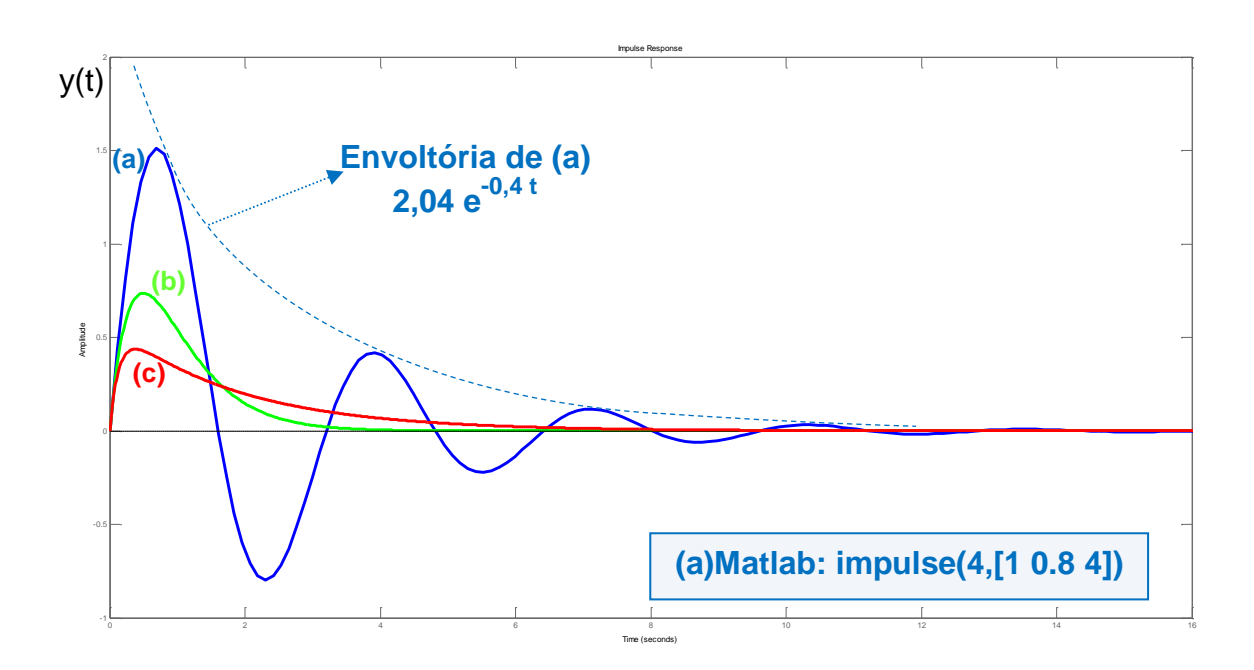

**Padrões de resposta ao impulso unitário para algumas localizações dos polos no plano "s =**  $\sigma \pm j \omega$ **":** 

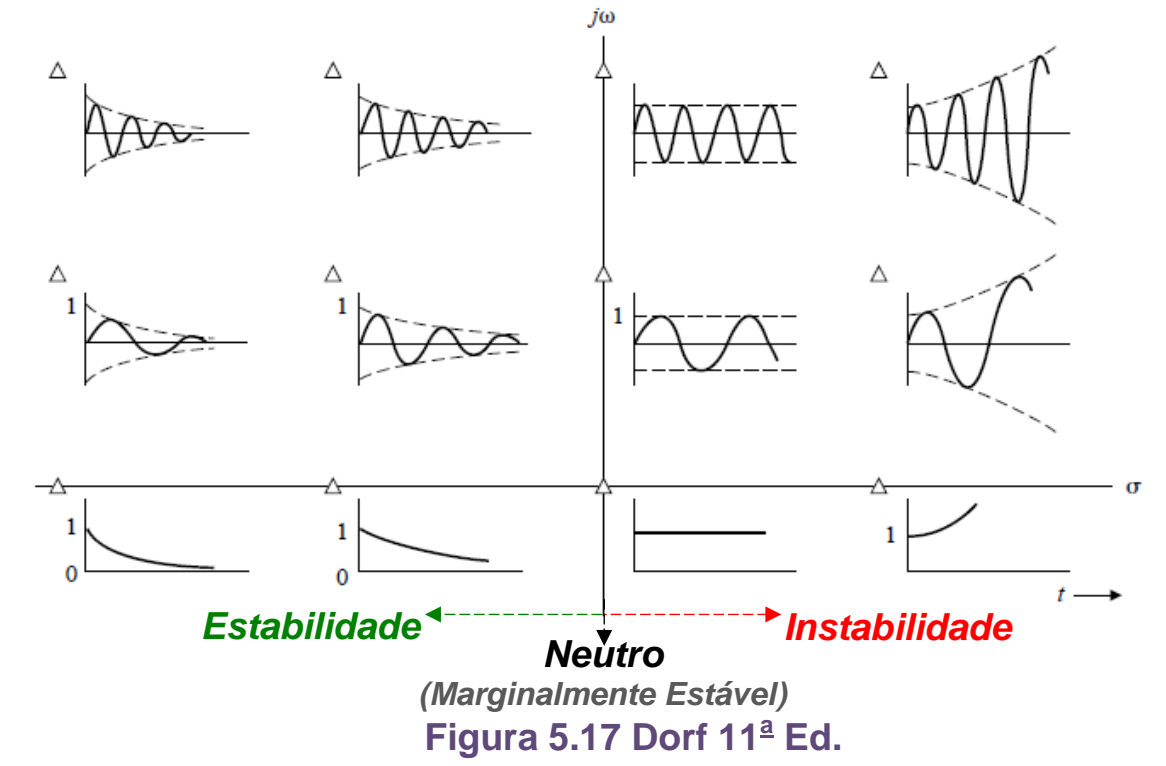

*ASF – Diagramas de Blocos*

# 5 - Modelos em Diagramas de Blocos

| Entrada $\Rightarrow$ U(s) | Saída $\Rightarrow$ Y(s)=G(s)U(s) |                           |
|----------------------------|-----------------------------------|---------------------------|
| Causa $\Rightarrow$ R(s)   | G(s)                              | Efeito $\Rightarrow$ C(s) |

Regras da álgebra de blocos

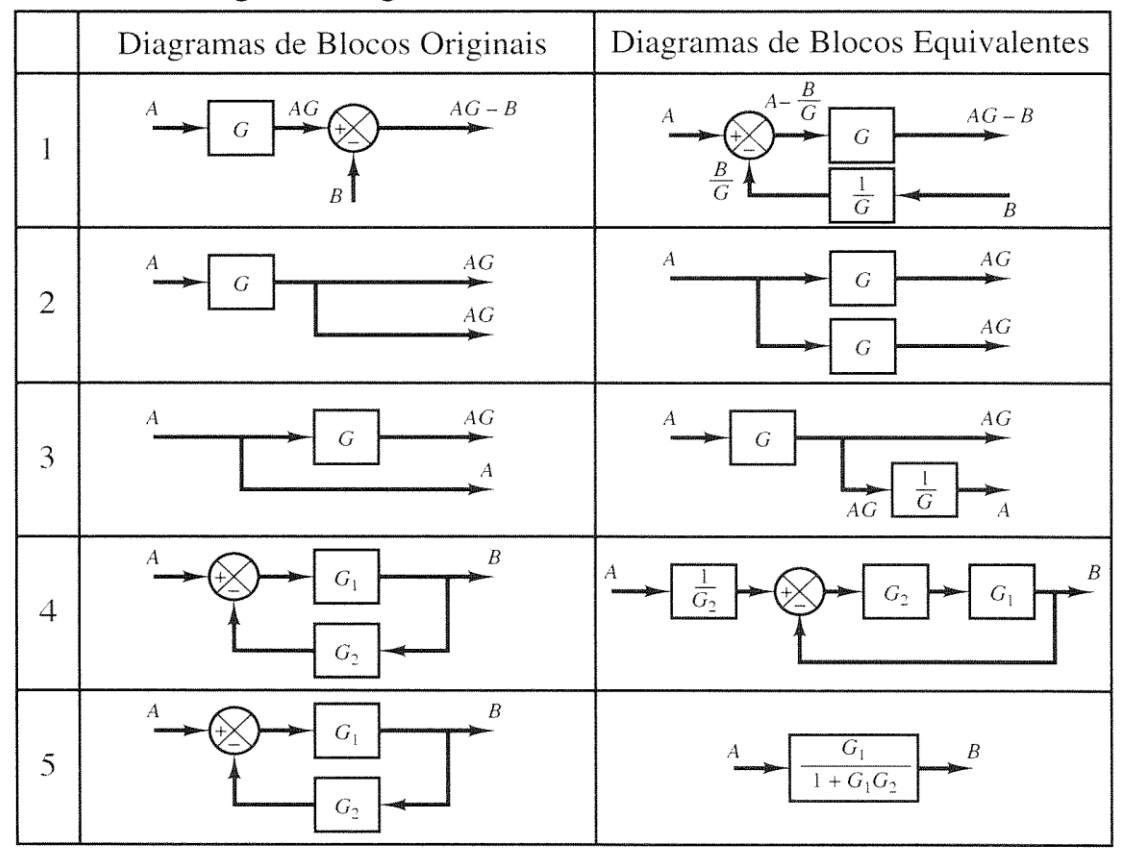

 **Malha Aberta x Malha Fechada (Realimentação)**

**Exemplo de Transformação (e Redução) em Diagramas de Blocos:**  $\overline{O} + q$ 

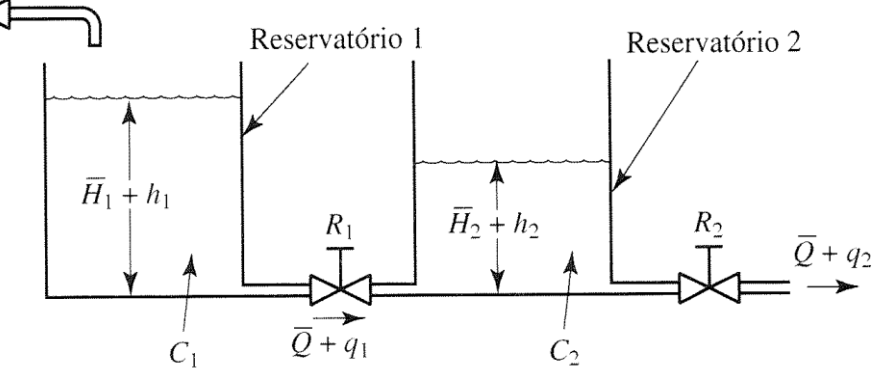

**Sistema de Nível de Líquido com Interação Onde: Q(m<sup>3</sup> /s) e H(m) vazão e altura em regime estacionário**  $(A_1 - h_2)/R_1 = q_1$   $C_1(dh_1/dt) = q - q_1$   $C = \Delta V/\Delta h$  e R= $\Delta h/\Delta q$ 

$$
h_2/R_2 = q_2
$$
  $C_2(dh_2/dt) = q_1 - q_2$ 

**q e h pequenas variações**

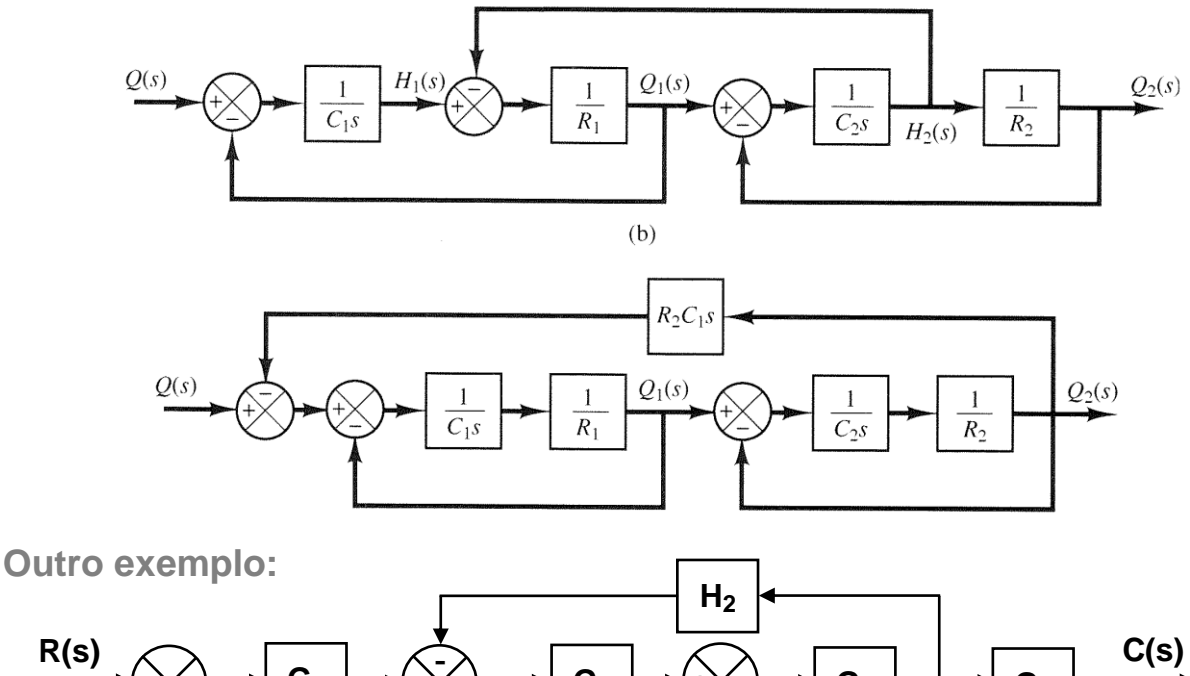

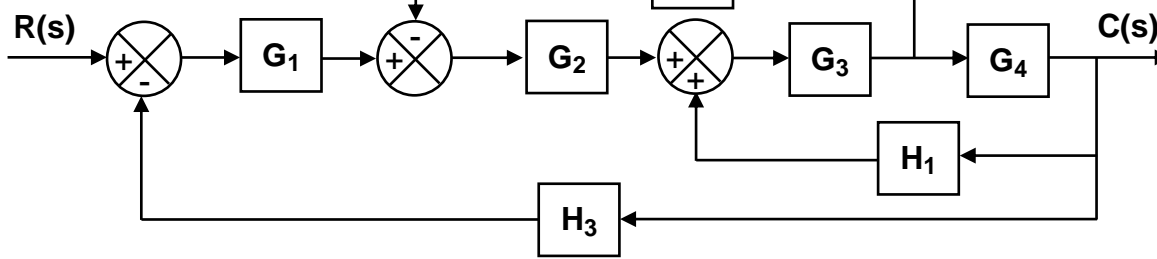

**Exemplo do projeto de um filtro "passa-baixas":**

**Projetar um filtro de 1<sup>ª</sup> ordem para atenuar sinais com frequências maiores que 106,1 Hz e com ganho estático (ou DC) de ½.**

 $I_1 = (V_1 - V_2) / R$  (1)  $I_2 = (V_2 - V_3) / R$  (2) **V<sup>2</sup> = (I<sup>1</sup> – I2) R (3) Subst. (1) e (2) em (3): V2=(V1+V3)/3 (5) V<sup>3</sup> = (1/Cs) I<sup>2</sup> (4) Subst. (2) em (4): RCV3s = V1- 2 V2 (6)** Substituindo (5) em (6):  $\frac{13}{V_1} = \frac{13}{3RCs+2} = \frac{13}{s+(2/3RC)}$ **1/3RC 3RCs 2 1 V V 1 3**  $^{+}$ (  $=$  $\ddot{}$ = Ganho Estático (s $\rightarrow$ 0)  $\rightarrow$  V<sub>3</sub>/V<sub>1</sub> = 1/2 Atenuar freq. > 106,1 Hz  $\Rightarrow$   $\omega = 2\pi f = 2 \times 3.14 \times 106,1 = 666,65$  rad/s  $\Rightarrow$  $PoloS = -(2/3RC) = -666,65 \Rightarrow RC = 0,001$ **Escolhendo R = 1 kΩ e C = 1 μF**  $\Rightarrow \frac{{\bf v}_3}{{\bf V}_1} = \frac{33333}{s + 666,7}$ **333,35 V V 1 3**  $\overline{+}$  $=$ **Sinais de**  Entrada  $\Rightarrow$   $V_1(s)$ **Obs.: C elemento que armazena energia R R R V2(s) V3(s) Saída**  $I_1(s) \leq I_2(s)$ **+ + - - C**

# 6 - Análise da Resposta Transitória

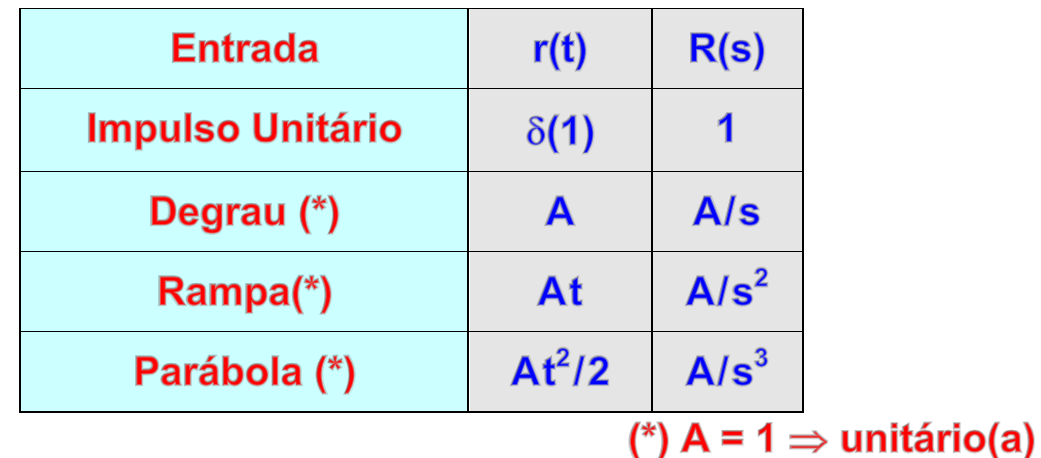

# > Sinais de Entrada Típicos (para  $t \ge 0$ ):

 $\triangleright$  Sistemas de 1ª ordem

Exemplos: Circuito RC (integrador) ou Termômetro

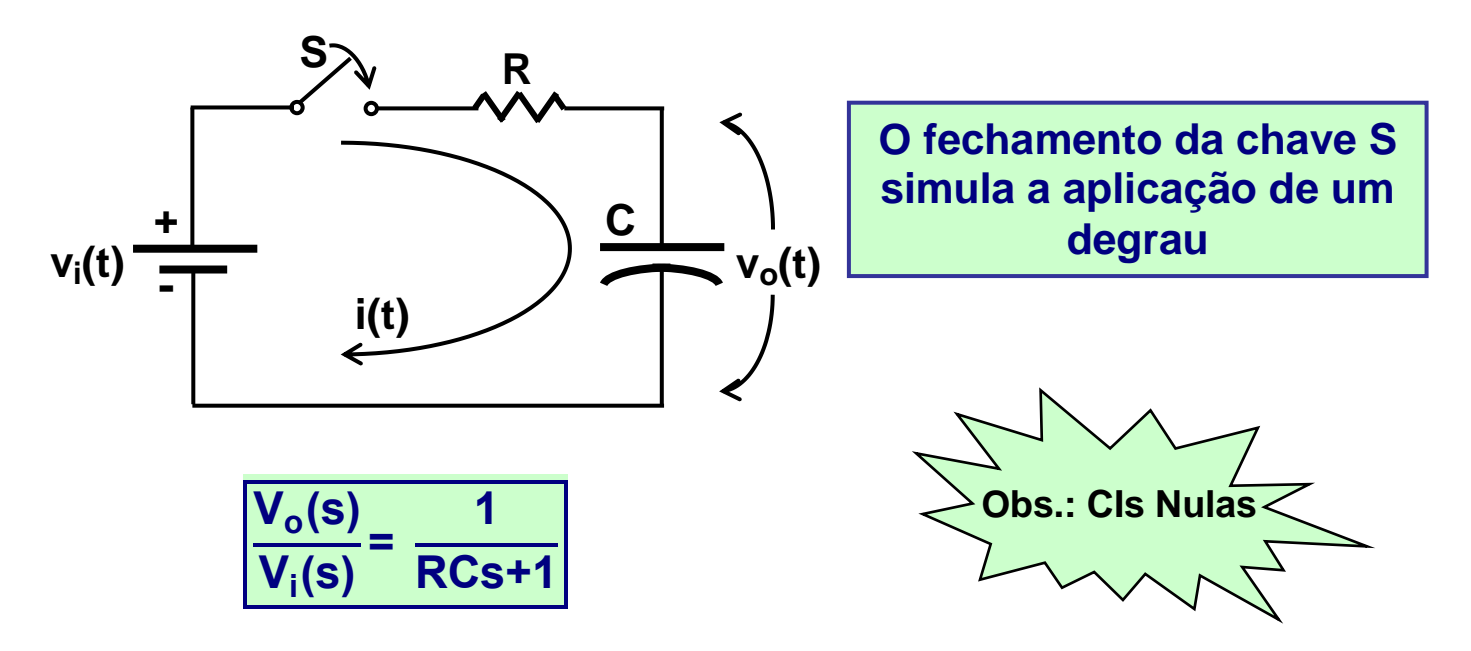

**Generalizando para todos os sistemas de 1<sup>a</sup> ordem:**

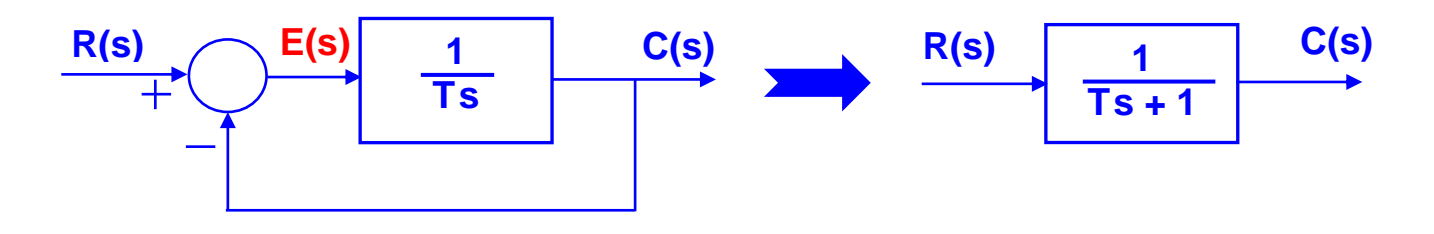

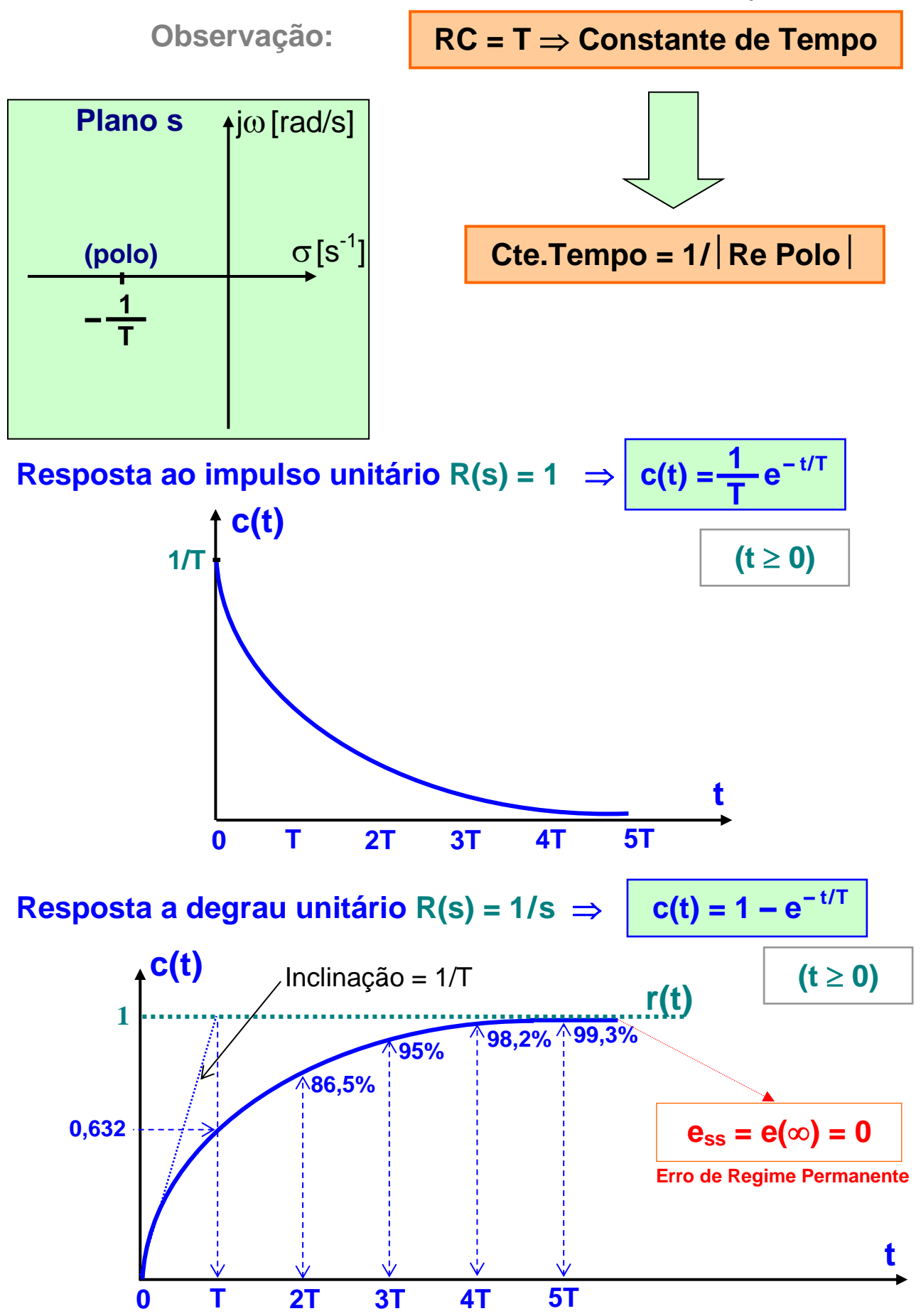

*ASF – Resposta Transitória*

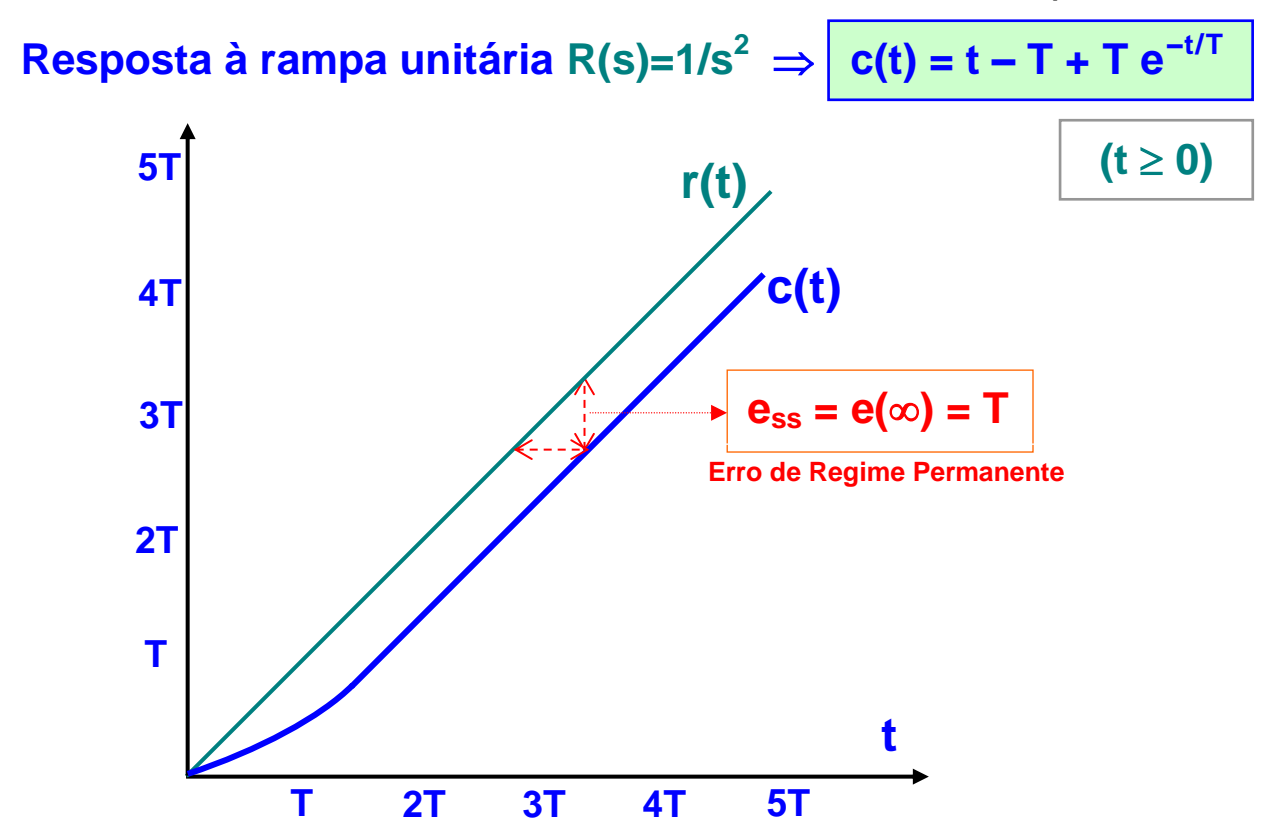

 $\triangleright$  Sistemas de 2<sup>ª</sup> ordem Exemplos: Circuito RLC ou Massa-Mola-Amortecedor

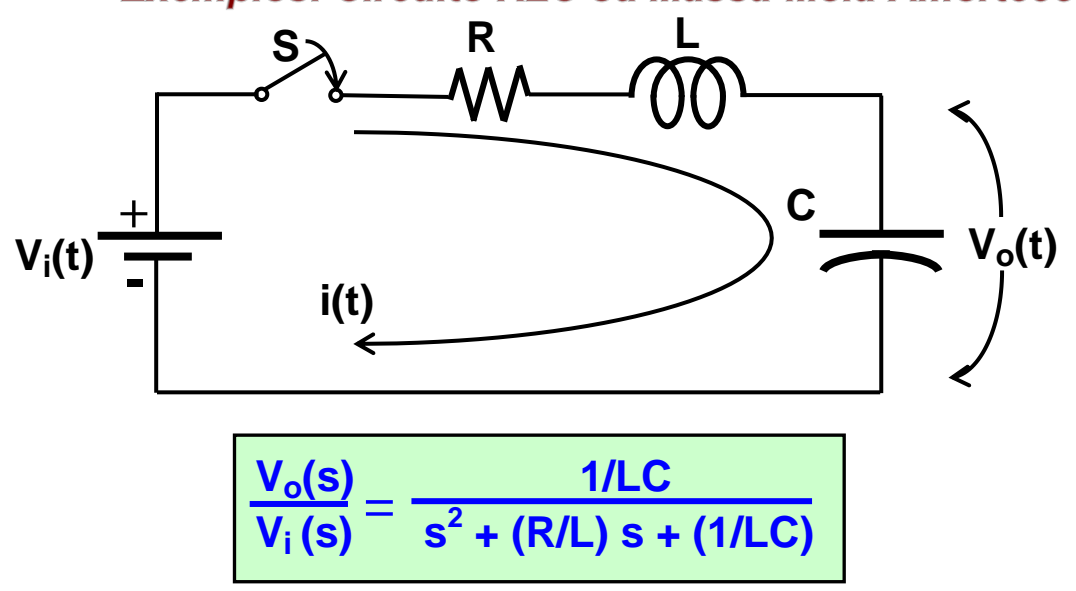

 $\textbf{Polos} \Rightarrow \textbf{s}_{(1 \text{ e } 2)} = -(\textbf{R}/2\textbf{L}) \pm \sqrt{(\textbf{R}^2/4\textbf{L}^2)-(\textbf{1}/\textbf{L}\textbf{C})^2}$ 

**Se R=0 s(1 e 2)=j1/LC= j <sup>n</sup> freq. natural de oscilação**

**Se R > 0: = (R/2L) / (1/LC) coeficiente de amortecimento**

# **Generalizando para todos os sistemas de 2<sup>a</sup> ordem:**

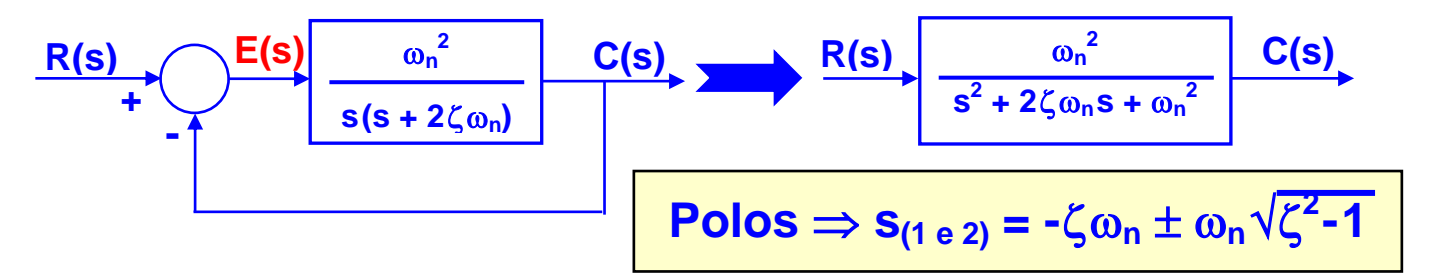

# **Para um sistema com 0 < ζ < 1 (subamortecido):**

$$
\mathbf{s}_{(1 \text{ e } 2)} = -\zeta \omega_n \pm \mathbf{j} \omega_n \sqrt{1 - \zeta^2} = -\sigma \pm \mathbf{j} \omega_d
$$

**onde:**  $\sigma = \zeta \omega_n = T^1 \implies$  atenuação e  $\omega_{\mathbf{d}} = \omega_{\mathbf{n}} \sqrt{1 - \zeta^2} \implies \text{frequencies}$  and  $\mathbf{d}$  amortecida

**Resposta a degrau unitário R(s) = 1/s para 0 <**  $\zeta$  **< 1:**  $(t \ge 0)$  $\zeta$  $c(t) = 1 - e^{-\zeta \omega_n t}$  $\int \cos \omega_d t +$  $\cdot$  1 sen<sub>od</sub>t  $\sqrt{1-\zeta^2}$  $\bigwedge$  $\overline{\mathcal{L}}$ **ou**  $\sqrt{1-\zeta^2}$  $e^{-\zeta\omega_n t}$  $\int \omega_d t + tag^{-1}$ -1  $c(t) = 1$ sen  $\zeta$  $\sqrt{1-\zeta^2}$  $\bigwedge$  $\overline{\phantom{a}}$ **c(t)**  $\zeta = 0$  $1.6$  $\zeta = 0,2$  $1.4$ **subamortecidos**  $\mathbf{r(t)}$   $\left|\frac{f}{\sqrt{2}}\right|$   $\frac{500 \text{ amorto}}{2}$  $1.2$ mplitude  $0.8$  $\zeta = 2$  $0.6$ **sobreamortecido**  $0.4$  $0.2$ **15**  $\overline{10}$  $\overline{\omega_n t}$ <sup>15</sup>

### > Importância dos Polos (Dominantes) e dos Zeros (Resíduos)

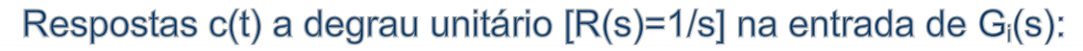

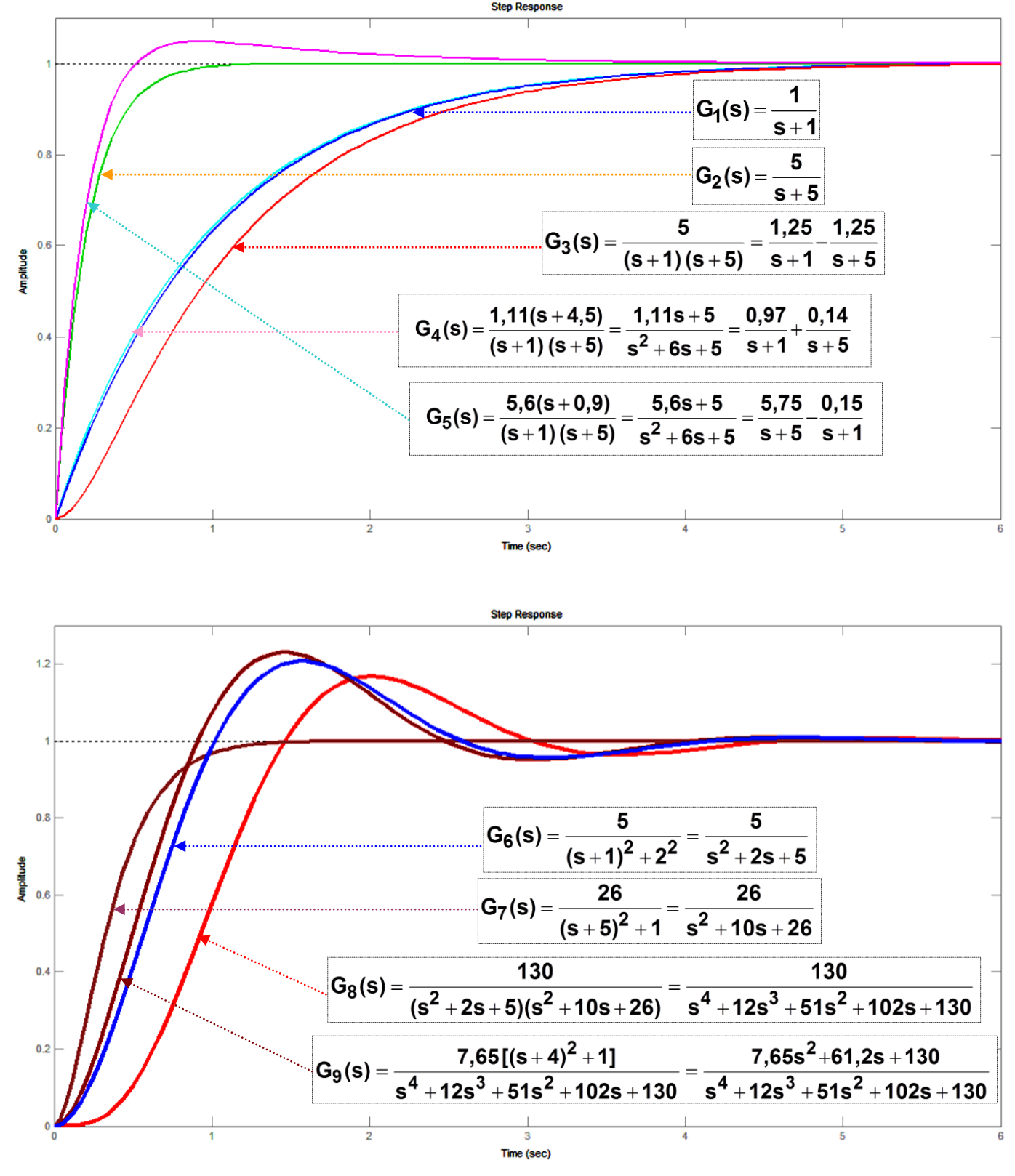

Obs.: Todas as G<sub>i</sub>(s) têm Ganho Estático ou DC (CC) = 1

*ASF – Resposta Transitória*

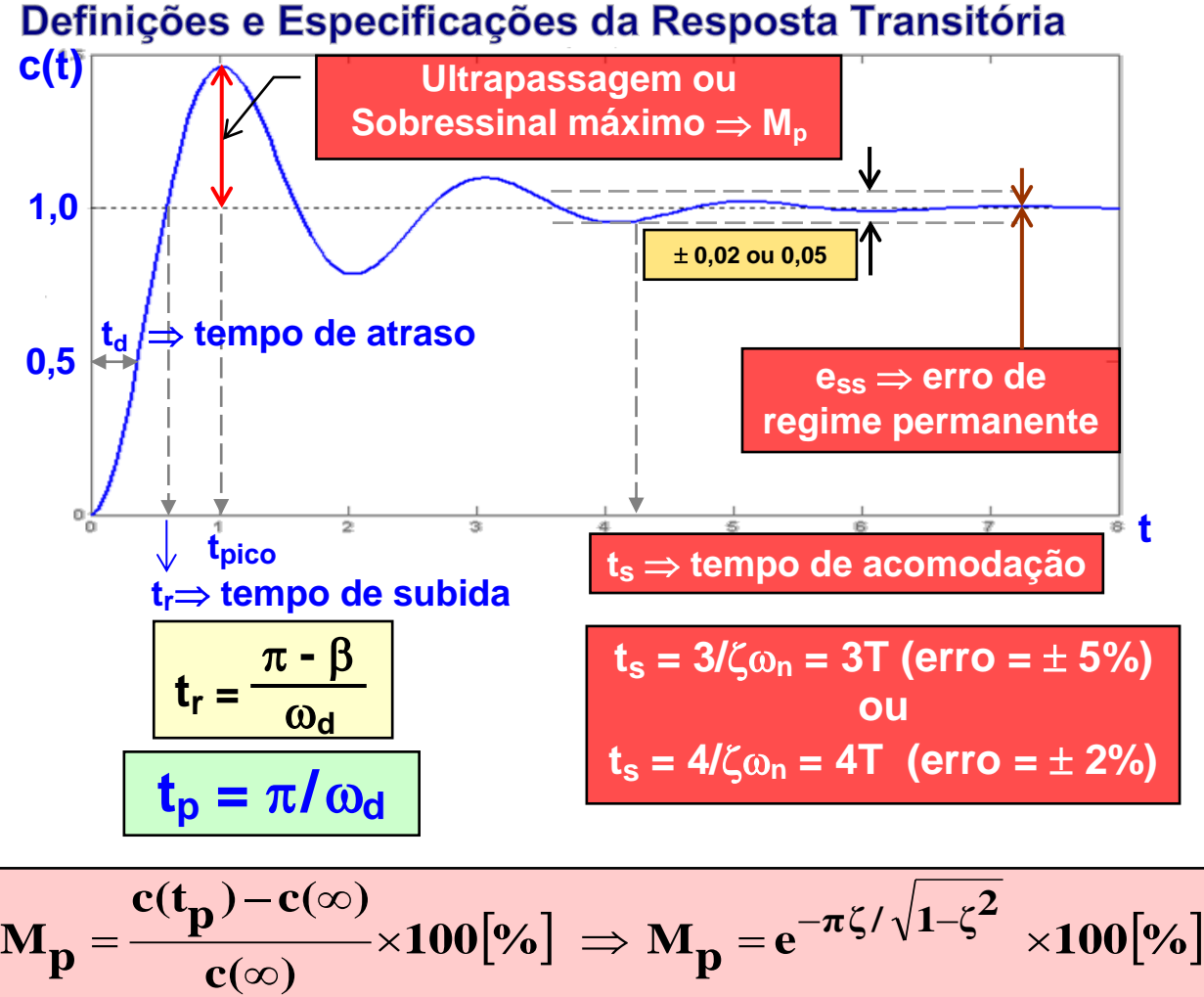

$$
e_{ss} = lim_{t\to\infty} e(t) = lim_{s\to 0} sE(s) = lim_{s\to 0} \frac{sR(s)}{1 + G(s)H(s)}
$$

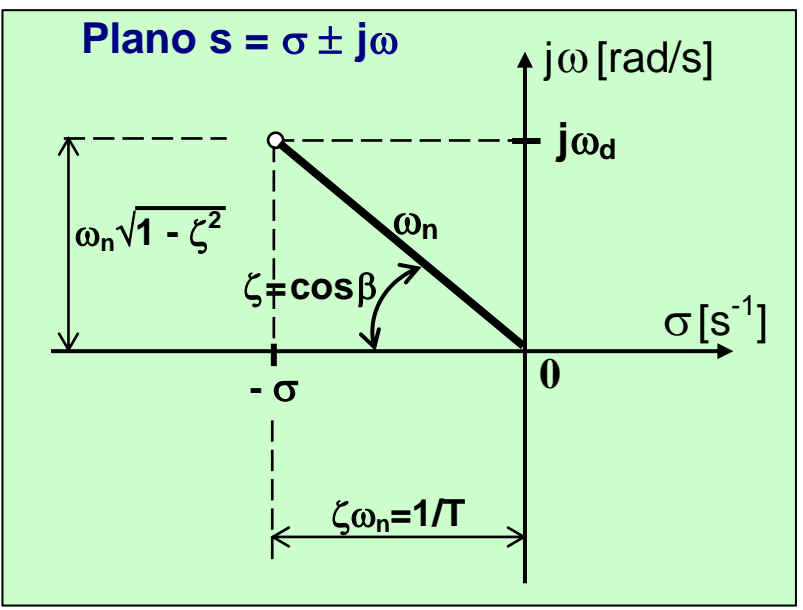

Exercício e Sistemas de Ordem Superior - Polos Dominantes

# 7 - Diagramas (Gráficos) de Fluxo de Sinal

- **Melhor que Diagrama de Blocos para sistemas mais complexos**
- **Possui uma Fórmula de Ganho de Mason**

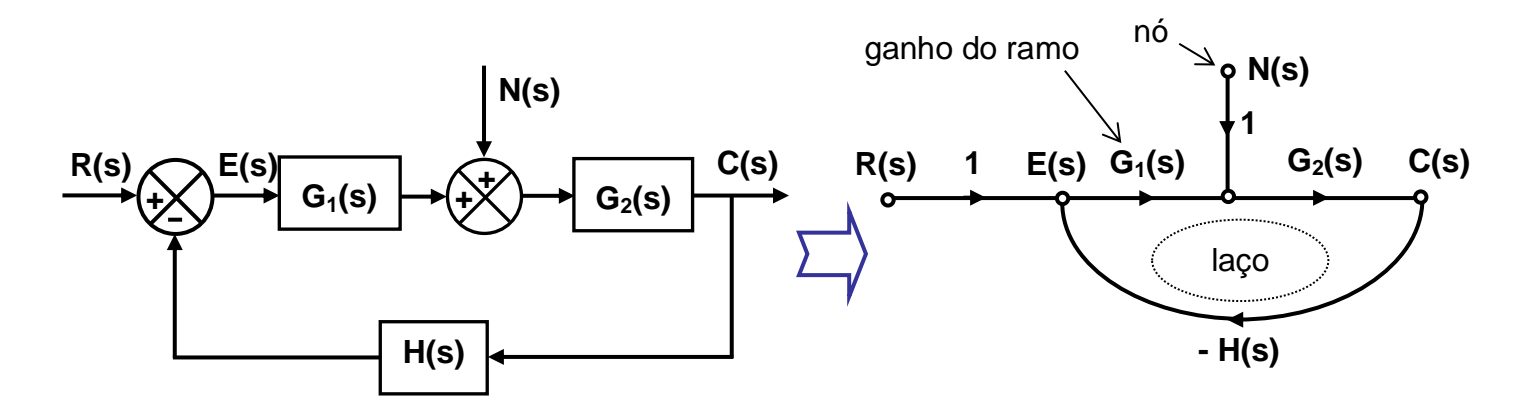

**Percurso ou Caminho (P) um ramo ou uma sequência contínua de ramos entre dois sinais (nós) Laços (L) Disjuntos não possue(m) nó(s) comum(ns)**

**A dependência linear Tij entre a variável independente xi (entrada) e uma variável de saída xj (saída) é dada pela fórmula de Mason:**

$$
T_{_{ij}}=\frac{\sum_{\mathbf{k}}P_{_{ijk}}\Delta_{_{ijk}}}{\Delta}\text{ , onde: }
$$

**Pijk =** *k***-ésimo percurso ou caminho entre a variável x i e a variável x j**  $\Delta$  **i**<sub>k</sub> = cofator do percurso P **i**<sub>k</sub>  $\Delta$  = determinante do diagrama

 $\Delta = 1 - \Sigma_a L_a + \Sigma_b c$  **L**<sub>b</sub>  $L_c - \Sigma_{d,e,f} L_d L_e L_f + ...$ 

 $\Sigma$ <sup>a</sup> **L**<sup>a</sup> = soma de todos os ganhos de laços diferentes **b,c Lb Lc = soma dos produtos de ganhos de todas as combinações possíveis de laços disjuntos 2 a 2**

- $\Sigma_{d, e, f} L_d L_e L_f$  = soma dos produtos de ganhos de todas as **combinações possíveis de laços disjuntos 3 a 3 etc**
- $\Delta_k$  = é o determinante do *k*-ésimo percurso, removendo-se todos os **laços que tocam este percurso (ou caminho)**

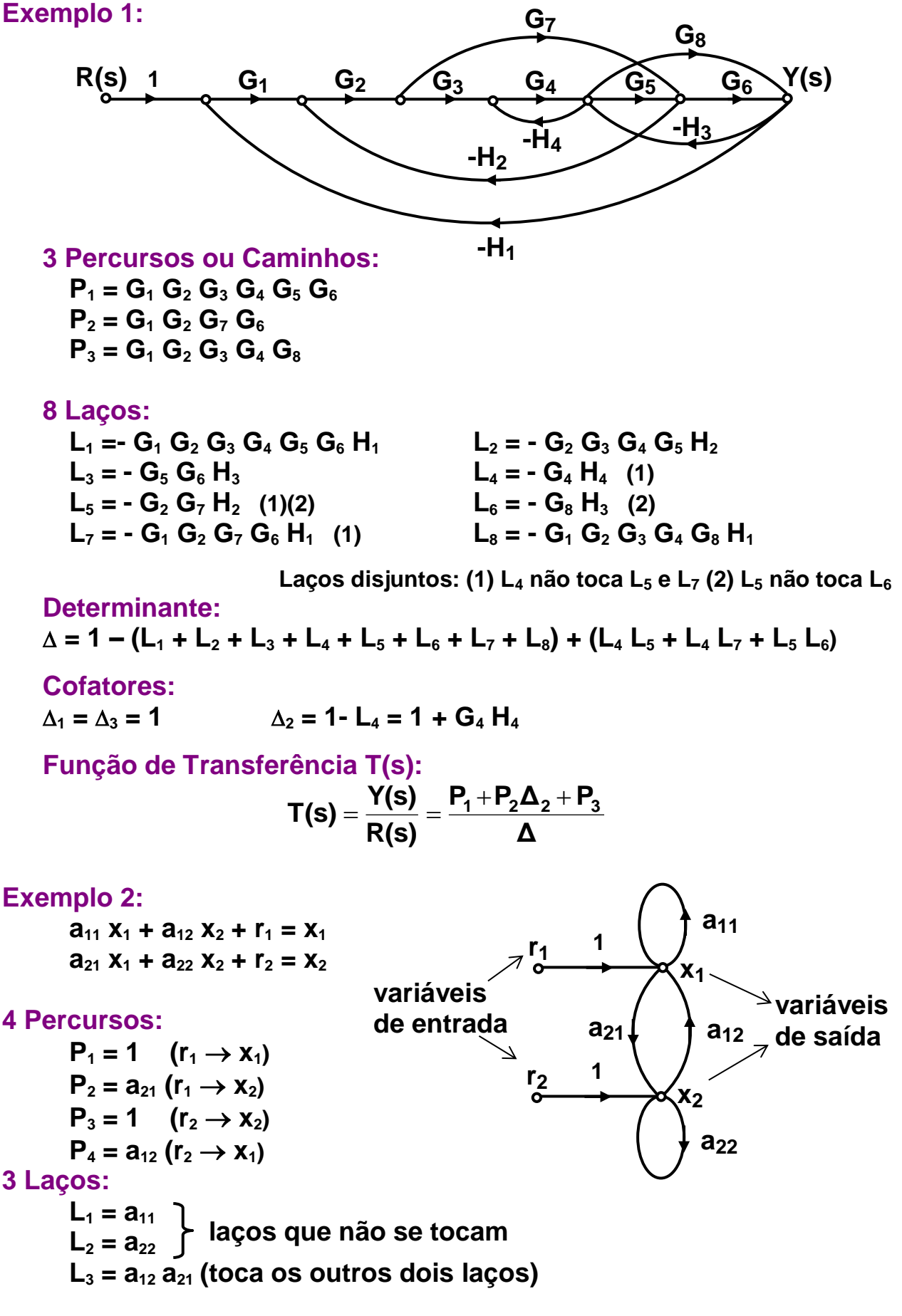

 $\Delta = 1 - (L_1 + L_2 + L_3) + (L_1 L_2) = 1 - a_{11} - a_{22} - a_{12} a_{21} + a_{11} a_{22}$ 

*ASF – Gráficos de Fluxo de Sinal*

**Para a variável de saída x**<sub>1</sub> :  $P_1 \times \Delta_1 = 1 \times (1 - a_{22}) = 1 - a_{22}$  $P_4 \times \Delta_4 = a_{12} \times 1 = a_{12}$ , logo:

$$
x_1=\frac{1-a_{22}}{\Delta}r_1+\frac{a_{12}}{\Delta}r_2
$$

**Como a variável de saída x<sup>2</sup> é simétrica a x1, temos:**

$$
\boldsymbol{x_2}=\frac{1-a_{11}}{\Delta}\boldsymbol{r_2}+\frac{a_{21}}{\Delta}\boldsymbol{r_1}
$$

**Ou usando a regra de Cramer, temos:**

$$
x_1 = \frac{(1-a_{22}) r_1 + a_{12} r_2}{(1-a_{11})(1-a_{22}) - a_{12} a_{21}}
$$

$$
x_2 = \frac{(1-a_{11}) r_2 + a_{21} r_1}{(1-a_{11})(1-a_{22}) - a_{12} a_{21}}
$$

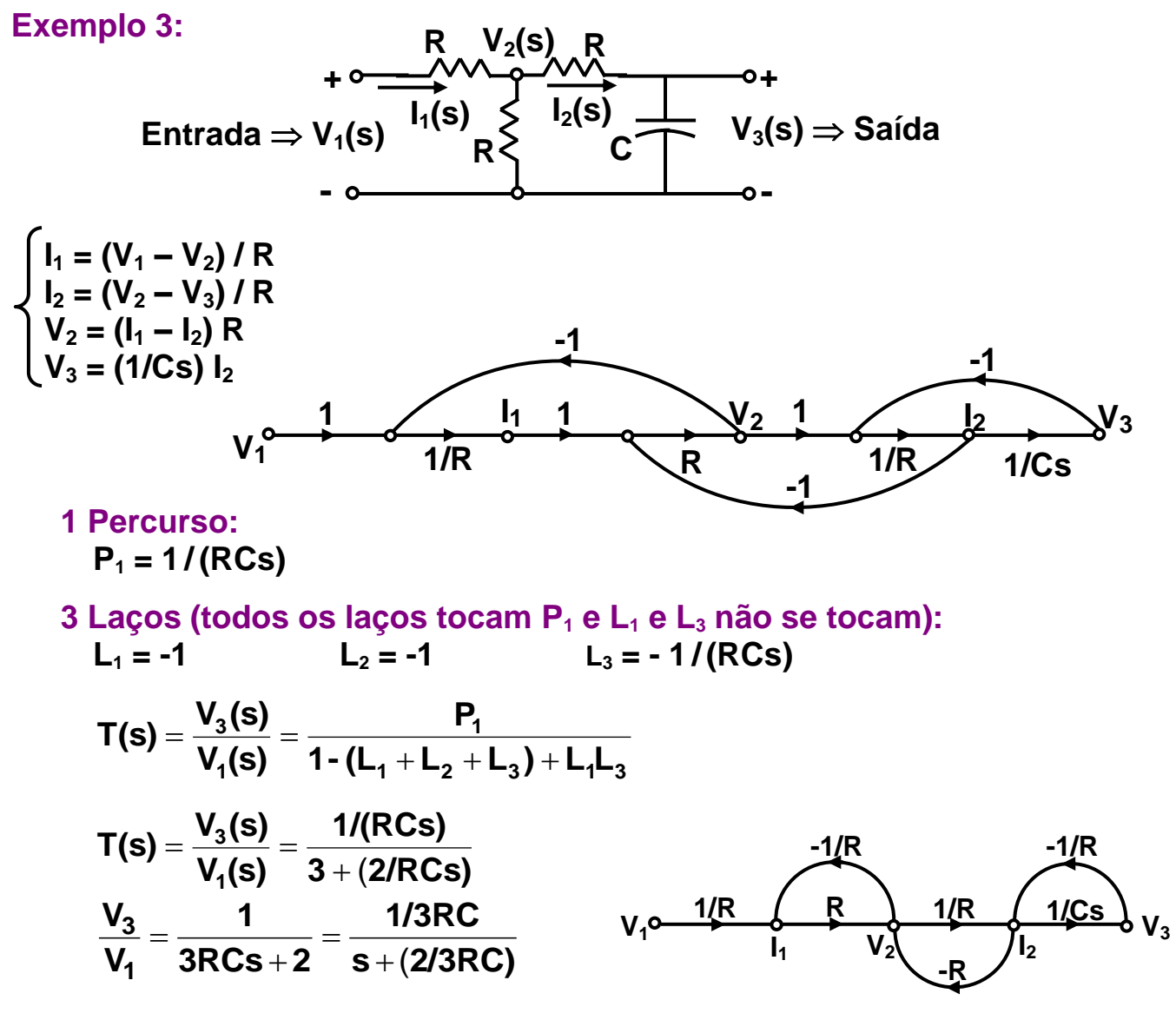

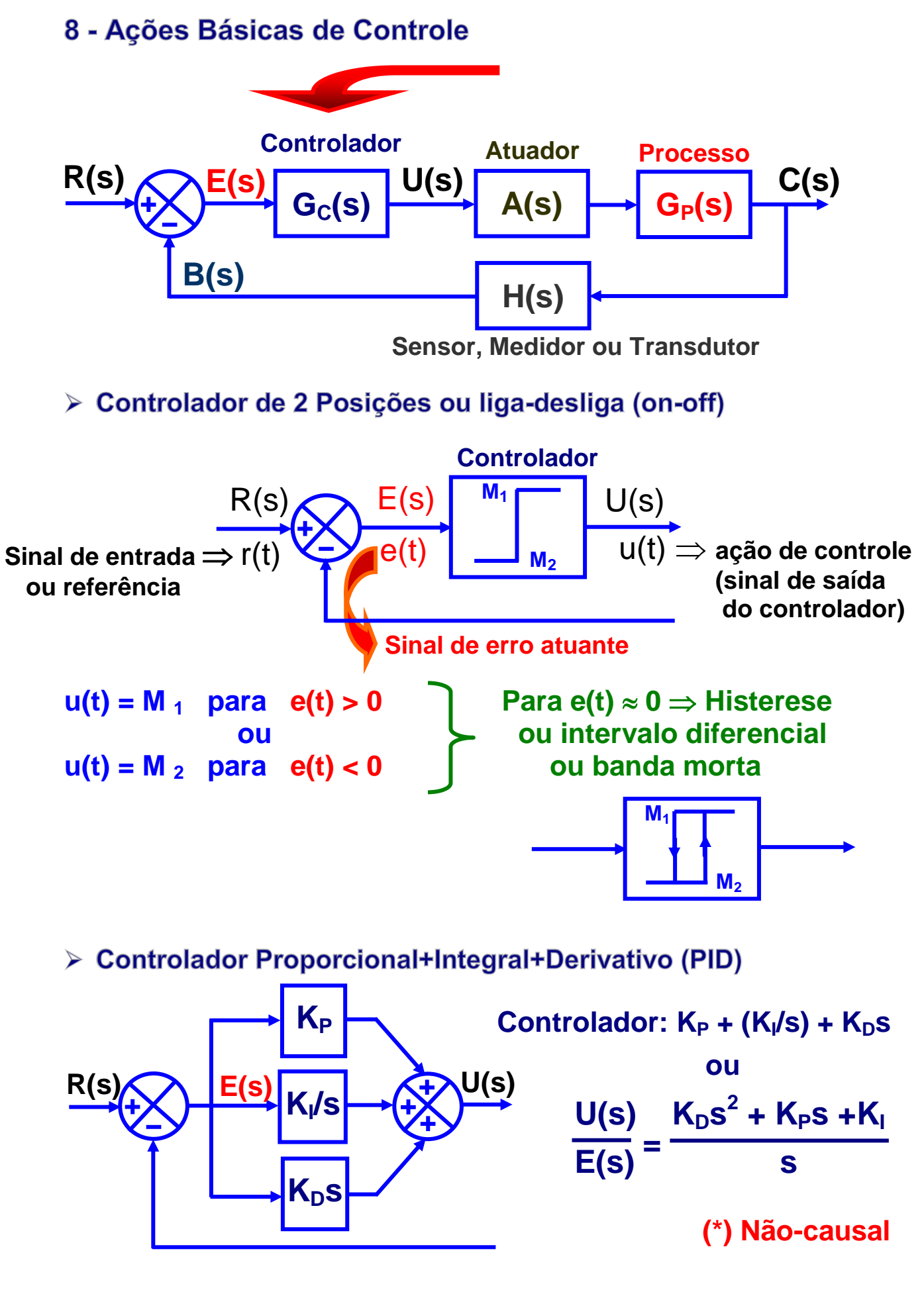

(\*) Não-causal  $\Rightarrow$  diferenciador  $\approx$  K<sub>D</sub>s *l* (Ts+1) , onde T << K<sub>D</sub>

$$
u(t) = K_{\text{P}} e(t) + K_{\text{I}} \int_0^t e(\tau) d\tau + K_{\text{D}} \frac{de(t)}{dt}
$$

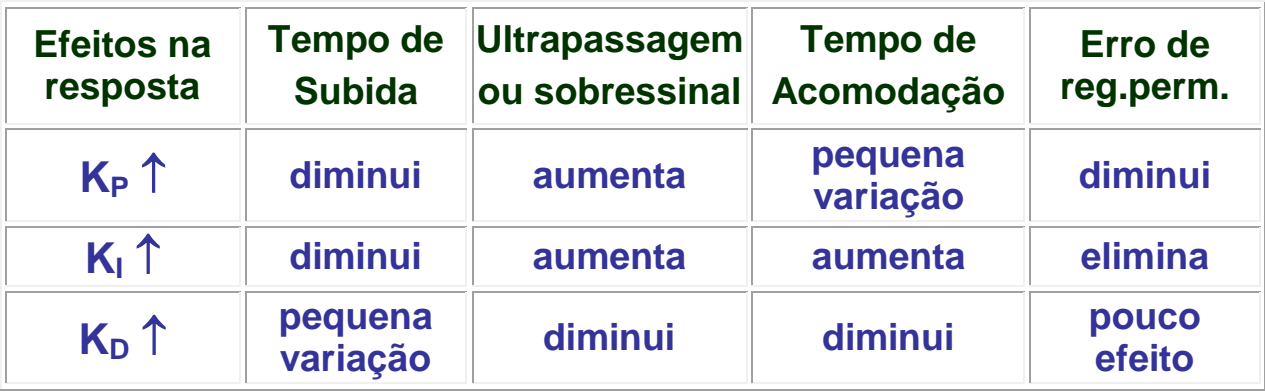

Obs.: Esta tabela serve apenas como referência uma vez que a variação em um dos ganhos muda o efeito dos demais. O Controlador P possui um ess (erro residual ou "offset"), para entrada em degrau, se o sistema não possui pelo menos um integrador.

# Exemplo de Aplicação:

> Amplificador Operacional (AO)

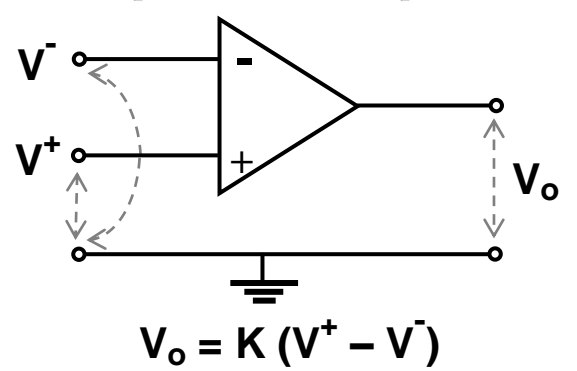

**Características:**

$$
\checkmark \text{ K} ≅ 105 \text{ a } 106 \text{ de CC até 10 kHz} \\ \text{(Para f > 1 MHz ⇒ K ≅ 1)}
$$

$$
\checkmark \quad Z_{in} >> 0 \ (Z_{in} \to \infty) \quad e \quad Z_{out} \cong 0
$$

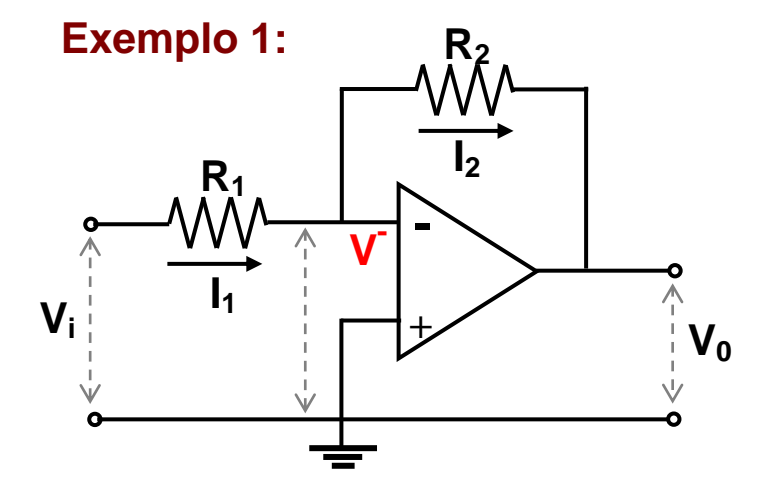

$$
\begin{cases}\nI_1 = (V_1 - V) / R_1 \\
I_2 = (V - V_0) / R_2\n\end{cases} \longrightarrow
$$

$$
\frac{V_i - V}{R_1} = \frac{V - V_0}{R_2}
$$

**Como K (0 –**  $V$ **)** =  $V_0$  e K >> 1  $\Rightarrow$   $V = 0$ , logo:  $\frac{\mathbf{V_i}}{\mathbf{V_i}}$   $\frac{\mathbf{V_0}}{\mathbf{V_i}}$  $R_1$ <sup>-</sup>  $R_2$  $=-\frac{V_0}{P_2} \sum_{\lambda} \frac{V_0}{V_1} = -\frac{R_2}{P_2}$  $\frac{V_0}{V_1} = -\frac{N_2}{R_1}$ **V0 Z<sup>2</sup>**  $V_i$  Z<sub>1</sub> **Generalizando =**

**Controlador tipo P (inversor)**

# **Exemplo 2 (somador e multiplicador):**

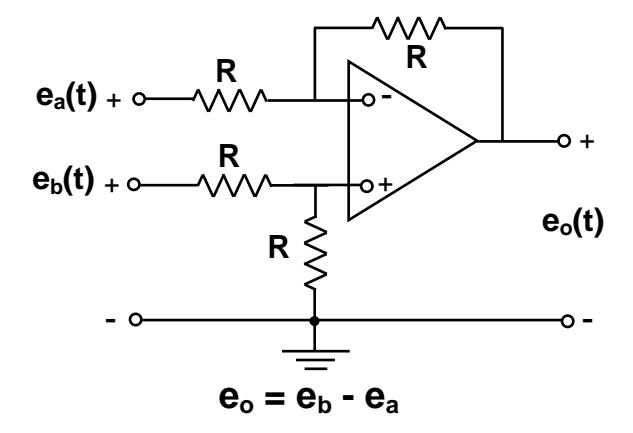

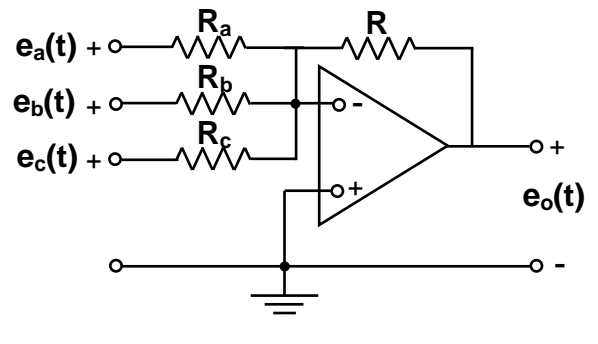

 $e_0 = e_b - e_a$ <br>**bd** $e_a = -[(R/R_a)e_a + (R/R_b)e_b + (R/R_c)e_c]$ 

**Exemplo 3 (PP2.4 do Dorf 11<sup>a</sup> Edição):**

**Determine a função de transferência Eo(s) / Ei(s), admitindo o AO como sendo ideal, e obtenha eo(t) quando a entrada**   $e_i(t) = At$ , para  $t \ge 0$ .

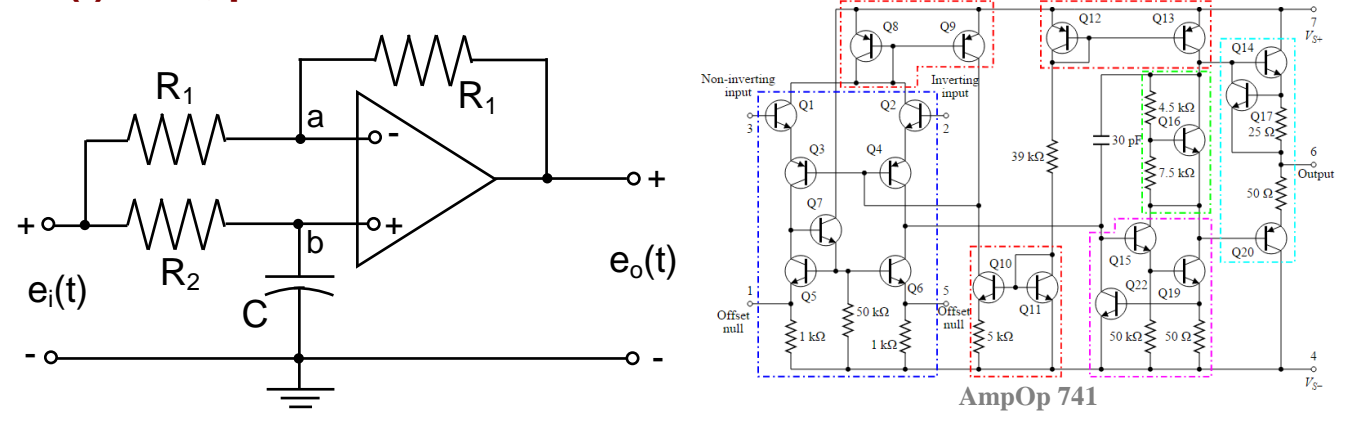

*Vide Anexos: Circuitos com Amplificadores Operacionais*

#### *ASF – Espaço de Estados* 9 - Espaco de Estados: Equações de Estado e de Saída

#### **Teoria de Controle Moderno Controle Clássico (\*) (\*) Representação única, externa, CIs=0, monovariável (***SISO***) e F(s)**

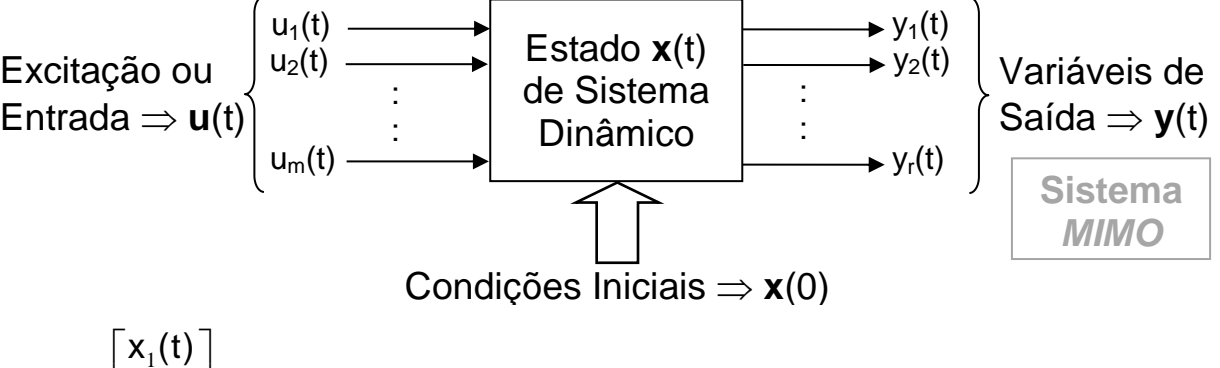

 $\overline{\phantom{a}}$  $\overline{\phantom{a}}$  $\overline{\phantom{a}}$  $\overline{\phantom{a}}$ J  $\vert$  , |:  $\vert$  $\vert$  , Ľ  $=$  $x_{n}(t)$ :  $x_2(t)$ n 2 1 **x(t)**

⇒ Vetor de Estado x(t)<sub>n×1</sub> - Menor conjunto de variáveis de estado tal que o conhecimento destas variáveis, em t = t<sub>0</sub>, e da entrada **u**(t)<sub>m×1</sub>  $(t \geq t_0)$  determina completamente o comportamento do sistema para qualquer instante  $t \ge t_0$ .

Obs.: **x**(t) podem ser não mensuráveis e não observáveis, mas isto não é conveniente. Melhor usar **x**(t) com significado físico.

#### **N o de variáveis de estado = N<sup>o</sup> de integradores (dispositivos de memória)**

 $\mathbf{x}_1(t) = \mathbf{f}_1(x_1, x_2, \ldots, x_n, u_1, u_2, \ldots, u_m; t)$  $\dot{x}_2(t) = f_2(x_1, x_2, ..., x_n, u_1, u_2, ..., u_m; t)$ : :  $\dot{x}_{n}(t) = f_{n} (x_{1}, x_{2}, \ldots, x_{n}, u_{1}, u_{2}, \ldots, u_{m}; t)$  $\dot{\mathbf{x}}(t) = \mathbf{f}(\mathbf{x}, \mathbf{u}, t) \Rightarrow$ 

As saídas  $y_1(t)$ ,  $y_2(t)$ , ...,  $y_r(t)$   $(y(t)_{r\times 1})$  podem ser dadas por:

 $y_1(t) = g_1 (x_1, x_2, ..., x_n, u_1, u_2, ..., u_m; t)$  $y_2(t) = g_2(x_1, x_2, \ldots, x_n, u_1, u_2, \ldots, u_m; t)$ : :  $y_r(t) = g_r(x_1, x_2, \ldots, x_n, u_1, u_2, \ldots, u_m; t)$  $y(t) = g(x, u, t) \Rightarrow$ 

#### **Linearizando as equações (1) e (2) em torno do estado de operação:**

$$
\begin{cases} \dot{\mathbf{x}}(t) = \mathbf{A}(t) \mathbf{x}(t) + \mathbf{B}(t) \mathbf{u}(t) \\ \mathbf{y}(t) = \mathbf{C}(t) \mathbf{x}(t) + \mathbf{D}(t) \mathbf{u}(t) \end{cases}
$$
, onde:

 $A(t) \Rightarrow$  matriz de estado ( $n \times n$ );  $B(t) \Rightarrow$  matriz de entrada ( $n \times m$ );

 $C(t) \Rightarrow$  matriz de saída (*r* × *n*);  $D(t) \Rightarrow$  matriz de transmissão direta (*r* × *m*).

Se as funções vetoriais **f** e **g** não envolverem t explicitamente (sistema invariante no tempo), então se pode escrever as equações de estado e saída da seguinte forma:

$$
\begin{cases} \dot{\mathbf{x}}(t) = \mathbf{A} \mathbf{x}(t) + \mathbf{B} \mathbf{u}(t) \\ \mathbf{y}(t) = \mathbf{C} \mathbf{x}(t) + \mathbf{D} \mathbf{u}(t) \end{cases}
$$

**Diagrama de Blocos de sistema de controle linear e contínuo no tempo representado em espaço de estados:**

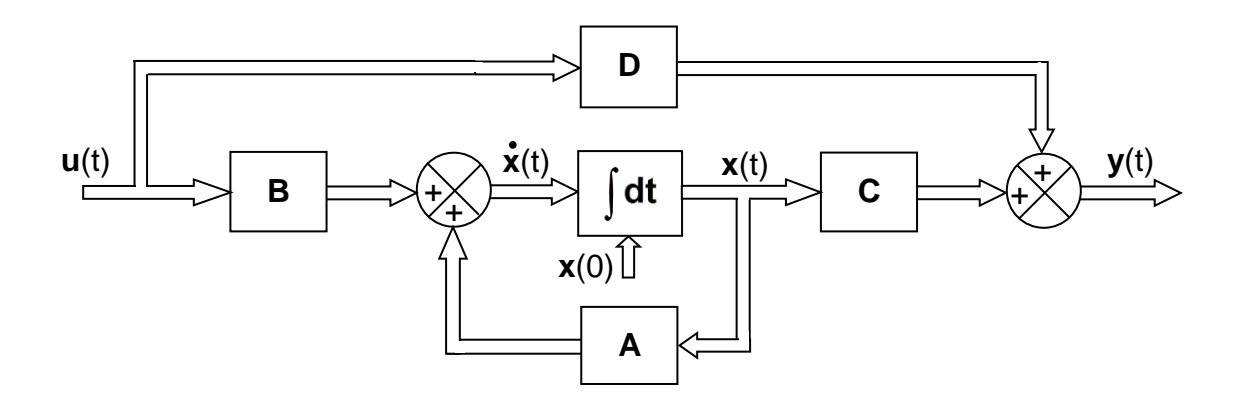

#### **Exemplo Massa-Mola-Amortecedor(atrito):**

 $1111111111$ m  $\mathbf{\dot{y}}$  + b  $\mathbf{\dot{y}}$  + k y = u  $\Rightarrow$  sistema de 2<sup>a</sup> ordem  $\Rightarrow$  2 integradores k força  $u(t) \Rightarrow$  entrada  $x_1(t) = y(t)$  $\Rightarrow$  2 variáveis de estado  $x_2(t) = y(t)$ m  $\bar{x}_1 = x_2$ - equilíbrio (s/ força) Daí, temos:  $\mathbf{x}_2$  = - (k/m)  $\mathbf{x}_1$  - (b/m)  $\mathbf{x}_2$  + (1/m) u  $\overline{\mathbf{t}}$ deslocamento y(t)  $\Rightarrow$  saída b e  $y = x_1$  $\overline{IIIIIIII}$ 

Sob a forma matricial:

$$
\begin{bmatrix} \mathbf{\dot{x}}_1 \\ \mathbf{\dot{x}}_2 \end{bmatrix} = \begin{bmatrix} 0 & 1 \\ -\frac{k}{m} & -\frac{b}{m} \end{bmatrix} \begin{bmatrix} x_1 \\ x_2 \end{bmatrix} + \begin{bmatrix} 0 \\ 1/m \end{bmatrix} \mathbf{u} \quad \textbf{e} \quad \mathbf{y} = \begin{bmatrix} 1 & 0 \end{bmatrix} \begin{bmatrix} x_1 \\ x_2 \end{bmatrix}
$$

$$
\mathbf{A} \qquad \mathbf{B} \qquad \mathbf{C} \qquad \mathbf{D} = 0
$$

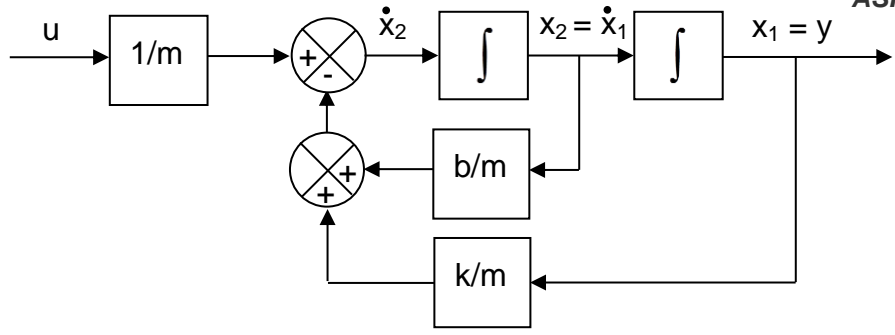

> Correlação entre Funções de Transferência (FT) e Equações de Espaço de Estados (EE) – exemplo para um sistema monovariável:

$$
\mathsf{FT} \Rightarrow \frac{\mathsf{Y(s)}}{\mathsf{U(s)}} = \mathsf{G(s)} \qquad \mathsf{e} \qquad \mathsf{EE} \Rightarrow \begin{cases} \mathbf{\dot{x}}(t) = \mathbf{A} \mathbf{x}(t) + \mathbf{B} \mathbf{u}(t) \\ \mathsf{y}(t) = \mathbf{C} \mathbf{x}(t) + \mathbf{D} \mathbf{u}(t) \end{cases} \Rightarrow \mathbf{\mathcal{L}}
$$
\n
$$
\mathsf{S} \mathbf{X(s)} - \mathbf{x(0)} = \mathbf{A} \mathbf{X(s)} + \mathbf{B} \mathbf{U(s)} \qquad \mathsf{S} \mathbf{u} \qquad \mathsf{S} \mathbf{u} \qquad \mathsf{S} \mathbf{
$$

 $S$ **X**(s) - **A X**(s) = **B U**(s)  $\Rightarrow$  **(s1 – A) X**(s) = **B U**(s)  $\Rightarrow$  pré-mult. por **(s1 – A)<sup>-1</sup> X**(s) = **(**s**I** – **A)<sup>-1</sup> <b>B U**(s), subst. em Y(s)  $\Rightarrow$  Y(s) = **[C (**s**I** – **A)**<sup>-1</sup> **B** + **D**] U(s)  $\textsf{Comparando com a FT} {\Rightarrow} \textsf{G(s)=C(s1-A)}^{\textsf{-1}}\textsf{B+D=0}$ Do exemplo anterior: **C** adj**(**s **I** – **A) B**+**D** det**(**s **I** – **A)** det**(**s **I** – **A)**

$$
G(s) = \begin{bmatrix} 1 & 0 \end{bmatrix} \begin{bmatrix} s & 0 \ 0 & s \end{bmatrix} - \begin{bmatrix} 0 & 1 \ -k/m & -b/m \end{bmatrix} \begin{bmatrix} 1/m \end{bmatrix} + 0 \Rightarrow
$$
  

$$
G(s) = \begin{bmatrix} 1 & 0 \end{bmatrix} \begin{bmatrix} s & -1 \ k/m & s + (b/m) \end{bmatrix}^{-1} \begin{bmatrix} 0 \ 1/m \end{bmatrix} = \begin{bmatrix} 1 & 0 \end{bmatrix} \frac{1}{s^2 + \frac{b}{m}s + \frac{k}{m}} \begin{bmatrix} s + (b/m) & 1 \ -k/m & s \end{bmatrix} \begin{bmatrix} 0 \ 1/m \end{bmatrix}
$$

$$
G(s) = \frac{1}{ms^2 + bs + k} \Rightarrow \text{ Generalizando: } G(s) = \frac{Q(s)}{|s| - A|} \Rightarrow \text{polinômio característico}
$$
\n
$$
\text{polos} \Leftrightarrow \text{autovalores } (\lambda)
$$

Obs.: Para um sistema com múltiplas entradas e saídas: **Y**(s) / **U**(s) = **G**(s)  $\Rightarrow$  Matriz de Transferência ( $r \times m$ )

**Matlab: [A,B,C,D]=tf2ss(num,den) [num,den]=ss2tf(A,B,C,D,ui) u<sup>i</sup> = n<sup>o</sup> da entrada quando u<sup>i</sup> >1**

### 10 - Representação de Sistemas Dinâmicos por Espaço de **Estados**

**Um sistema dinâmico formado por um número finito de elementos concentrados pode ser descrito por equações diferenciais ordinárias em que o tempo (t) é a variável independente.**

**Equação Diferencial de ordem** *n n* **Equações Diferenciais de 1ª ordem (representação Matricial)**

### > Equação Diferencial Linear com excitação u(t) não envolvendo termos em derivadas

(n) 
$$
(n-1)
$$
  $(n-2)$    
  $y + a_1 y + a_2 y + ... + a_{n-1} y + a_n y = b_n u$  (1)

Conhecendo  $y(0); y(0); y(0);...; y'(0)$ e a entrada u(t), pode-se determinar completamente o comportamento futuro ( $t \ge 0$ ) da saída y(t) do sistema.

Definindo  $(n-1)$  $x_1 = y$  ;  $x_2 = y$  ;  $x_3 = y$  ; ... ;  $x_n = y$  $\bullet$  (n- $=$  y ;  $x_2 = y$  ;  $x_3 = y$  ; ... ;  $x_n = y'$ , pode-se reescrever a equação (1), como:  $x_1 = x_2$  ;  $x_2 = x_3$  ;  $x_3 = x_4$  ; ... ;  $\bullet$   $\bullet$   $\bullet$   $\bullet$  $x_n = -a_n x_1 - a_{n-1} x_2 - a_{n-2} x_3 - \dots - a_1 x_n + b_n$ u  $\bullet$  ou  $\mathbf{x} = \mathbf{A} \mathbf{x} + \mathbf{B} \mathbf{u}$  $\bullet$ ou u b 0 0 0 x x x x  $a_n$   $-a_{n-1}$   $-a_{n-2}$   $\cdots$   $-a_n$ 0 0 0 0 1 0 1  $\cdots$  0 0 1 0  $\cdots$  0 x x x x n ] [<sup>IJ</sup>n  $n - 1$ 2 1 n <sup>--</sup> a<sub>n-1</sub> -- a<sub>n-2</sub> ···· -- a<sub>1</sub> n  $n - 1$ 2 1  $\overline{\phantom{a}}$   $\mathsf{I}$  $\mathsf{I}$  $\mathbf{r}$  $\mathbf{r}$  $\mathbf{r}$  $\mathbf{r}$  $\mathbf{r}$  $\mathbf{r}$ L  $\mathbf{r}$  $\overline{+}$  $\overline{\phantom{a}}$  $\overline{\phantom{a}}$  $\overline{\phantom{a}}$  $\overline{\phantom{a}}$  $\overline{\phantom{a}}$  $\overline{\phantom{a}}$  $\overline{\phantom{a}}$  $\overline{\phantom{a}}$  $\overline{\phantom{a}}$  $\overline{\phantom{a}}$  $\mathsf{I}$  $\mathbf{r}$  $\mathbf{r}$  $\mathbf{r}$  $\mathbf{r}$  $\mathbf{r}$  $\mathbf{r}$  $\mathbf{r}$ L  $\mathbf{r}$  $\overline{\phantom{a}}$  $\overline{\phantom{a}}$  $\overline{\phantom{a}}$  $\overline{\phantom{a}}$  $\overline{\phantom{a}}$  $\overline{\phantom{a}}$  $\overline{\phantom{a}}$  $\overline{\phantom{a}}$  $\frac{1}{2}$  $\overline{\phantom{a}}$  $\mathsf{I}$  $\mathbf{r}$  $\mathbf{r}$  $\mathbf{r}$  $\mathbf{r}$  $\mathbf{r}$  $\mathbf{r}$  $\mathbf{r}$ L  $\mathbf{r}$  $-a_n$   $-a_{n-1}$   $-a_{n-2}$   $\cdots$   $-a_{n}$  $=$  $\overline{\phantom{a}}$  $\overline{\phantom{a}}$  $\overline{\phantom{a}}$  $\overline{\phantom{a}}$  $\overline{\phantom{a}}$  $\overline{\phantom{a}}$  $\overline{\phantom{a}}$  $\overline{\phantom{a}}$  $\overline{\phantom{a}}$  $\overline{\phantom{a}}$ J  $\overline{\phantom{a}}$  $\mathsf{L}$  $\mathbf{r}$  $\mathsf{L}$  $\mathbf{r}$  $\mathsf{L}$  $\mathbf{r}$  $\mathsf{L}$  $\mathbf{r}$  $\mathsf{L}$  $\mathbf{r}$ L  $\mathsf{L}$ <sup>-</sup> ,  $\lfloor -a_{n} \rfloor - a_{n-1} \lfloor -a_{n-1} \rfloor$  $\overline{a}$  $\bullet$  $\bullet$  $\bullet$  $\vdots$  $\vdots$  $\vdots$  $\vdots$  $\cdots$  $\cdots$ : : : : : : : . . . . . . . <u>:</u>  $\mathbb{E} \left[ \begin{array}{ccc} \mathbb{E} & \mathbb{E} & \mathbb{E} & \mathbb{E} & \mathbb{E} & \mathbb{E} & \mathbb{E} & \mathbb{E} \end{array} \right]$  $\ldots$  $\ldots$  $\vdots$  $\vdots$  $X_1(s)$  $x_1(0)$ 1  $X_2(s)$  1  $\left[$  s<sup>-1</sup> y(0)/s  $X_1(s)$ 1  $s^{\text{-}1}$  $\mathsf{X}_{2}(\mathsf{s})$ Y

Logo, a equação da variável de saída pode ser escrita:

$$
y = \begin{bmatrix} 1 & 0 & 0 & ... & 0 \end{bmatrix}
$$
 $\begin{bmatrix} x_1 \\ x_2 \\ \vdots \\ x_n \end{bmatrix}$  ou  $y = \mathbf{C} \times \mathbf{e} \quad \mathbf{D} = 0$ 

**27**

**Diagrama de Blocos das Equações de Estado e Saída:**

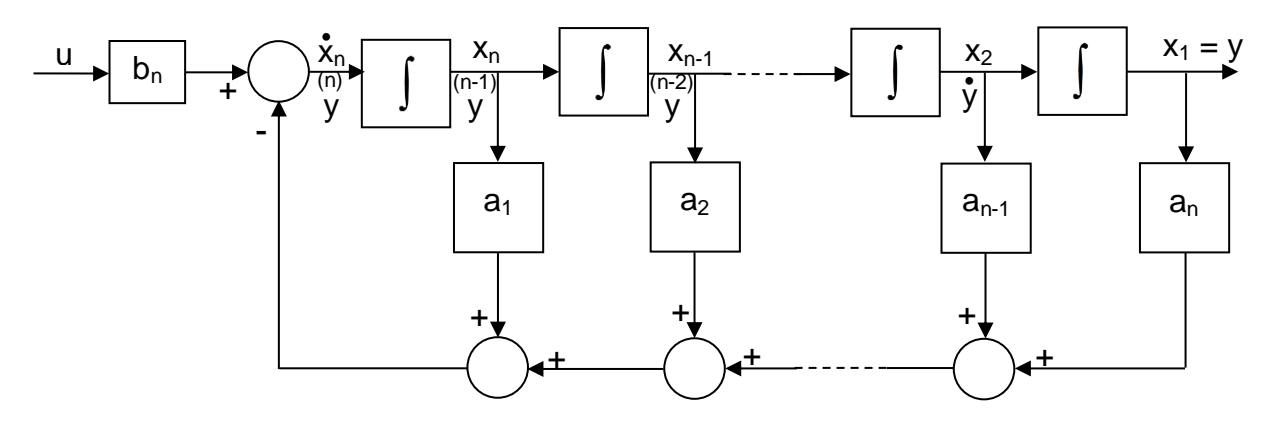

**Obs.: Chamada de representação por variáveis de fase**

**Exemplo**

**Obter uma representação no EE do sistema definido por**   $y + 6y + 11y + 6y = 6$ **u** 

Definition

\n
$$
\begin{aligned}\n\mathbf{x}_{1} &= \mathbf{y} \quad \mathbf{x}_{2} = \dot{\mathbf{y}} \quad \mathbf{e} \quad \mathbf{x}_{3} = \ddot{\mathbf{y}} \\
& \dot{\mathbf{x}}_{1} &= \mathbf{x}_{2} \\
& \dot{\mathbf{x}}_{2} &= \mathbf{x}_{3} \\
& \dot{\mathbf{x}}_{3} &= -6\mathbf{x}_{1} - 11\mathbf{x}_{2} - 6\mathbf{x}_{3} + 6\mathbf{u} \\
\end{aligned}
$$

**ou na notação matricial:**

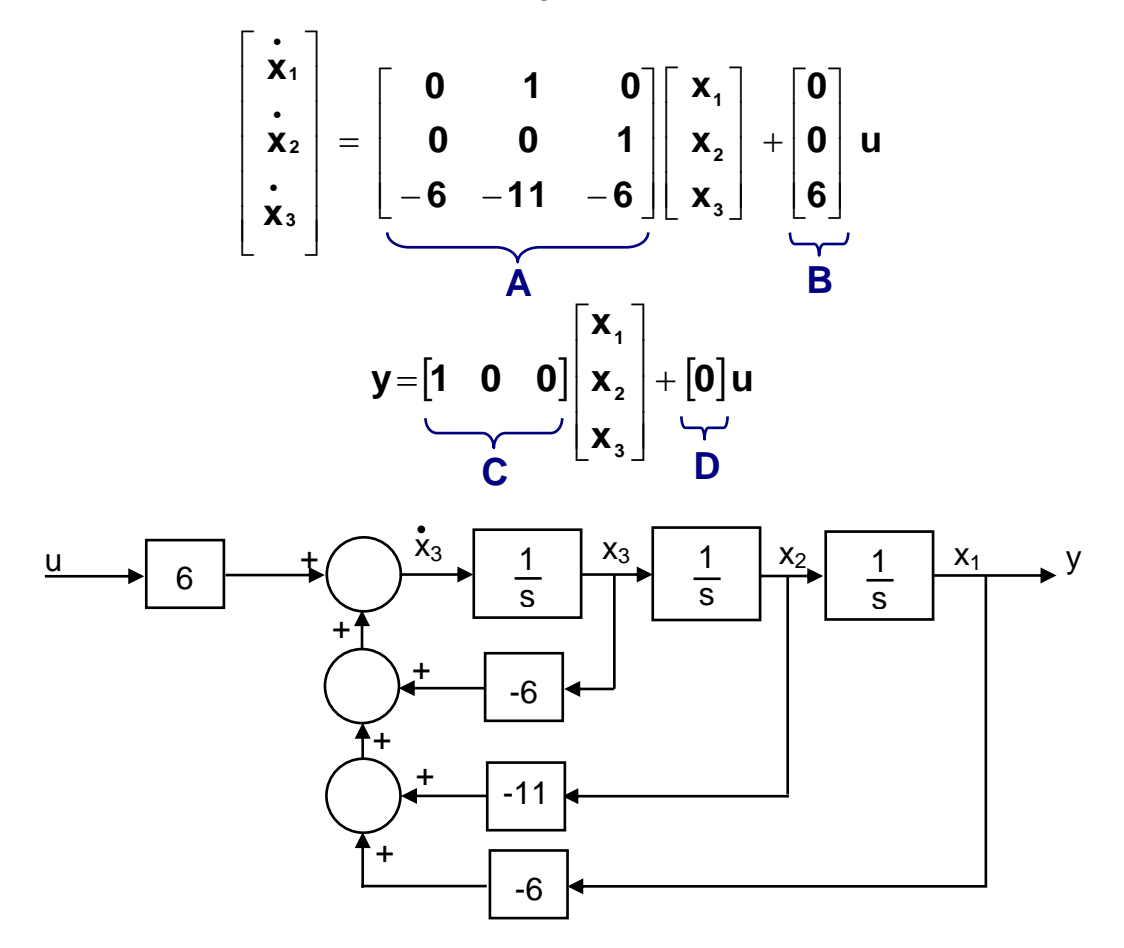

 **Autovalores da Matriz A***n<sup>n</sup>* **são as raízes da equação (ou polinômio) característica:**  $|\lambda| - A| = 0$  [  $det(\lambda| - A) = 0$  ]  $\Rightarrow$ 

$$
\begin{vmatrix} \lambda & -1 & 0 \\ 0 & \lambda & -1 \\ 6 & 11 & \lambda+6 \end{vmatrix} = 0 \Rightarrow
$$
  

$$
\lambda^3 + 6\lambda^2 + 11\lambda + 6 = 0 \Rightarrow (\lambda + 1)(\lambda + 2)(\lambda + 3) = 0
$$

Autovalores  $\lambda$  de A  $\Rightarrow$  -1, -2 e -3 **Obs.:** Matlab  $\Rightarrow$  eig(A)

 **Esta representação ou realização em EE não é única. Vejamos outra forma a partir da expansão em frações parciais da FT:**

$$
\frac{Y(s)}{U(s)} = \frac{6}{s^3 + 6s^2 + 11s + 6} = \frac{6}{(s+1)(s+2)(s+3)} \implies
$$
\n
$$
\frac{Y(s)}{U(s)} = \frac{r_1}{s+1} + \frac{r_2}{s+2} + \frac{r_3}{s+3} \implies
$$
\n
$$
Y(s) = \frac{3}{s+1}U(s) + \frac{-6}{s+2}U(s) + \frac{3}{s+3}U(s)
$$
\nDefinition

\n
$$
X_1(s) = \frac{3}{s+1}U(s) \implies sX_1(s) + X_1(s) = 3U(s)
$$
\n
$$
X_2(s) = \frac{-6}{s+2}U(s) \implies sX_2(s) + 2X_2(s) = -6U(s)
$$
\n
$$
X_3(s) = \frac{3}{s+2}U(s) \implies sX_3(s) + 3X_3(s) = 3U(s)
$$

 $\mathsf{Achando}$  a Transformada Inversa de Laplace ( $\mathfrak{L}^1$ ):

 $s + 3$ 

 $\overline{+}$ 

$$
\dot{x}_1 = -x_1 + 3u
$$
\n
$$
\dot{x}_2 = -2x_2 - 6u
$$
\n
$$
\dot{x}_3 = -3x_3 + 3u
$$
\n
$$
y = x_1 + x_2 + x_3
$$
\n
$$
\begin{bmatrix} \dot{x}_1 \\ \dot{x}_2 \\ \dot{x}_3 \end{bmatrix} = \begin{bmatrix} -1 & 0 & 0 \\ 0 & -2 & 0 \\ 0 & 0 & -3 \end{bmatrix} \begin{bmatrix} x_1 \\ x_2 \\ x_3 \end{bmatrix} + \begin{bmatrix} 3 \\ -6 \\ 3 \end{bmatrix} u
$$
\nOur a form a matricial:

\n
$$
\begin{bmatrix} x_1 \\ x_2 \\ x_3 \end{bmatrix} = \begin{bmatrix} 1 & 0 & 0 \\ 0 & -2 & 0 \\ 0 & 0 & -3 \end{bmatrix} \begin{bmatrix} x_1 \\ x_2 \\ x_3 \end{bmatrix} + \begin{bmatrix} 3 \\ -6 \\ 3 \end{bmatrix} u
$$
\n
$$
y = \begin{bmatrix} 1 & 1 & 1 \end{bmatrix} \begin{bmatrix} x_1 \\ x_2 \\ x_3 \end{bmatrix}
$$

**29**

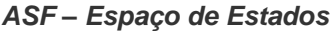

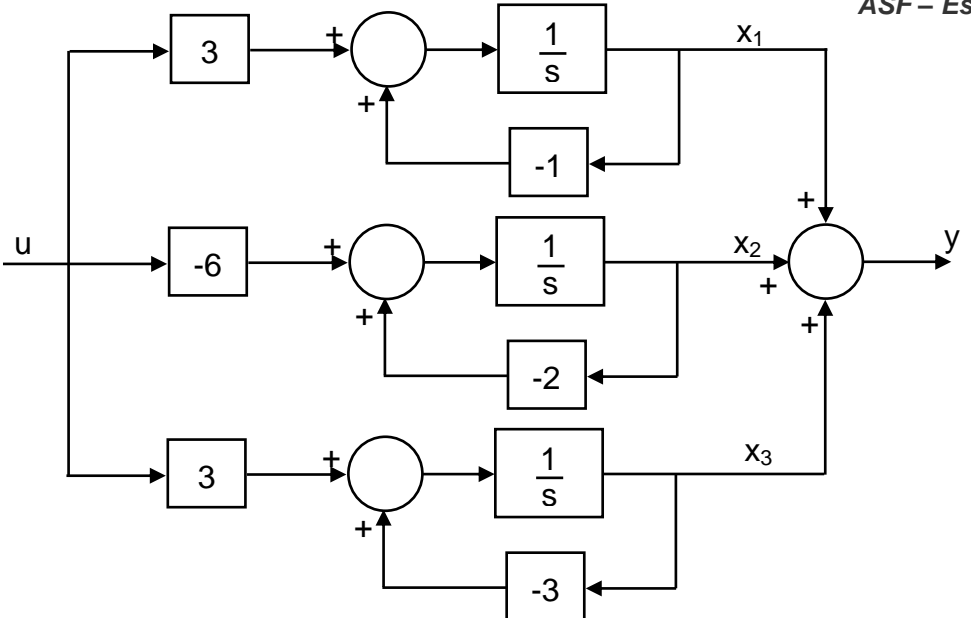

**(\*) Se há autovalores múltiplos, a diagonalização** *pode* **ser impossível solução é a Forma Canônica de Jordan**

> Equação Diferencial Linear com excitação u(t) envolvendo termos em derivadas.

 $y + a_1 y' + a_2 y' + ... + a_{n-1} y + a_n y = b_0 u' + b_1 u' + ... + b_{n-1} u + b_n u$  $(n - 1)$ 1 (n)  $n_{-1}$  y +  $a_{n}$ y –  $b_{0}$  $(n-2)$ 2  $(n - 1)$ 1 (n)  $+ a_1 y + a_2 y + ... + a_{n-1} y + a_n y = b_0 u + b_1 u + ... + b_{n-1} u +$  $\bullet$  $\overline{a}$  $\bullet$  (n)  $(n \overline{a}$  $(-1)$   $(n-$ (2)

**O método direto anterior não serve, pois pode não fornecer uma solução única. É usado um método que elimina as derivadas de u na equação de estado:**

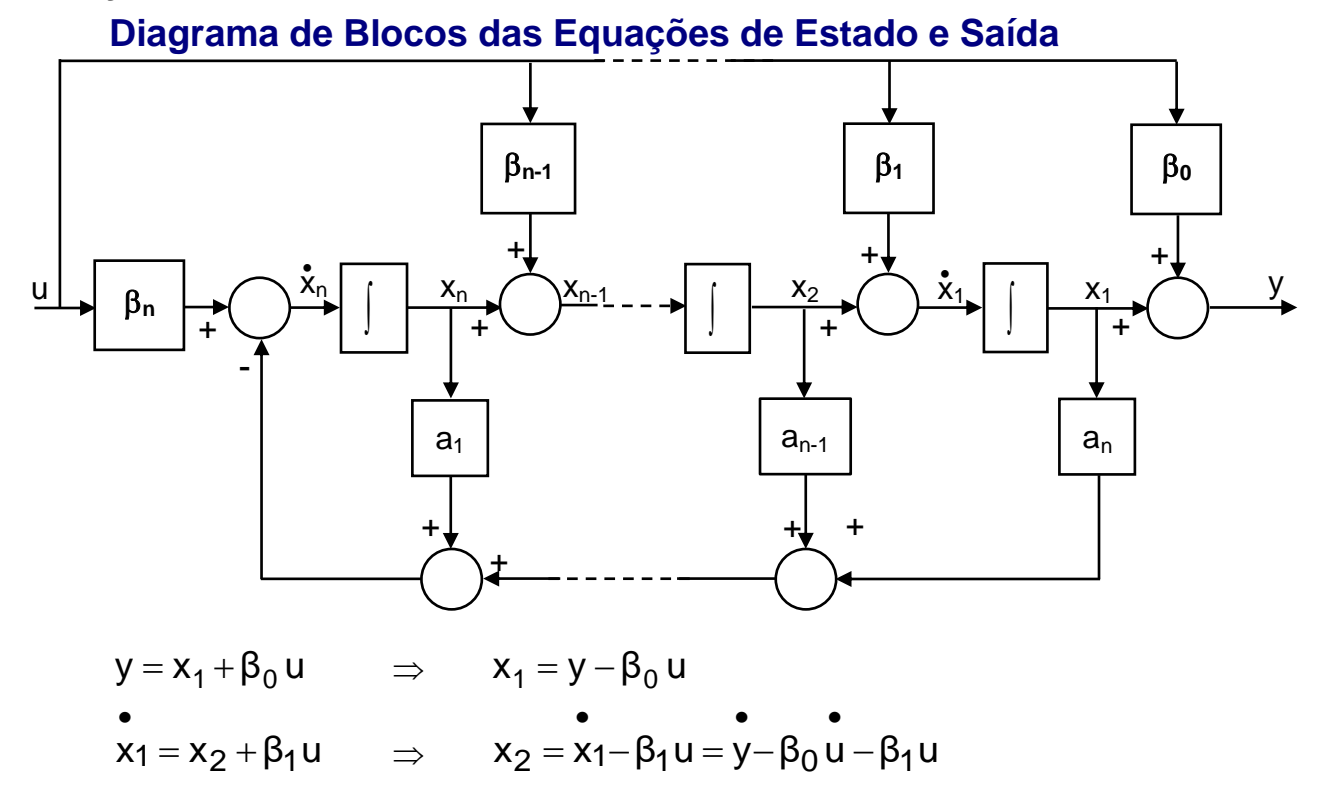

**30**

•  
\n
$$
x_2 = x_3 + \beta_2 u \implies x_3 = x_2 - \beta_2 u = y - \beta_0 u - \beta_1 u - \beta_2 u
$$
  
\n•  
\n $x_{n-1} = x_n + \beta_{n-1} u \implies x_n = x_{n-1} - \beta_{n-1} u = y - \beta_0 u - \beta_1 u - \beta_2 u$   
\n•  
\n $x_n = x_{n-1} - \beta_{n-1} u = y - \beta_0 u - \beta_1 u - \beta_{n-2} u - \beta_{n-1} u$ 

### **Onde 's são determinados através de:**

$$
\beta_0 = b_0\n\beta_1 = b_1 - a_1\beta_0\n\beta_2 = b_2 - a_1\beta_1 - a_2\beta_0\n\beta_3 = b_3 - a_1\beta_2 - a_2\beta_1 - a_3\beta_0\n\vdots\n\beta_n = b_n - a_1\beta_{n-1} - a_2\beta_{n-2} - ... - a_n\beta_0
$$

**Com esta escolha, que não é única, garante-se a existência e a unicidade da solução de estado:**

$$
x1 = x2 + β1 u ;\n x2 = x3 + β2 u ;\n\n xn-1 = xn + βn-1 u\n\n xn = -an x1 - an-1 x2 -···-a1 xn + βn u
$$

**Ou na forma matricial:**

$$
\begin{bmatrix}\n\mathbf{x}_{1} \\
\mathbf{x}_{2} \\
\vdots \\
\mathbf{x}_{n} \\
\mathbf{x}_{n-1} \\
\mathbf{x}_{n}\n\end{bmatrix}\n=\n\begin{bmatrix}\n0 & 1 & 0 & \cdots & 0 \\
0 & 0 & 1 & \cdots & 0 \\
\vdots & \vdots & \vdots & \ddots & \vdots \\
0 & 0 & 0 & \cdots & 1 \\
-a_{n} & -a_{n-1} & -a_{n-2} & \cdots & -a_{1}\n\end{bmatrix}\n\begin{bmatrix}\n\mathbf{x}_{1} \\
\mathbf{x}_{2} \\
\vdots \\
\mathbf{x}_{n}\n\end{bmatrix}\n+\n\begin{bmatrix}\n\beta_{1} \\
\beta_{2} \\
\vdots \\
\beta_{n}\n\end{bmatrix}\n\mathbf{u}
$$

**E a saída é escrita:**

$$
y = \begin{bmatrix} 1 & 0 & 0 & \dots & 0 \end{bmatrix} \begin{bmatrix} x_1 \\ x_2 \\ \vdots \\ x_n \end{bmatrix} + \beta_0 u
$$

*ASF – Espaço de Estados* **Neste caso, a representação por função de transferência é (ss2tf):**

$$
\frac{Y(s)}{U(s)} = \frac{b_0 s^n + b_1 s^{n-1} + b_2 s^{n-2} + \dots + b_{n-1} s + b_n}{s^n + a_1 s^{n-1} + a_2 s^{n-2} + \dots + a_{n-1} s + a_n}
$$

**Exemplo**

**Obter uma representação no EE para o sistema:**

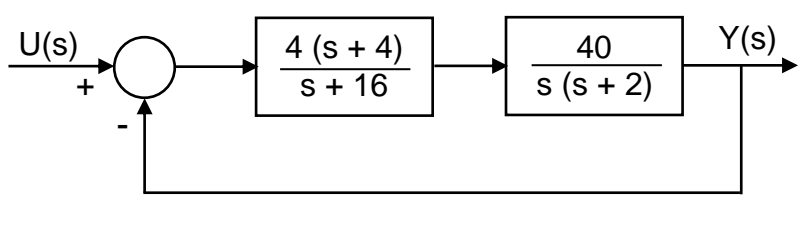

$$
\frac{Y(s)}{U(s)} = \frac{G}{1+GH} = \frac{160(s+4)}{s^3 + 18s^2 + 192s + 640}
$$

**A equação diferencial corresponde é:**

 $y + 18 y + 192 y + 640 y = 160 u + 640 u$ 

Once:

\n
$$
a_{3} = 640 \quad ; \quad a_{2} = 192 \quad ; \quad a_{1} = 18
$$
\n
$$
b_{3} = 640 \quad ; \quad b_{2} = 160 \quad ; \quad b_{1} = b_{0} = 0
$$
\n
$$
\beta_{0} = b_{0} = 0
$$
\n
$$
\beta_{1} = b_{1} - a_{1} \beta_{0} = 0
$$
\n
$$
\beta_{2} = b_{2} - a_{1} \beta_{1} - a_{2} \beta_{0} = 160
$$
\n
$$
\beta_{3} = b_{3} - a_{1} \beta_{2} - a_{2} \beta_{1} - a_{3} \beta_{0} = -2240
$$

**Então a equação de estado do sistema é:**

$$
\begin{bmatrix} \mathbf{\dot{x}}_1 \\ \mathbf{\dot{x}}_2 \\ \mathbf{\dot{x}}_3 \end{bmatrix} = \begin{bmatrix} 0 & 1 & 0 \\ 0 & 0 & 1 \\ -640 & -192 & -18 \end{bmatrix} \begin{bmatrix} \mathbf{x}_1 \\ \mathbf{x}_2 \\ \mathbf{x}_3 \end{bmatrix} + \begin{bmatrix} 0 \\ 160 \\ -2240 \end{bmatrix} \mathbf{u}
$$

**E a equação de saída é:**  $=$  $y = [1 \ 0 \ 0]$ 

Obs.: Se  $b_0 = \beta_0 = 0 \implies D = 0$  (n<sup>o</sup> polos > n<sup>o</sup> zeros)

1  $\overline{\phantom{a}}$  $\overline{\phantom{a}}$ 

 $\overline{\phantom{a}}$  $\overline{\phantom{a}}$  $\overline{\phantom{a}}$ 

x

x

L

 $\perp$ 

3

2

1

> Outras formas de representação no Espaço de Estados:

$$
\xrightarrow{U(s)} \begin{array}{c} 2 (s + 1) (s + 3) \\ \hline s (s + 2) (s + 4) \end{array}
$$
  $\longrightarrow$  Y(s)   
zeros  $\Rightarrow$  -1 e -3  
polos  $\Rightarrow$  -0,4859; -2,4280 e -5,0861

$$
\frac{Y(s)}{U(s)} = \frac{2s^2 + 8s + 6}{s^3 + 8s^2 + 16s + 6} = \frac{2s^{-1} + 8s^{-2} + 6s^{-3}}{1 + 8s^{-1} + 16s^{-2} + 6s^{-3}}
$$

a) Forma Canônica de Variáveis de Fase

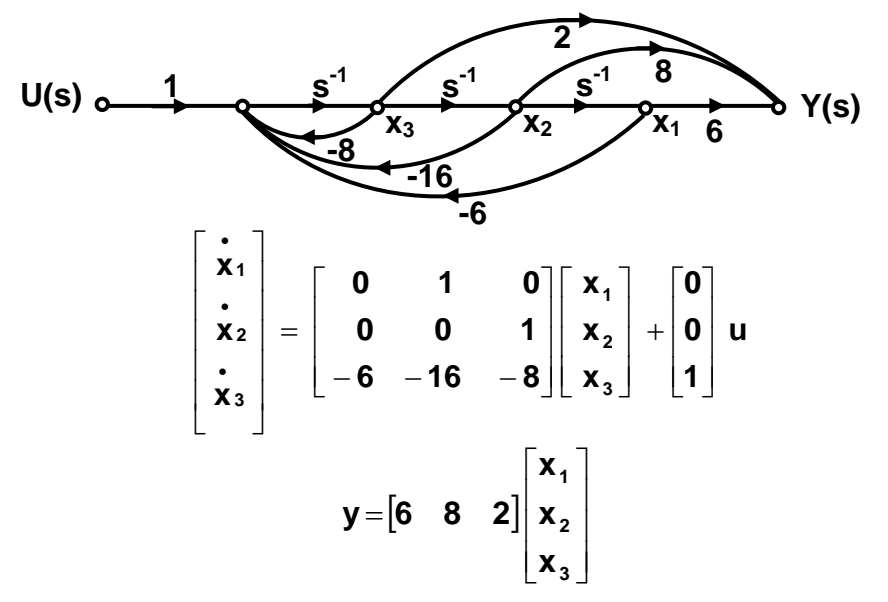

**Obs.: Usa a ação à frente das variáveis de fase x1, x<sup>2</sup> e x<sup>3</sup>**

b) Formato de Entrada com Ação à Frente (feedforward)

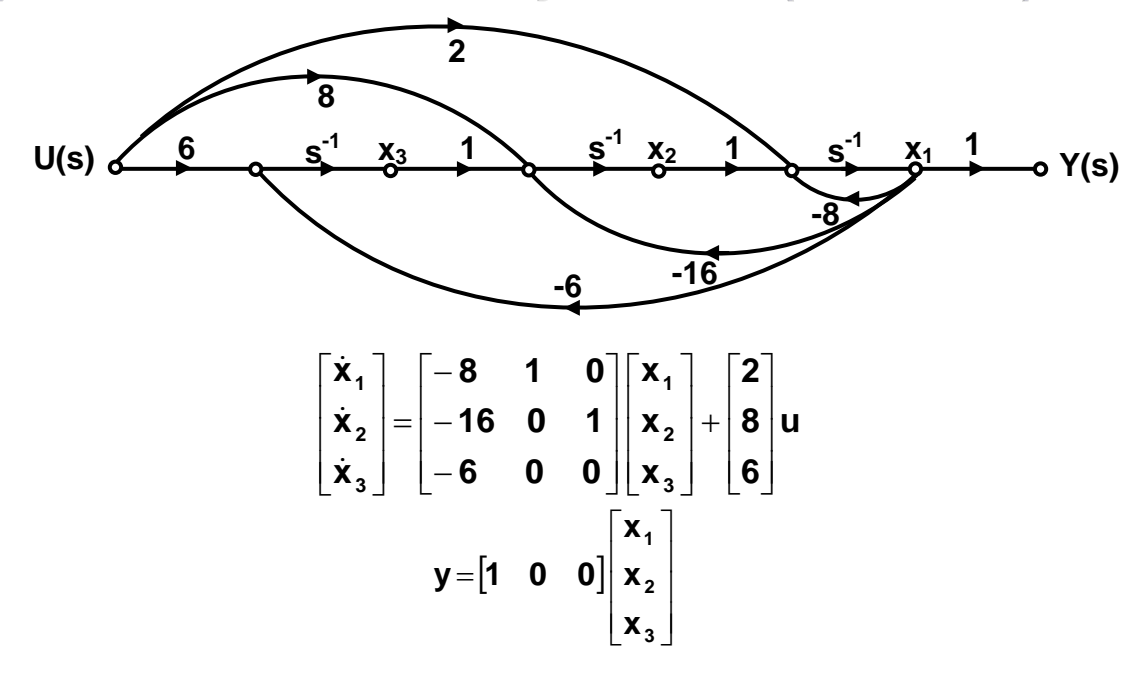

**Obs.: Usa a ação à frente da variável de entrada u**

# 11 - Modelagem de Sistemas Físicos

# > Sistemas Mecânicos (Movimento de Translação)

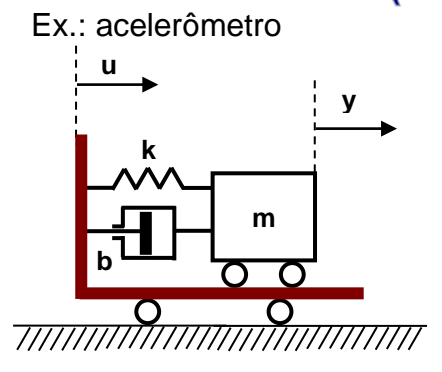

$$
\frac{2^{a}}{at^{2}} \text{ Lei de Newton: m a} = \sum F
$$

$$
m \frac{d^{2}y}{dt^{2}} = b \left( \frac{du}{dt} - \frac{dy}{dt} \right) + k(u - y)
$$

$$
m\frac{d^2y}{dt^2} + b\frac{dy}{dt} + ky = b\frac{du}{dt} + ku
$$

 $\mathbf{Supondo}\ \mathbf{CIs=0}\Rightarrow\mathbf{y(0)=\dot{y(0)}=0}\Rightarrow\begin{matrix}\mathbf{\Omega}&\mathbf{y}&\mathbf{y}\\-\mathbf{y}&\mathbf{y}&\mathbf{y}\end{matrix}}\text{ (ms}^2+\mathbf{b}\,\mathbf{s}+\mathbf{k})\ \mathbf{Y(s)=(b\,\mathbf{s}+\mathbf{k})\ \mathbf{U(s)}$ 

Função de Transferência: 
$$
\frac{Y(s)}{U(s)} = \frac{bs + k}{ms^2 + bs + k} = \frac{\frac{b}{m}s + \frac{k}{m}}{s^2 + \frac{b}{m}s + \frac{k}{m}}
$$

**Representação por Espaço de Estados:**

$$
y' + a_1 y' + a_2 y = b_0 u' + b_1 u' + b_2 u
$$
  
\n
$$
a_1 = b/m \; ; \; a_2 = k/m \; ; \; b_0 = 0 \; ; \; b_1 = b/m \; ; \; b_2 = k/m
$$
  
\n
$$
\beta_0 = b_0 = 0 \; ;
$$
  
\n
$$
\beta_1 = b_1 - a_1 \beta_0 = b/m
$$
  
\n
$$
\beta_2 = b_2 - a_1 \beta_1 - a_2 \beta_0 = k/m - (b/m)^2
$$
  
\n
$$
\begin{cases}\n x_{1} = y - \beta_0 u = y \\
 x_{2} = x_{1} - \beta_1 u = x_{1} - (b/m) u \\
 x_{2} = -a_2 x_{1} - a_1 x_{2} + \beta_2 u = -(k/m) x_{1} - (b/m) x_{2} + [k/m - (b/m)^2] u \\
 u = 0\n\end{cases}
$$
  
\n
$$
\begin{bmatrix}\n x_1 \\
 x_2\n\end{bmatrix} = \begin{bmatrix}\n 0 & 1 \\
 -(k/m) - (b/m)\n\end{bmatrix} \begin{bmatrix}\n x_1 \\
 x_2\n\end{bmatrix} + \begin{bmatrix}\n b/m \\
 (k/m) - (b/m)^2\n\end{bmatrix} u
$$
  
\n
$$
y = \begin{bmatrix}\n 1 & 0\n\end{bmatrix} \begin{bmatrix}\n x_1 \\
 x_2\n\end{bmatrix}
$$

# > Sistemas Elétricos

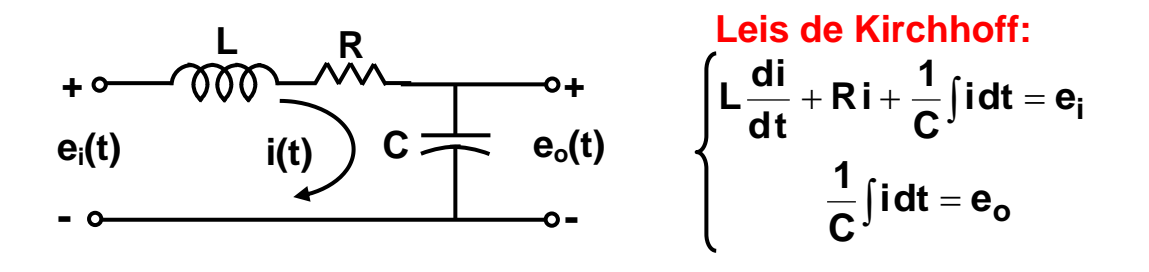

Supondo CIs=0 
$$
\Rightarrow
$$
  $\begin{cases} E_i = L sl(s) + R l(s) + \frac{1}{Cs} l(s) \\ E_o = \frac{1}{Cs} l(s) \end{cases}$ 

**Função de Transferência:**

$$
\frac{\mathsf{E}_o(s)}{\mathsf{E}_i(s)} = \frac{1/\mathsf{Cs}}{\mathsf{Ls} + \mathsf{R} + (1/\mathsf{Cs})} = \frac{1}{\mathsf{LCs}^2 + \mathsf{RCs} + 1} = \frac{(1/\mathsf{LC})}{s^2 + (\mathsf{R/L})s + (1/\mathsf{LC})}
$$

### **Representação por Espaço de Estados:**

$$
\ddot{e}_{o} + (R/L) \dot{e}_{o} + (1/LC) e_{o} = (1/LC) e_{i} \Rightarrow \ddot{e}_{o} = -(1/LC) e_{o} - (R/L) \dot{e}_{o} + (1/LC) e_{i}
$$

$$
\begin{cases}\n x_{1} = e_{0} = y ; u = e_{i} \\
 x_{2} = \dot{e}_{0} = \dot{x}_{1} \\
 \int \dot{x}_{1} = x_{2} \\
 \dot{x}_{2} = -(1/LC) x_{1} - (R/L) x_{2} + (1/LC) u\n\end{cases}
$$

**ou**

$$
\begin{bmatrix} \mathbf{\dot{x}}_1 \\ \mathbf{\dot{x}}_2 \end{bmatrix} = \begin{bmatrix} 0 & 1 \\ -(1/LC) & -(R/L) \end{bmatrix} \begin{bmatrix} x_1 \\ x_2 \end{bmatrix} + \begin{bmatrix} 0 \\ 1/LC \end{bmatrix} u
$$

$$
y = \begin{bmatrix} 1 & 0 \end{bmatrix} \begin{bmatrix} x_1 \\ x_2 \end{bmatrix}
$$

**Obs.: Fazer outra realização com**  $x_1 = v_c$  **e**  $x_2 = i_L$ 

*ASF – EE: Sistemas Analógicos*

> Sistemas Analógicos (Analogia Mecânico-Elétrica)

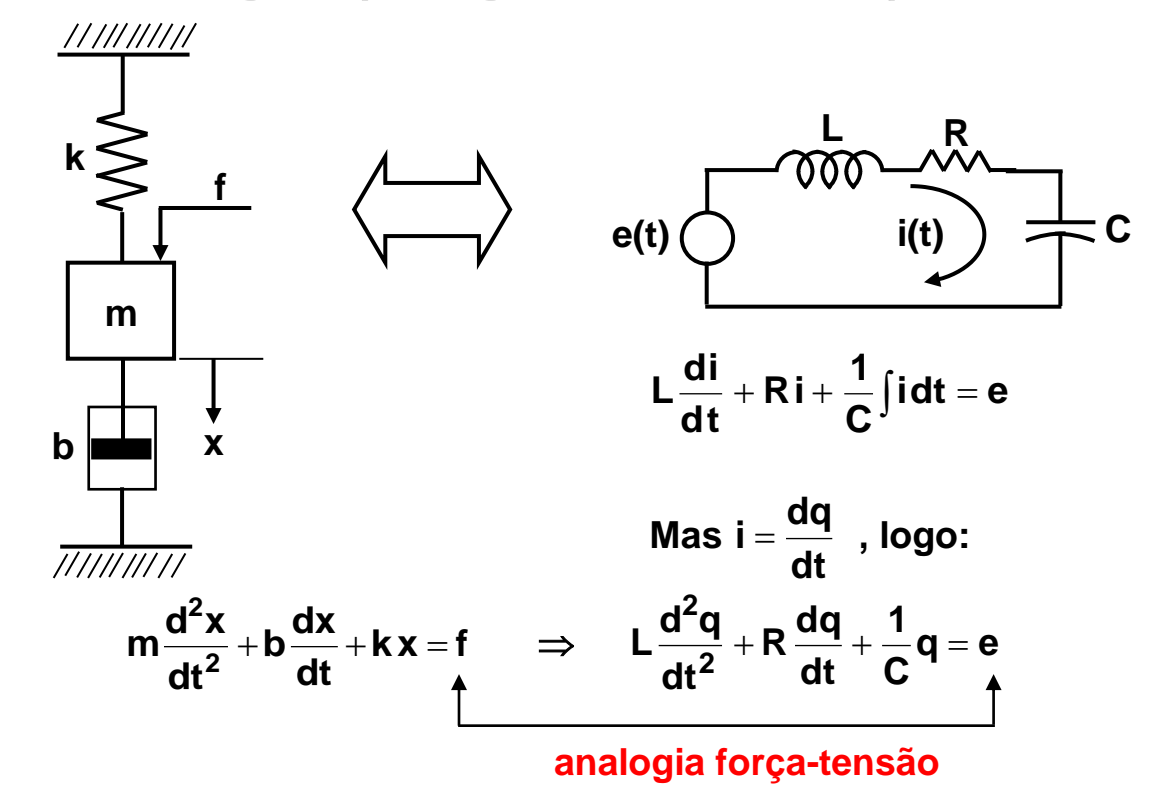

**Grandezas análogas:**  $m \Leftrightarrow L$ ;  $b \Leftrightarrow R$ ;  $k \Leftrightarrow 1/C$ 

**Ou:**

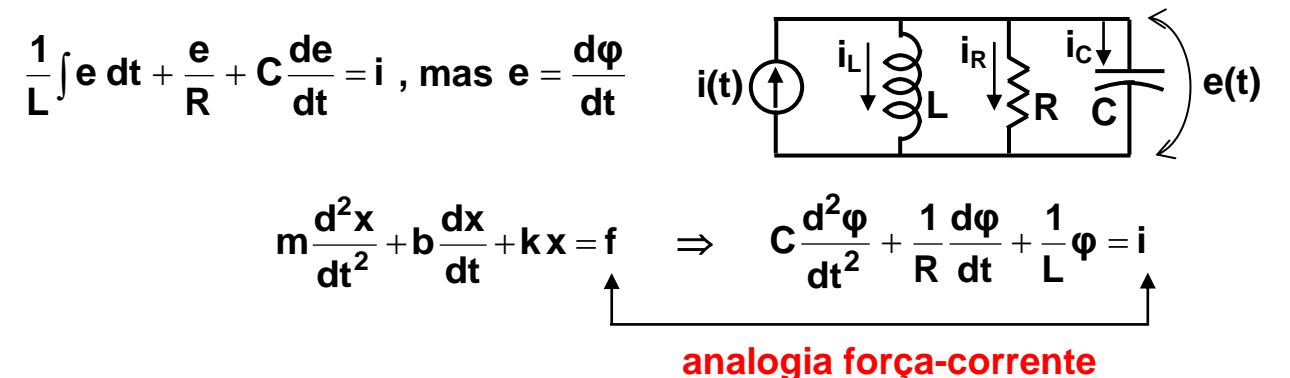

**Grandezas análogas: m**  $\Leftrightarrow$  **C ; b**  $\Leftrightarrow$  **1/R ; k**  $\Leftrightarrow$  **1/L** 

**Comparação: Simulação Analógica Simulação Digital**

### 12 - Solução das Equações de Estado e de Saída (Sistemas LIT)

> Solução Não-Forçada (Resposta Natural)  $\Rightarrow$  u(t) = 0 (EE homogênea)

 $\dot{x}(t) = A x(t)$  e  $x(0) \neq 0$  ou =0  $\mathbf{y}(t) = \mathbf{C} \mathbf{x}(t)$ 

a) Como solução da *equação diferencial escalar* ⇒  $\dot{x}(t) = a x(t)$ , pode-se encontrar  $x(t) = b_0 + b_1 t + b_2 t^2 + ... + b_k t^k + ...$ 

Substituindo a solução na eq. dif., temos:  $b_1 + 2 b_2 t + 3 b_3 t^2 + ... + k b_k t^{k-1} + ... = a (b_0 + b_1 t + b_2 t^2 + ... + b_k t^k + ...)$ Igualando os coeficientes de t, temos:

$$
b_1 = a b_0
$$
  
\n
$$
b_2 = (1/2) a b_1 = (1/2) a^2 b_0
$$
  
\n
$$
b_3 = (1/3) a b_2 = [1/(3 \times 2)] a^3 b_0
$$
  
\n:  
\n:  
\n:  
\n
$$
b_k = (1/k!) a^k b_0
$$
, onde  $b_0 = x(0)$ , ou seja, valor de  $x(t)$  em t=0

Portanto, a solução x(t) pode ser escrita como:

$$
x(t) = (1 + a t + \frac{1}{2!}a^{2}t^{2} + \dots + \frac{1}{k!}a^{k}t^{k} + \dots) x(0)
$$
  

$$
x(t) = e^{at} x(0)
$$
 (Série de Taylor)

b) Agora resolvendo para *eq. diferencial matricial-vetorial*  $\Rightarrow$   $\dot{x}(t) = A x(t)$ , onde  $\mathbf{x}(t)$  é um vetor *n*-dimensional e  $\mathbf{A}$  é uma matriz constante  $n \times n$ 

Analogamente, temos:  $\mathbf{x}(t) = \mathbf{b_0} + \mathbf{b_1} t + \mathbf{b_2} t^2 + \ldots + \mathbf{b_k} t^k + \ldots$ **b**<sub>1</sub>+2 **b**<sub>2</sub> t+3 **b**<sub>3</sub> t<sup>2</sup>+. . .+k **b**<sub>k</sub> t<sup>k-1</sup>+. . .= **A** (**b**<sub>0</sub>+**b**<sub>1</sub> t+**b**<sub>2</sub> t<sup>2</sup>+. . .+**b**<sub>k</sub> t<sup>k</sup>+. . .)  $b_1 = Ab_0$ **b**<sub>2</sub> = (1/2) **A b**<sub>1</sub> = (1/2) **A**<sup>2</sup>**b**<sub>0</sub> **b**<sub>3</sub> = (1/3) **A b**<sub>2</sub> = [1/(3×2)] **A**<sup>3</sup>**b**<sub>0</sub> **: : bk** = (1/k!)  $A^k$ **b** $**b**<sub>0</sub> = **x**(0)$ 

E a solução é:

$$
\mathbf{x}(t) = (\mathbf{I} + \mathbf{A}t + \frac{1}{2!}\mathbf{A}^2 t^2 + \dots + \frac{1}{k!}\mathbf{A}^k t^k + \dots) \mathbf{x}(0)
$$

A série entre parênteses converge para todo o valor finito de t e é uma matriz exponencial  $n \times n$ :

$$
e^{At} = \sum_{k=0}^{\infty} \frac{A^k t^k}{k!}
$$

$$
\mathbf{x}(t) = e^{At} \mathbf{x}(0) \qquad (1)
$$

Propriedades da Matriz Exponencial:

1) 
$$
\frac{de^{At}}{dt} = Ae^{At} = e^{At}A
$$
  
\n2) 
$$
e^{A(t+s)} = e^{At}e^{As}
$$
  
\n3) 
$$
e^{At}e^{-At} = e^{-At}e^{At} = e^{A(t-t)} = I
$$
  
\n4) Logo, a inverse de  $e^{At} \text{ é } e^{-At} \implies e^{At} \text{ é não-singular}$   
\n5) 
$$
e^{(A+B)t} = e^{At}e^{Bt} \text{ se } AB = BA
$$
  
\n6) 
$$
e^{(A+B)t} \neq e^{At}e^{Bt} \text{ se } AB \neq BA
$$

#### **c) Abordagem da Transformada de Laplace (**L**)**

Para o caso da *eq. diferencial escalar*  $\dot{x}(t) = a x(t) \implies x(x) - x(0) = a X(s)$  $\Rightarrow$  X(s) (s – a) = x(0)  $\Rightarrow$  X(s) = (s – a)<sup>-1</sup> x(0)  $\stackrel{\mathcal{L}^1}{\Rightarrow}$  x(t) = e<sup>at</sup> x(0) L

Estendendo para *eq. diferencial matricial*  $\dot{\mathbf{x}}(t) = \mathbf{A} \mathbf{x}(t) \Rightarrow$  $S X(s) - X(0) = A X(s) \Rightarrow (s I - A) X(s) = X(0) \Rightarrow X(s) = (s I - A)^{-1} X(0)$  (2) Comparando (2) com (1):  $\mathbf{X}(s) = (s\mathbf{I} - \mathbf{A})^{-1} \mathbf{x}(0) \Rightarrow \begin{cases} \mathcal{L}^{\circ} \\ \Rightarrow \mathbf{x}(t) = e^{\mathbf{A} \cdot t} \mathbf{x}(0) \end{cases}$  $\text{Verifica-se } \left[ \mathcal{L}^1[(sI - A)^{-1}] \right] \Rightarrow e^{A t} = I + A t + (A^2 t^2 / 2!) + (A^3 t^3 / 3!) + ...$  $\mathcal{L}^1$  $\mathbf{r}$ 

$$
Logo (sI - A)-1 = (I/s) + (A/s2) + (A2/s3) + (A3/s4) + ...
$$

 $\triangleright$  **Matriz de Transição de Estados**  $\Rightarrow$   $\Phi(t) = e^{At}$ 

**x**(t) =  $e^{At}$ **x**(0) =  $\Phi$ (t) **x**(0)

**contém toda a informação sobre os movimentos livres do sistema**

 $\Phi(t)$  é uma matriz  $n \times n$  e a solução única de  $\dot{\Phi}(t) = A \Phi(t)$ ,  $\Phi(0) = I$ Observe que  $\dot{\mathbf{x}}(t) = \dot{\Phi}(t) \mathbf{x}(0) = \mathbf{A} \Phi(t) \mathbf{x}(0) = \mathbf{A} \mathbf{x}(t) \mathbf{e} \Phi(t) = \mathbf{\mathcal{L}}^{-1}[(s \mathbf{I} - \mathbf{A})^{-1}]$ 

Se os autovalores  $\lambda_1$ ,  $\lambda_2$ , ...,  $\lambda_n$  da matriz **A** são distintos, então  $\Phi(t)$  $\text{context} \text{ } n \text{ } \text{exponentials: } \text{e}^{\lambda_1 \textbf{t}} \text{ , } \text{e}^{\lambda_2 \textbf{t}} \text{ , } ... \text{ , } \text{e}^{\lambda_n \textbf{t}}$ 

Propriedades da Matriz de Transição de Estados:

- 1)  $\Phi(0) = e^{A0} = I$
- 2)  $\Phi(t) = e^{At} = (e^{-At})^{-1} = [\Phi(-t)]^{-1}$  ou  $\Phi^{-1}(t) = \Phi(-t)$
- 3)  $\Phi(t_1 + t_2) = e^{A(t_1 + t_2)} = e^{At_1} e^{At_2} = \Phi(t_1) \Phi(t_2) = \Phi(t_2) \Phi(t_1)$
- 4)  $[\Phi(t)]^n = [e^{\mathbf{A}t}]^n = \Phi(n \, t)$ n

5) 
$$
\Phi(t_2 - t_1) \Phi(t_1 - t_0) = \Phi(t_2 - t_0) = \Phi(t_1 - t_0) \Phi(t_2 - t_1)
$$

Exemplo - obtenha a matriz de transição de estados  $\Phi(t)$  do sistema massa-mola-amortecedor (m=1 kg; k=2 N/m e b=3 N/m/s):

$$
\begin{bmatrix} \dot{x}_1 \\ \dot{x}_2 \end{bmatrix} = \begin{bmatrix} 0 & 1 \\ -2 & -3 \end{bmatrix} \begin{bmatrix} x_1 \\ x_2 \end{bmatrix} + \begin{bmatrix} 0 \\ 1 \end{bmatrix} u \implies \Phi(t) = e^{At} = \mathcal{L}^{-1}[(sI - A)^{-1}]
$$
  
\n
$$
sI - A = \begin{bmatrix} s & 0 \\ 0 & s \end{bmatrix} - \begin{bmatrix} 0 & 1 \\ -2 & -3 \end{bmatrix} = \begin{bmatrix} s & -1 \\ 2 & s+3 \end{bmatrix}
$$
  
\n
$$
(sI - A)^{-1} = \frac{1}{(s+1)(s+2)} \begin{bmatrix} s+3 & 1 \\ -2 & s \end{bmatrix} = \begin{bmatrix} \frac{s+3}{(s+1)(s+2)} & \frac{1}{(s+1)(s+2)} \\ \frac{-2}{(s+1)(s+2)} & \frac{s}{(s+1)(s+2)} \end{bmatrix}
$$
  
\n
$$
\Phi(t) = e^{At} = \mathcal{L}^{-1}[(sI - A)^{-1}] = \begin{bmatrix} 2e^{-t} - e^{-2t} & e^{-t} - e^{-2t} \\ 2e^{-2t} - 2e^{-t} & 2e^{-2t} - e^{-t} \end{bmatrix}
$$

**Matlab: A=[0 1;-2 -3];syms t;expm(A\*t)**

### > Solução Forçada  $\Rightarrow$  u(t)  $\neq$  0 (EE não-homogênea)

a) *Eq. diferencial*  $\text{escalar} \Rightarrow \dot{x}(t) = a x(t) + b u(t) \Rightarrow \dot{x}(t) - a x(t) = b u(t)$ Multiplicando por  $e^{-at}$ , temos:  $e^{-at} [x(t) - a x(t)] = \frac{d}{dt} [e^{-at} x(t)] = e^{-at} b u(t)$ dt

Integrando de 0 a t, resulta em:

$$
e^{-at} x(t) = x(0) + \int_{0}^{t} e^{-a \tau} bu(\tau) d\tau \quad \text{ou} \quad x(t) = e^{at} x(0) + e^{at} \int_{0}^{t} e^{-a \tau} bu(\tau) d\tau
$$

Resposta à condição inicial  $x(0)$   $\triangle$  Resposta à entrada u(t)

b) *Equação diferencial matricial*

$$
\dot{x}(t) = A x(t) + B u(t)
$$
 e  $x(0) \neq 0$  ou =0

Pré-multiplicando por e<sup>-At</sup>, temos:

$$
e^{-\mathbf{A}t} [\mathbf{\dot{x}}(t) - \mathbf{A} \mathbf{x}(t)] = \frac{d}{dt} [e^{-\mathbf{A}t} \mathbf{x}(t)] = e^{-\mathbf{A}t} \mathbf{B} \mathbf{u}(t)
$$

Integrando de 0 a t, resulta em:

$$
e^{-\mathbf{A}t}\mathbf{x}(t) = \mathbf{x}(0) + \int_{0}^{t} e^{-\mathbf{A}\tau} \mathbf{B} \mathbf{u}(\tau) d\tau \quad \text{ou} \quad \mathbf{x}(t) = e^{\mathbf{A}t}\mathbf{x}(0) + \int_{0}^{t} e^{\mathbf{A}(t-\tau)} \mathbf{B} \mathbf{u}(\tau) d\tau
$$

Reescrevendo usando  $\Phi(t)$ , vem a solução de  $\dot{\mathbf{x}}(t) = \mathbf{A}\mathbf{x}(t) + \mathbf{B}\mathbf{u}(t)$ :

$$
\mathbf{x}(t) = \Phi(t)\mathbf{x}(0) + \int_{0}^{t} \Phi(t-\tau)\mathbf{B}\mathbf{u}(\tau) d\tau
$$

**c) Abordagem da Transformada de Laplace (**L**)**

$$
\dot{\mathbf{x}}(t) = \mathbf{A} \mathbf{x}(t) + \mathbf{B} \mathbf{u}(t) \stackrel{\mathcal{L}}{\Rightarrow} s \mathbf{X}(s) - \mathbf{x}(0) = \mathbf{A} \mathbf{X}(s) + \mathbf{B} \mathbf{U}(s) \Rightarrow
$$
\n
$$
\mathbf{X}(s) = (s \mathbf{I} - \mathbf{A})^{-1} \mathbf{x}(0) + (s \mathbf{I} - \mathbf{A})^{-1} \mathbf{B} \mathbf{U}(s) \Rightarrow
$$
\n
$$
\mathbf{X}(s) = \mathcal{L}[e^{\mathbf{A}t} \mathbf{I} \mathbf{x}(0) + \mathcal{L}[e^{\mathbf{A}t} \mathbf{I} \mathbf{B} \mathbf{U}(s) \stackrel{\mathcal{L}^{-1}}{\Rightarrow} \text{usando a integral de convolução}
$$
\n
$$
\mathbf{x}(t) = e^{\mathbf{A}t} \mathbf{x}(0) + \int_{0}^{t} e^{\mathbf{A}(t-\tau)} \mathbf{B} \mathbf{u}(\tau) d\tau
$$

Se o instante inicial é diferente de 0 (t<sub>0</sub>), teremos:

$$
\mathbf{x}(t) = e^{\mathbf{A}(t-t_0)} \mathbf{x}(t_0) + \int_{t_0}^t e^{\mathbf{A}(t-\tau)} \mathbf{B} \mathbf{u}(\tau) d\tau
$$

**40**

Exemplo - obtenha a resposta y(t) no domínio do tempo do sistema:

$$
\begin{bmatrix} \dot{x}_1(t) \\ \dot{x}_2(t) \end{bmatrix} = \begin{bmatrix} 0 & 1 \\ -2 & -3 \end{bmatrix} \begin{bmatrix} x_1(t) \\ x_2(t) \end{bmatrix} + \begin{bmatrix} 0 \\ 1 \end{bmatrix} u(t)
$$
  
y(t)=\begin{bmatrix} 1 & 0 \end{bmatrix} \begin{bmatrix} x\_1(t) \\ x\_2(t) \end{bmatrix}

onde u(t) é a função degrau unitário ocorrendo em  $t=0$  [u(t) =1(t)]. Supor  $\text{CIs}=0 \Rightarrow \mathbf{x}(0) = 0$ 

Do exemplo anterior, temos:

$$
\Phi(t) = e^{\mathbf{A}t} = \begin{bmatrix} 2e^{-t} - e^{-2t} & e^{-t} - e^{-2t} \\ -2e^{-t} + 2e^{-2t} & -e^{-t} + 2e^{-2t} \end{bmatrix}
$$

Portanto, resposta **x**(t) ao degrau unitário é:

$$
x(t) = e^{At} x(0) + \int_{0}^{t} \begin{bmatrix} 2e^{-(t-\tau)} - e^{-2(t-\tau)} & e^{-(t-\tau)} - e^{-2(t-\tau)} \\ -2e^{-(t-\tau)} + 2e^{-2(t-\tau)} & -e^{-(t-\tau)} + 2e^{-2(t-\tau)} \end{bmatrix} \begin{bmatrix} 0 \\ 1 \end{bmatrix} [1] d\tau
$$

$$
\begin{bmatrix} x_1(t) \\ x_2(t) \end{bmatrix} = \begin{bmatrix} 2e^{-t} - e^{-2t} & e^{-t} - e^{-2t} \\ -2e^{-t} + 2e^{-2t} & -e^{-t} + 2e^{-2t} \end{bmatrix} \begin{bmatrix} x_1(0) \\ x_2(0) \end{bmatrix} + \begin{bmatrix} (1/2) - e^{-t} + (1/2)e^{-2t} \\ e^{-t} - e^{-2t} \end{bmatrix}
$$

Admitindo **x**(0) = 0, então a resposta **x**(t) pode ser simplificada para:

$$
\begin{bmatrix} x_1(t) \\ x_2(t) \end{bmatrix} = \begin{bmatrix} (1/2) - e^{-t} + (1/2) e^{-2t} \\ e^{-t} - e^{-2t} \end{bmatrix}, t \ge 0
$$

Como 
$$
C = [1 \ 0]
$$
 e  $D = 0$ , a saiday(t) = x<sub>1</sub>(t):

\n
$$
y(t) = C e^{At} \mathbf{x}(0) + \int_{0}^{t} C e^{A(t-\tau)} \mathbf{B} \mathbf{u}(\tau) d\tau + \mathbf{D} \mathbf{u}(t)
$$
\n
$$
y(t) = x_{1}(t) = (1/2) - e^{-t} + (1/2) e^{-2t}
$$

Obs.:

**x**=vetor *n*-dimensional; **u**=vetor *m*-dimensional ; **y**=vetor *r*-dimensional Matrizes Constantes:  $A_{n \times n}$ ;  $B_{n \times m}$ ;  $C_{r \times n}$ ;  $D_{r \times m}$ 

Se a entrada é um degrau  $u(t) = k$  aplicado em t=0, pode-se obter **x**(t) através da seguinte expressão (ex. A-11-6 do Ogata 3ª Edição):

$$
\mathbf{x}(t) = e^{\mathbf{A}t} \mathbf{x}(0) + \mathbf{A}^{-1} (e^{\mathbf{A}t} - \mathbf{I}) \mathbf{B} \mathbf{k}
$$

Se a entrada é um impulso  $\delta(t) = w$  aplicado em t=0, temos:

$$
\mathbf{x}(t) = e^{\mathbf{A}t} \mathbf{x}(0) + e^{\mathbf{A}t} \mathbf{B} w
$$

Se a entrada é uma rampa  $u(t) = v t$  aplicada em  $t=0$ , temos:

$$
\mathbf{x}(t) = e^{\mathbf{A}t} \mathbf{x}(0) + [\mathbf{A}^{-2} (e^{\mathbf{A}t} - \mathbf{I}) - \mathbf{A}^{-1} t] \mathbf{B} \mathbf{v}
$$

#### $\triangleright$  Outras formas de calcular  $\Phi(t)$

**a) Usar a fórmula de Interpolação de Sylvester:**

$$
e^{At} = \alpha_0 I + \alpha_1 A + \alpha_2 A^2 + \ldots + \alpha_{n-1} A^{n-1}
$$
, onde:

**a.1)** A possui autovalores distintos  $\lambda_1 \neq \lambda_2 \neq ... \neq \lambda_n$  $\alpha_0 + \alpha_1 \lambda_1 + \alpha_2 \lambda_1^2 + \ldots + \alpha_{n-1} \lambda_1^{n-1} = e$  $\alpha_0 + \alpha_1 \lambda_2 + \alpha_2 \lambda_2^2 + \ldots + \alpha_{n-1} \lambda_2^{n-1} = e$ **. . . . . . . . . . . . . . . . . . . . . . . . . . . . . . .**  $\alpha_0 + \alpha_1 \lambda_n + \alpha_2 \lambda_n^2 + \ldots + \alpha_{n-1} \lambda_n^{n-1} = e^{\lambda_n t}$ **<sup>1</sup> t**  $\lambda_2$  **t** 

**Ou** diretamente através de:  $e^{At} = \sum_{i=1}^{n} e^{λ_i t} \prod_{i=1}^{n} \frac{A-λ_i t}{2}$ **n j=1 j≠i**  $\sum_{i=1}^{n} e^{\lambda_i t} \prod_{j=1}^{n} \frac{A - \lambda_j t}{\lambda_{j+1}}$  ou ainda:

$$
\det \begin{bmatrix} 1 & \lambda_1 & \lambda_1^2 & e^{\lambda_1 t} \\ 1 & \lambda_2 & \lambda_2^2 & e^{\lambda_2 t} \\ 1 & \lambda_3 & \lambda_3^2 & e^{\lambda_3 t} \\ 1 & A & A^2 & e^{A t} \end{bmatrix} = 0 \Rightarrow \text{ example para n=3}
$$

**i -j**

**a.2) A possui autovalores múltiplos, por exemplo:**

**<sup>1</sup> <sup>2</sup> 3 e <sup>4</sup> <sup>5</sup> ... <sup>n</sup> Neste caso temos: <sup>2</sup> + 3 <sup>3</sup> <sup>1</sup> + . . . + n-1 <sup>1</sup> n-1 = (t<sup>2</sup> /2) e <sup>1</sup> + 2 <sup>2</sup> 1 + 3 <sup>3</sup> <sup>1</sup> 2 + . . . + (n-1) n-1 <sup>1</sup> n-1 = t e <sup>0</sup> + <sup>1</sup> <sup>1</sup> + <sup>2</sup> <sup>1</sup> 2 + . . . + n-1 <sup>1</sup> n-1 = e <sup>0</sup> + <sup>1</sup> <sup>4</sup> + <sup>2</sup> <sup>4</sup> 2 + . . . + n-1 <sup>4</sup> n-1 = e . . . . . . . . . . . . . . . . . . . . . . . . . . . . . . . <sup>0</sup> + <sup>1</sup> <sup>n</sup> + <sup>2</sup> <sup>n</sup> 2 + . . . + n-1 <sup>n</sup> n-1 = e (n-1)(n-2) 2 <sup>1</sup> t <sup>1</sup> t <sup>1</sup> t <sup>4</sup> t <sup>n</sup> t**

**Obs.: Vejam também pelo método do Teorema de Cayley-Hamilton**

$$
e^{At} = \sum_{k=0}^{n-1} \alpha_k A^k
$$
  $e^{At} = \sum_{k=0}^{n-1} \alpha_k \lambda_i^k$  para  $\lambda_i$  distintos

- **b) Transformar A em matriz Diagonal** (*veremos adiante*)
- **c) Forma Canônica de Jordan** (*veremos adiante*)

### 13 - Discretização da Resposta no Domínio do Tempo

**A resposta de um sistema representado no espaço de estados pode ser obtida utilizando-se uma** *aproximação discreta no tempo***. Este método é adequado para o cálculo numérico e análise através programas computacionais.**

**Neste processamento, os valores das variáveis de estados x(t) são calculados para sucessivos intervalos de tempo t = 0, T, 2T, 3T,..., onde T é o incremento de tempo t (***Método de Euler***). Quanto menor for t (suficientemente pequeno em comparação com as constantes de tempo do sistema), menor será o erro em relação à solução exata***.*

**Dada a equação de estado EE (LIT):**  $\frac{dx(t)}{dt} = A x(t) + B u(t)$ 

**E a definição de derivada: dx**(**t**)  $\frac{x(t)}{dt}$  =  $\lim_{\Delta t \to 0} \frac{x(t+\Delta t) - x(t)}{\Delta t}$  ⇒ pode-se aproximar a **EE para**   $\frac{dx(t)}{dt} \approx \frac{x(t+T) - x(t)}{T}$  $\frac{1}{\sqrt{1}}$  onde  $\Delta t = T \implies$  pequeno intervalo de tempo

**Desse modo, podemos escrever a equação de estado da seguinte forma:**

$$
\frac{x(t+T) - x(t)}{T} \cong A x(t) + B u(t)
$$

**Resolvendo x(t+T), temos:**  $x(t+T) \approx (I+TA)x(t) + TBu(t)$ 

**Se o tempo t é descrito como t=***k***T, onde** *k* **é 0, 1, 2, 3, ..., temos que:**  $x(k+1)T \approx (1+TA)x(kT) + TBu(kT)$ 

**E o valor do vetor de estado no (k+1)ésimo instante de tempo é:**

*x***(***k***+1)**  $\cong$  (**I**+TA)  $x(k)$  + TB  $u(k) = \Phi_d(T) x(k)$  + TB  $u(k)$  (\*)

**Exemplo:** 

Escolhendo a tensão no capacitor como  $x_1$  e a corrente no indutor como  $x_2$ , determine a resposta natural de y(t), considerando  $R = 3 \Omega$ ,  $L = 1$  H,  $C = 1/2$  F e  $x_1(0) = x_2(0) = 1$ .  $\mathbf{L}$ 

| entrada $\Rightarrow$ u(t)                                                                                                    | i <sub>C</sub> (t) | +                                      | o+                              |                                 |
|----------------------------------------------------------------------------------------------------|--------------------|----------------------------------------|---------------------------------|---------------------------------|
| (fonte de corrente)                                                                                                    | i <sub>C</sub> (t) | $\frac{1}{\sqrt{2}} \cdot \frac{1}{C}$ | $\frac{1}{2} \cdot \frac{1}{2}$ | $\frac{1}{2} \cdot \frac{1}{2}$ |
| $\begin{bmatrix} \dot{x}_1 \\ \dot{x}_2 \end{bmatrix} = \begin{bmatrix} 0 & -1/C \\ 1/L & -R/L \end{bmatrix} \begin{bmatrix} x_1 \\ x_2 \end{bmatrix} + \begin{bmatrix} 1/C \\ 0 \end{bmatrix} u \Rightarrow \begin{bmatrix} \dot{x}_1 \\ \dot{x}_2 \end{bmatrix} = \begin{bmatrix} 0 & -2 \\ 1 & -3 \end{bmatrix} \begin{bmatrix} x_1 \\ x_2 \end{bmatrix} + \begin{bmatrix} 2 \\ 0 \end{bmatrix} u$ |                    |                                        |                                 |                                 |
| $y = [0 \quad R] \begin{bmatrix} x_1 \\ x_2 \end{bmatrix} \Rightarrow y = 3 x_2$                                                                                                    |                    |                                        |                                 |                                 |

Solução Exata:

$$
\begin{bmatrix} x_1(t) \\ x_2(t) \end{bmatrix} = \Phi(t) \ x(0) = e^{At} \ x(0) = \begin{bmatrix} (2e^{-t} - e^{-2t}) & (2e^{-2t} - 2e^{-t}) \\ (e^{-t} - e^{-2t}) & (2e^{-2t} - e^{-t}) \end{bmatrix} \begin{bmatrix} 1 \\ 1 \end{bmatrix} = \begin{bmatrix} e^{-2t} \\ e^{-2t} \end{bmatrix}
$$

Autovalores:  $\lambda_1 = -1$  e  $\lambda_2 = -2$   $\Rightarrow$  menor constante de tempo = 0,5 s

Escolhendo T=  $0,2$  s  $\Rightarrow$  menor que a metade da menor constante de tempo

Da solução *aproximada* (\*):  $x(k+1) \approx (1+0.2 \text{ A}) x(k) + 0.2 \text{ B} u(k) \Rightarrow$ 

$$
\begin{bmatrix} x_1(k+1) \\ x_2(k+1) \end{bmatrix} = \begin{bmatrix} 1 & -0.4 \\ 0.2 & 0.4 \end{bmatrix} \begin{bmatrix} x_1(k) \\ x_2(k) \end{bmatrix} + \begin{bmatrix} 0.4 \\ 0 \end{bmatrix} u(k) \qquad \text{onde } u(k) = 0
$$

Resposta no 1º instante: *k*=0 (t=T=0,2 s):

$$
\begin{bmatrix} x_1(1) \\ x_2(1) \end{bmatrix} = \begin{bmatrix} 1 & -0.4 \\ 0.2 & 0.4 \end{bmatrix} \begin{bmatrix} x_1(0) \\ x_2(0) \end{bmatrix} = \begin{bmatrix} 1 & -0.4 \\ 0.2 & 0.4 \end{bmatrix} \begin{bmatrix} 1 \\ 1 \end{bmatrix} = \begin{bmatrix} 0.6 \\ 0.6 \end{bmatrix} \implies y(t) = 1.8
$$

Resposta no 2º instante: *k*=1 (t=2T=0,4 s):

$$
\begin{bmatrix} x_1(2) \\ x_2(2) \end{bmatrix} = \begin{bmatrix} 1 & -0.4 \\ 0.2 & 0.4 \end{bmatrix} \begin{bmatrix} 0.6 \\ 0.6 \end{bmatrix} = \begin{bmatrix} 0.36 \\ 0.36 \end{bmatrix} \implies y(t) = 1.08
$$

Resposta no 3º instante: *k*=2 (t=3T=0,6 s):

$$
\begin{bmatrix} x_1(3) \\ x_2(3) \end{bmatrix} = \begin{bmatrix} 1 & -0.4 \\ 0.2 & 0.4 \end{bmatrix} \begin{bmatrix} 0.36 \\ 0.36 \end{bmatrix} = \begin{bmatrix} 0.216 \\ 0.216 \end{bmatrix} \implies y(t) = 0.648
$$

etc

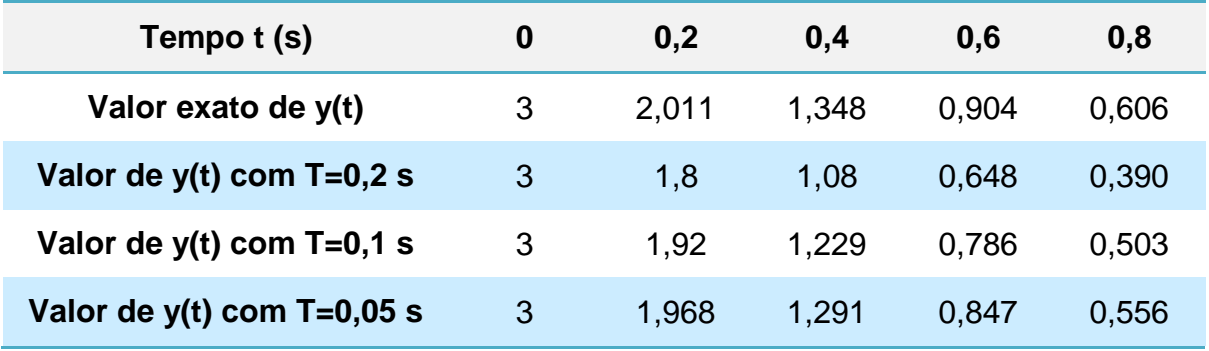

Calculando a Matriz de Transição de Estado para um ∆t = 0,2 s com o Matlab:

```
A=[0 -2;1 -3];dt=0.2;phi=expm(A*dt)
```

```
0 0.5 1 1.5 2 2.5 3 3
                             0
                            0.5
                             1
                            1.5
                             2
                            2.5
                             3
                                            System: sys
Time (seconds): 0.2
Amplitude: 2.01
                                                        System: sys
Time (seconds): 0.4
Amplitude: 1.35
                                                                     System: sys
                                                                     Time (seconds): 0.6
                                                                     Amplitude: 0.904
                                                                                 System: sys
Time (seconds): 0.8
Amplitude: 0.606
                                                                                                                     Impulse Response
                          Solution Contact (Seconds) \frac{3.6}{\text{Time}}<br>
Amplitude: 1.35<br>
Amplitude: 1.35<br>
Time (seconds): 0.4<br>
Amplitude: 0.05<br>
Time (seconds): 0.4<br>
Time (seconds): 0.4<br>
Amplitude: 0.05<br>
Amplitude: 0.05<br>
Amplitude: 0.05<br>
Amplitude: 0.
                                   y(t)
phi =
       0.9671 -0.2968
       0.1484 0.5219
x=[1;1];x=phi*x;y=3*x(2,1)
y =
       2.0110
```
# 14 - Controlabilidade e Observabilidade

**Antes de iniciar o projeto de um controlador é necessário analisar a controlabilidade e a observabilidade do sistema. A localização dos polos de MF pode ser escolhida arbitrariamente se, e somente se, o sistema é controlável e observável.**

> Forma Canônica Controlável

$$
\frac{Y(s)}{U(s)} = G(s) = \frac{b_0 s^3 + b_1 s^2 + b_2 s + b_3}{s^3 + a_1 s^2 + a_2 s + a_3} = \frac{N(s)}{D(s)}
$$
  
U(s)  

$$
\frac{1}{D(s)} \qquad \qquad \frac{F(s)}{D(s)} \qquad \qquad N(s) \qquad \qquad Y(s) \qquad \qquad Obs.: SISO e a_0=1
$$

$$
F(s) = \frac{1}{D(s)} U(s) \quad \Rightarrow \quad s^3 F(s) + a_1 s^2 F(s) + a_2 s F(s) + a_3 F(s) = U(s) \quad (*)
$$

Definindo: 
$$
f(t) = x_1
$$
  
\n
$$
\frac{df(t)}{dt} = \dot{x}_1 = x_2
$$
\n
$$
\frac{d^2f(t)}{dt^2} = \dot{x}_2 = \ddot{x}_1 = x_3
$$
\n
$$
\dot{x}_3 = -a_3x_1 - a_2x_2 - a_1x_3 + u(t) \leftarrow \mathcal{L}^1(*)
$$
\n
$$
\begin{bmatrix} \dot{x}_1 \\ \dot{x}_2 \\ \dot{x}_3 \end{bmatrix} = \begin{bmatrix} 0 & 1 & 0 \\ 0 & 0 & 1 \\ -a_3 & -a_2 & -a_1 \end{bmatrix} \begin{bmatrix} x_1 \\ x_2 \\ x_3 \end{bmatrix} + \begin{bmatrix} 0 \\ 0 \\ 1 \end{bmatrix} u
$$
\nY(s) = N(s)F(s) ⇒ Y(s) = b\_0s<sup>3</sup>F(s) + b\_1s<sup>2</sup>F(s) + b\_2sF(s) + b\_3F(s) ⇒

$$
\mathfrak{L}^1 \quad \Rightarrow \quad y(t) = b_0 \left[ -a_3 x_1 - a_2 x_2 - a_1 x_3 + u(t) \right] + b_1 x_3 + b_2 x_2 + b_3 x_1 \quad \Rightarrow
$$

$$
y(t) = (b_3 - a_3b_0)x_1 + (b_2 - a_2b_0)x_2 + (b_1 - a_1b_0)x_3 + b_0u(t)
$$

$$
y(t) = [b_3 - a_3b_0 \quad b_2 - a_2b_0 \quad b_1 - a_1b_0] \begin{bmatrix} x_1 \\ x_2 \\ x_3 \end{bmatrix} + b_0u(t)
$$

**45**

*ASF – Controlabilidade e Observabilidade*

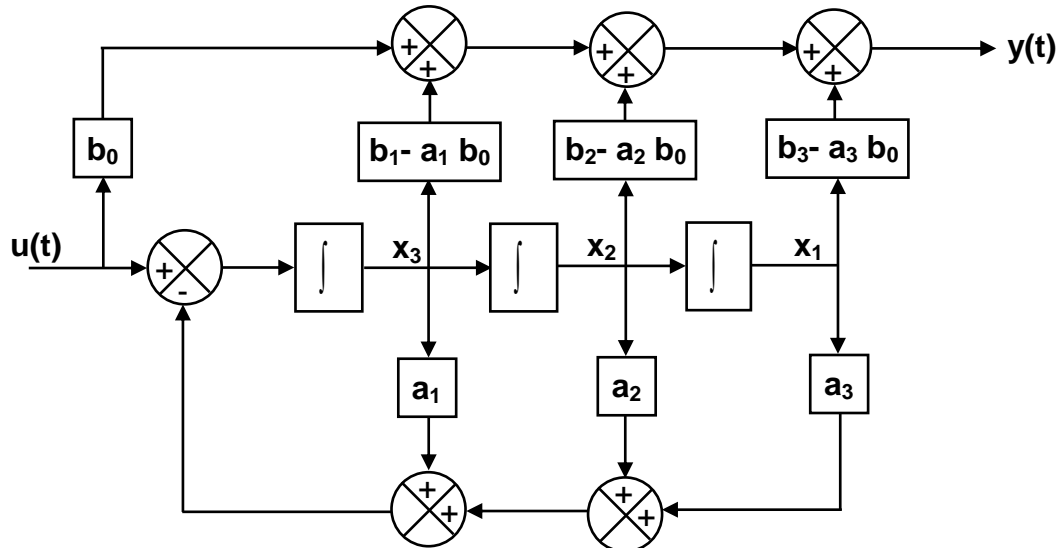

**Generalizando, temos:**

$$
\begin{bmatrix} \dot{x}_1(t) \\ \dot{x}_2(t) \\ \vdots \\ \dot{x}_{n-1}(t) \\ \dot{x}_{n}(t) \end{bmatrix} = \begin{bmatrix} 0 & 1 & 0 & \cdots & 0 \\ 0 & 0 & 1 & \cdots & 0 \\ \vdots & \vdots & \vdots & \vdots & \vdots \\ 0 & 0 & 0 & \cdots & 1 \\ -a_{n} & -a_{n-1} & -a_{n-2} & \cdots & -a_1 \end{bmatrix} \begin{bmatrix} x_1(t) \\ x_2(t) \\ \vdots \\ x_{n-1}(t) \\ x_n(t) \end{bmatrix} + \begin{bmatrix} 0 \\ 0 \\ \vdots \\ 0 \\ 1 \end{bmatrix} u(t)
$$
  

$$
y(t) = \begin{bmatrix} b_n - a_n b_0 & b_{n-1} - a_{n-1} b_0 & \cdots & b_1 - a_1 b_0 \end{bmatrix} \begin{bmatrix} x_1(t) \\ x_2(t) \\ \vdots \\ x_{n-1}(t) \\ \vdots \\ x_{n-1}(t) \end{bmatrix} + b_0 u(t)
$$

**Um sistema é dito controlável no instante t<sup>0</sup> se for possível, por meio de um vetor de controle u não-restrito, transferir o sistema de qualquer estado inicial x(t0) para qualquer outro estado num intervalo de tempo finito x(t).**

**Um sistema é completamente controlável:**

- **Se o** *det* $M_c$  **=** *det* **[B AB A<sup>2</sup>B ... A<sup>n-1</sup>B] é não-nulo (** $M_c$  $\Rightarrow$  **matriz de controlabilidade) ou se a matriz** *M<sup>C</sup>* **(n** <sup>x</sup> **nm) tem posto "n" ou;**
- **Se, no diagrama de fluxo de sinal, existe percurso entre o sinal de controle u e cada uma das variáveis de estado, o sistema pode ser descrito em variáveis de fase. Um sistema descrito no formato de variáveis de fase é sempre controlável.**

#### **Exercício**

**Matlab:**  $M_c$ =ctrb(A,B) e det( $M_c$ ) ou rank( $M_c$ )

> Forma Canônica Observável **Obs.: SISO e a<sub>0</sub>=1 3 2**  $+{\bf b}_1{\bf s}^2+{\bf b}_2{\bf s}+$ **Y(s)**  $$  $r = \frac{b_0^3 - b_1^2 - b_2^2 - b_3}{b_0^3 - b_1^2 - b_2^2}$   $\Rightarrow$  reescrevendo  $r \Rightarrow$ **0 1**  $_{2}$ 3 $+$  $\mathsf{v}_{3}$ **3 2 U(s)**  $s^3 + a_1s^2 + a_2s + a$  $+ a_1 s^2 + a_2 s +$ **1**  $_{2}$ 3  $\pm$   $\boldsymbol{\mathsf{u}}_{3}$  ${\bf s}^{3}[Y({\bf s})-{\bf b}_{0}{\bf U}({\bf s})]+{\bf s}^{2}[{\bf a}_{1}Y({\bf s})-{\bf b}_{1}{\bf U}({\bf s})]+{\bf s}[{\bf a}_{2}Y({\bf s})-{\bf b}_{2}{\bf U}({\bf s})]+{\bf a}_{3}Y({\bf s})-{\bf b}_{3}{\bf U}({\bf s})=0$  $\frac{3}{3}[Y(s)-b_{0}U(s)]+s^{2}[a_{1}Y(s)-b_{1}U(s)]+s[a_{2}Y(s)-b_{2}U(s)]+a_{3}Y(s)-b_{3}U(s)=0$ **0 Dividindo por s<sup>3</sup> : 1 1 1**  $Y(s) = b_0 U(s) + \frac{1}{s} [b_1 U(s) - a_1 Y(s)] + \frac{1}{s^2} [b_2 U(s) - a_2 Y(s)] + \frac{1}{s^3} [b_3 U(s) - a_3 Y(s)]$  $[b_1U(s) - a_1Y(s)]$  $[b, U(s) - a, Y(s)]$  $[b_3U(s) - a_3Y(s)]$ **s s s Y(s) b U(s) X (s) <sup>0</sup> <sup>3</sup> Definindo: 1**  $X_3$ (s)= $\frac{1}{2}$ [b<sub>1</sub>U(s)-a<sub>1</sub>Y(s)+X<sub>2</sub>  $[b, U(s) - a, Y(s) + X_{2}(s)]$ **s 1**  $X_2(s) = -[b_2U(s) - a_2Y(s) + X_1]$  $[b_2U(s) - a_2Y(s) + X_1(s)]$ **s 1**  $X_1(s) = -\frac{1}{2} [b_3 U(s) - a_3]$  $[b_3U(s) - a_3Y(s)]$ **s**  $\mathcal{L}^1$   $\Rightarrow$  **y(t)** = **x**<sub>3</sub> + **b**<sub>0</sub>**u(t)**  $\dot{\mathbf{X}}_3 = \mathbf{X}_2 - \mathbf{a}_1 \mathbf{X}_3 + (\mathbf{b}_1 - \mathbf{a}_1 \mathbf{b}_0) \mathbf{u}$  $\dot{\mathbf{X}}_2 = \mathbf{X}_1 - \mathbf{a}_2 \mathbf{X}_3 + (\mathbf{b}_2 - \mathbf{a}_2 \mathbf{b}_0) \mathbf{u}$  $\dot{x}_1 = -a_3x_3 + (b_3 - a_3b_0)$ **u**  $\bullet$  $\overline{a}$  $\overline{\phantom{a}}$ **x**  $\overline{a}$ **1**  $\overline{\phantom{a}}$  $\mathsf{I}$ **0 0 a**  $\overline{a}$   $\mathbf{r}$ **x**  $\mathbf{r}$ **<b>b**  $\overline{a}$  **3 1**  $3 - a_3 b_0$  $\mathbf{r}$  $\overline{\phantom{a}}$  $\bullet$  $\mathsf{I}$   $\mathbf{r}$   $\mathbf{r}$  **x**  $=$ **1 0 a**  $\overline{a}$ **x**  $\ddot{}$ **<b>b**  $\overline{a}$ **u**  $\mathbf{r}$  $\overline{\phantom{a}}$ **2**  $\mathsf{I}$   $\mathbf{r}$   $\mathbf{r}$  **2 2**  $_{2}$  –  $a_{2}$   $v_{0}$  $\mathbf{r}$  $\overline{\phantom{a}}$  $\mathsf{I}$   $\mathsf{I}$   $\mathsf{I}$   $\bullet$ **0 1 a**  $\overline{a}$ **x <b>b**  $\overline{a}$ L  $\overline{\phantom{a}}$ L  $\overline{\phantom{a}}$ L  $\overline{\phantom{a}}$ **x 1 3**  $_1$  –  $a_1$   $_0$  $\mathsf{L}$  $\overline{\phantom{a}}$ **3** L  $\overline{\phantom{a}}$ **x**  $\mathbf{r}$  **1**  $\mathbf{r}$   $\mathbf{y(t)} = \begin{bmatrix} 0 & 0 & 1 \end{bmatrix} \begin{bmatrix} \mathbf{x}_2 \end{bmatrix} + \mathbf{b}_0$  $=$  $|\mathbf{0} \quad \mathbf{0} \quad \mathbf{1}||\mathbf{x}_2| + \mathbf{b}_0 \mathbf{u}(\mathbf{t})$ **x**  $\overline{+}$  $\mathbf{r}$  **2**  $\mathbf{r}$  **x** L  $\overline{\phantom{a}}$ **3 u(t)**  $\mathbf{b}_3$ **-**  $\mathbf{a}_3 \mathbf{b}_0$   $\mathbf{b}_2$   $\mathbf{a}_2 \mathbf{b}_0$  $\bf{b}_1$ **- a**<sub>1</sub> **b**<sub>0</sub> **y(t)**  $\pm$  $\mathbf{x}_{2} \times \mathbf{y}$   $\mathbf{x}_{3}$ + **x1** + +  $\overline{t}$  $+$  $\frac{1}{\sqrt{2}}$ י<br>-<br>← ー<br>一  $\frac{1}{2}$   $\frac{1}{2}$ ∠<br>**a<sup>2</sup> a<sup>1</sup> a3**

**Generalizando, temos:**

$$
\begin{bmatrix} \dot{x}_1(t) \\ \dot{x}_2(t) \\ \vdots \\ \dot{x}_{n-1}(t) \\ \dot{x}_{n}(t) \end{bmatrix} = \begin{bmatrix} 0 & \cdots & 0 & 0 & -a_{n} \\ 1 & \cdots & 0 & 0 & -a_{n-1} \\ \vdots & \vdots & \vdots & \vdots & \vdots \\ 0 & \cdots & 1 & 0 & -a_{2} \\ 0 & \cdots & 0 & 1 & -a_{1} \end{bmatrix} \begin{bmatrix} x_1(t) \\ x_2(t) \\ \vdots \\ x_{n-1}(t) \\ x_{n}(t) \end{bmatrix} + \begin{bmatrix} b_{n-1}a_{n}b_{0} \\ \vdots \\ b_{2}-a_{2}b_{0} \\ b_{2}-a_{2}b_{0} \\ b_{1}-a_{1}b_{0} \end{bmatrix} u(t)
$$
  

$$
y(t) = \begin{bmatrix} 0 & 0 & \cdots & \cdots & 0 & 1 \end{bmatrix} \begin{bmatrix} x_1(t) \\ x_2(t) \\ \vdots \\ x_{n-1}(t) \\ \vdots \\ x_{n-1}(t) \\ x_{n}(t) \end{bmatrix} + b_0 u(t)
$$

**Um sistema é dito observável no instante t<sup>0</sup> se, com o sistema num estado x(t0) qualquer, for possível determinar este estado a partir da observação da saída y(t) durante um intervalo de tempo finito.**

**Um sistema é observável:**

**Se o** *det* $M_0$  **é não-nulo (** $M_0 \Rightarrow$  **matriz de observabilidade) ou se a matriz** *M<sup>O</sup>* **(n** <sup>x</sup> **nr) tem posto "n" ou;**

$$
\mathbf{M}_{\mathbf{O}} = \begin{bmatrix} \mathbf{C} \\ \mathbf{C}\mathbf{A} \\ \mathbf{C}\mathbf{A}^2 \\ \cdots \\ \mathbf{C}\mathbf{A}^{n-1} \end{bmatrix}
$$

 **Um sistema descrito no formato de variáveis de fase é sempre observável.**

#### **Exercício**

**Matlab:**  $M_0$ =obsv(A,C) e det( $M_0$ ) ou rank( $M_0$ )

#### 15 - Autovalores e Autovetores

Um escalar  $\lambda \in \mathcal{C}$  é um autovalor de A se existe um vetor não-nulo  $p \in C^n$  tal que:

$$
A p = \lambda p \implies (\lambda I - A) p = 0
$$
 então, diz-se que

*pi*  **é um autovetor à direita associado ao autovalor <sup>i</sup>**

**Para que** *p<sup>i</sup>* **seja não-nulo** *det***(<sup>i</sup> I – A)=0 , ou seja, (<sup>i</sup> I – A) é singular**

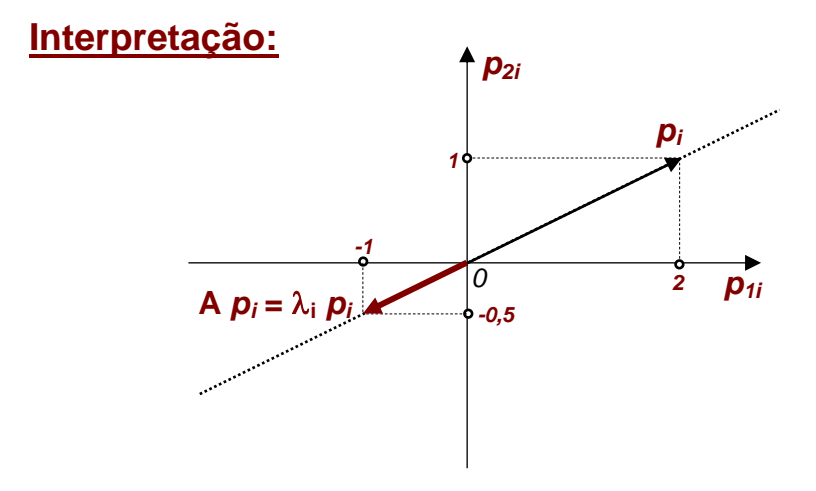

Seja um sistema representado por  $\dot{x} = A x + B u$ :

> 1º Caso: Autovalores Distintos

**Matriz Modal**

$$
A = \begin{bmatrix} 0 & 1 & -1 \\ -6 & -11 & 6 \\ -6 & -11 & 5 \end{bmatrix} \Rightarrow P = [p_1 \quad p_2 \quad p_3] = \begin{bmatrix} 1 & 1 & 1 \\ 0 & 2 & 6 \\ 1 & 4 & 9 \end{bmatrix} \Rightarrow
$$
  

$$
P^{-1} \star A \star P = \begin{bmatrix} -1 & 0 & 0 \\ 0 & -2 & 0 \\ 0 & 0 & -3 \end{bmatrix} \Rightarrow \text{Forma Canônica Diagonal } (\Lambda)
$$

 $M$ atlab  $\Rightarrow$   $[$  **P**, $\Lambda$  $]$  = eig (A)

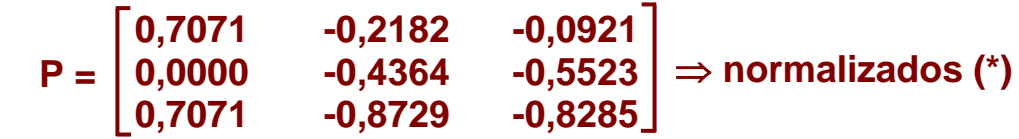

(\*)  $p_{1i}^2 + p_{2i}^2 + p_{3i}^2 = 1$ 

**(\*) Os autovetores não são únicos (existem infinitas possibilidades). Assim como os autovalores, os autovetores estão associados ao comportamento dinâmico do sistema (modos de oscilação). Os autovetores de A também servem a outros propósitos (***exemplo a seguir***).**

 **Admitindo agora um novo conjunto de variáveis de estado z1, z<sup>2</sup> e z<sup>3</sup>** *(Transformação por Similaridade)***, tal que:**

$$
x = Pz \Rightarrow \begin{bmatrix} x_1 \\ x_2 \\ x_3 \end{bmatrix} = \begin{bmatrix} 1 & 1 & 1 \\ 0 & 2 & 6 \\ 1 & 4 & 9 \end{bmatrix} \begin{bmatrix} z_1 \\ z_2 \\ z_3 \end{bmatrix} \Rightarrow \text{substituindo na EE anterior,}
$$

**temos:**

 $P\dot{z} = APz + Bu$   $\Rightarrow$  pré-multiplicando por  $P^{-1}$ , obtemos:

$$
\dot{z} = P^{-1}APz + P^{-1}Bu
$$

$$
\frac{d}{dt} \begin{bmatrix} z_1 \\ z_2 \\ z_3 \end{bmatrix} = \begin{bmatrix} 3 & 2.5 & -2 \\ -3 & -4 & 3 \\ 1 & 1.5 & -1 \end{bmatrix} \begin{bmatrix} 0 & 1 & -1 \\ -6 & -11 & 6 \\ -6 & -11 & 5 \end{bmatrix} \begin{bmatrix} 1 & 1 & 1 \\ 0 & 2 & 6 \\ 1 & 4 & 9 \end{bmatrix} \begin{bmatrix} z_1 \\ z_2 \\ z_3 \end{bmatrix} + \begin{bmatrix} 3 & 2.5 & -2 \\ -3 & -4 & 3 \\ 1 & 1.5 & -1 \end{bmatrix} \begin{bmatrix} 0 \\ 0 \\ 6 \end{bmatrix} u
$$

$$
\frac{d}{dt}\begin{bmatrix} z_1 \\ z_2 \\ z_3 \end{bmatrix} = \begin{bmatrix} -1 & 0 & 0 \\ 0 & -2 & 0 \\ 0 & 0 & -3 \end{bmatrix} \begin{bmatrix} z_1 \\ z_2 \\ z_3 \end{bmatrix} + \begin{bmatrix} -12 \\ 18 \\ -6 \end{bmatrix} u
$$
 Obs.: Equações de  
Estado "Desacopladas"

**E a nova equação de saída é:**

$$
y = CPz \Rightarrow y = \begin{bmatrix} 1 & 0 & 0 \end{bmatrix} \begin{bmatrix} 1 & 1 & 1 \\ 0 & 2 & 6 \\ 1 & 4 & 9 \end{bmatrix} \begin{bmatrix} z_1 \\ z_2 \\ z_3 \end{bmatrix} = \begin{bmatrix} 1 & 1 & 1 \end{bmatrix} \begin{bmatrix} z_1 \\ z_2 \\ z_3 \end{bmatrix}
$$

> 2º Caso: Autovalores Múltiplos

$$
A = \begin{bmatrix} 0 & 1 & 0 \\ 0 & 0 & 1 \\ 1 & -3 & 3 \end{bmatrix} \Rightarrow (A - 1)^3 = 0 \quad e \quad P = [p_1 \quad p_2 \quad p_3] = \begin{bmatrix} 1 & 0 & 0 \\ 1 & 1 & 0 \\ 1 & 2 & 1 \end{bmatrix} \Rightarrow
$$
  

$$
P^{-1} \times A^* P = \begin{bmatrix} 1 & 1 & 0 \\ 0 & 1 & 1 \\ 0 & 0 & 1 \end{bmatrix} \Rightarrow \text{Forma Canônica de Jordan (J) (2)}
$$

**(1) Veremos que também é possível encontrar uma matriz de transformação P (inversível) capaz de reduzir a matriz A à forma canônica de Jordan**

(2) 
$$
J = P^{-1} * A * P
$$
  $\Rightarrow$   $A = P * J * P^{-1}$   $e$   $A^{k} = P * J^{k} * P^{-1}$ 

**(1)**

### 16 - Forma Canônica de Jordan (Caso Geral)

**A existência de uma forma diagonal de A está ligada à existência de "***n autovetores linearmente independentes associados aos n autovalores***" de A. Neste caso é possível definir P e obter:**

$$
P^{-1*}A^*P=\Lambda
$$

**Supondo que existem apenas "***r autovalores distintos***" dentre os "***n autovalores***" de A, o polinômio característico é** 

$$
\mathsf{pol}(\lambda) = (\lambda - \lambda_1)^{m_1} (\lambda - \lambda_2)^{m_2} \dots (\lambda - \lambda_r)^{m_r}
$$

- **A** "*multiplicidade algébrica*" do autovalor  $\lambda_i$  é representada por m<sub>i</sub>. **Portanto:**  $m_1 + m_2 + ... + m_r = n$
- **•** A "*multiplicidade geométrica*" do autovalor  $\lambda_i$  é representada por  $\mu_i$ **e é definida como o número de autovetores linearmente independentes de associados ao autovalor <sup>i</sup> .**

**As multiplicidades algébrica e geométrica estão relacionadas através**  de  $1 \leq \mu_i \leq m_i$ , i = 1,2,3,...,r e existe uma forma diagonal de A se e **somente se**  $\mu_i = m_i$ ,  $i = 1, 2, 3, ..., r$ .

**Exemplo 1:**

$$
A = \begin{bmatrix} 5 & 1 \\ 0 & 5 \end{bmatrix} \implies (\lambda - 5)^2 = 0 \implies \lambda_1 = 5 \text{ e } m_1 = 2
$$

 $(\lambda_1 \mathbf{I} \cdot \mathbf{A}) \mathbf{p}_1 = \begin{bmatrix} 1 & 1 \\ 0 & 0 \end{bmatrix}$   $\begin{bmatrix} 1 & 1 \\ 1 & 1 \end{bmatrix} = \begin{bmatrix} 1 \\ 0 \end{bmatrix} \Rightarrow \mathbf{p}_1 = \begin{bmatrix} 1 \\ 0 \end{bmatrix}$ ,  $\alpha \neq 0$ **0 α p 0 0 p p 0 0 0 -1**  $\lambda_1$ **I** - **A**) $\mathbf{p}_1 = \begin{bmatrix} 0 & 0 \\ 0 & 0 \end{bmatrix}$   $\begin{bmatrix} 0 & 1 \\ 1 & 1 \end{bmatrix} = \begin{bmatrix} 0 & 0 \\ 0 & 1 \end{bmatrix} \Rightarrow \mathbf{p}_1$ **21**  $\mathbf{p}_1 \cdot \mathbf{A} \cdot \mathbf{p}_1 = \begin{bmatrix} 0 & -1 \\ 0 & 0 \end{bmatrix}$  $\begin{bmatrix} P_{11} \\ P_{12} \end{bmatrix} = \begin{bmatrix} 0 \\ 0 \end{bmatrix} \Rightarrow \mathbf{p}_1 = \begin{bmatrix} \alpha \\ 0 \end{bmatrix}, \alpha \neq 0$  $\rfloor$  $\overline{\phantom{a}}$  $\mathbf{r}$ L  $\mathbf{r}$  $\Rightarrow$  **p**<sub>1</sub> =  $\rfloor$  $\overline{\phantom{a}}$  $\mathbf{r}$ L  $\mathbf{r}$  $=$  $\overline{\phantom{a}}$  $\overline{\phantom{a}}$  $\rfloor$  $\overline{\phantom{a}}$  $\mathsf{L}$  $\mathbf{r}$ L  $\mathbf{r}$  $\overline{\phantom{a}}$  $\rfloor$  $\overline{\phantom{a}}$  $\mathbf{r}$ L  $\mathbf{C} = \begin{bmatrix} 0 & -1 \end{bmatrix} \begin{bmatrix} P_{11} \end{bmatrix} = \begin{bmatrix} 0 \end{bmatrix} \Rightarrow \mathbf{p}_1 = \begin{bmatrix} \alpha \end{bmatrix}, \alpha \neq 0 \Rightarrow \mathbf{u}$ nica solução possível.

**Portanto**  $\mu_1 = 1 \le m_1 = 2 \implies$  **a matriz A não possui forma diagonal** 

**Exemplo 2:**

$$
A = \begin{bmatrix} 1 & 0 & -1 \\ 0 & 1 & 0 \\ 0 & 0 & 2 \end{bmatrix} \Rightarrow (\lambda - 2)(\lambda - 1)^2 = 0 \Rightarrow \lambda_1 = 2, m_1 = 1 \text{ e } \lambda_2 = 1, m_2 = 2
$$
  

$$
(\lambda_1 I - A) p_1 = \begin{bmatrix} 1 & 0 & 1 \\ 0 & 1 & 0 \\ 0 & 0 & 0 \end{bmatrix} \begin{bmatrix} p_{11} \\ p_{21} \\ p_{31} \end{bmatrix} = \begin{bmatrix} 0 \\ 0 \\ 0 \end{bmatrix} \Rightarrow p_1 = \begin{bmatrix} -\alpha \\ 0 \\ \alpha \end{bmatrix}, \alpha \neq 0 \Rightarrow \mu_1 = 1
$$

**51**

$$
(\lambda_2I-A)p_2=\begin{bmatrix}0&0&1\\0&0&0\\0&0&-1\end{bmatrix}\begin{bmatrix}p_{12}\\p_{22}\\p_{32}\end{bmatrix}=\begin{bmatrix}0\\0\\0\end{bmatrix}\Rightarrow p_2=\begin{bmatrix}\alpha\\0\\0\end{bmatrix}\text{ e } p_3=\begin{bmatrix}0\\ \alpha\\0\end{bmatrix}, \alpha\neq 0\Rightarrow \text{ o autovalor}
$$

**<sup>2</sup> possui duas soluções** *(autovetores)* **linearmente independentes.**  Portanto,  $\lambda_2$  tem  $\mu_2$  = 2 e a matriz A possui forma diagonal.

$$
A = \begin{bmatrix} 1 & 0 & -1 \\ 0 & 1 & 0 \\ 0 & 0 & 2 \end{bmatrix} \Rightarrow P = [p_1 \quad p_2 \quad p_3] = \begin{bmatrix} -1 & 1 & 0 \\ 0 & 0 & 1 \\ 1 & 0 & 0 \end{bmatrix} \Rightarrow
$$
  

$$
P^{-1} \star A \star P = \begin{bmatrix} 2 & 0 & 0 \\ 0 & 1 & 0 \\ 0 & 0 & 1 \end{bmatrix} \Rightarrow \text{Matrix Diagonal } (\Lambda)
$$

**Quando <sup>i</sup> < m<sup>i</sup> para pelo menos um autovalor <sup>i</sup> , não é possível obter uma forma diagonal. Neste caso, a forma canônica de Jordan é do tipo triangular superior, formada de blocos de Jordan (***blocodiagonal***).**

**Exemplo: matriz A de ordem 9 com 4 autovalores distintos (r = 4),**   $\text{sendo } \lambda_1 \Rightarrow \text{m}_1 = 3 \text{ e } \mu_1 = 1$ ;

 $\lambda_2 \Rightarrow m_2 = 3$  e  $\mu_2 = 2$ ;  $\lambda_3 \Rightarrow m_3 = 2$  e  $\mu_3 = 1$  e  $\lambda_4 \Rightarrow m_4 = 1$  e  $\mu_4 = 1$ .

$$
J = \begin{bmatrix} J_1 & 0 & 0 & 0 & 0 \\ 0 & J_2 & 0 & 0 & 0 \\ 0 & 0 & J_3 & 0 & 0 \\ 0 & 0 & 0 & J_4 & 0 \\ 0 & 0 & 0 & 0 & J_5 \end{bmatrix} = \begin{bmatrix} \lambda_1 & 1 & 0 & 0 & 0 & 0 & 0 & 0 \\ 0 & \lambda_1 & 1 & 0 & 0 & 0 & 0 & 0 & 0 \\ 0 & 0 & \lambda_1 & 0 & 0 & 0 & 0 & 0 & 0 \\ 0 & 0 & 0 & \lambda_2 & 0 & 0 & 0 & 0 & 0 \\ 0 & 0 & 0 & 0 & 0 & \lambda_2 & 1 & 0 & 0 & 0 \\ 0 & 0 & 0 & 0 & 0 & 0 & \lambda_3 & 1 & 0 \\ 0 & 0 & 0 & 0 & 0 & 0 & 0 & \lambda_3 & 0 \\ 0 & 0 & 0 & 0 & 0 & 0 & 0 & 0 & \lambda_4 \end{bmatrix}
$$

**Obs.: 1) Número total de blocos de Jordan**  $\mu = 5 (\mu_1 + \mu_2 + \mu_3 + \mu_4)$ **2)** Matlab  $\Rightarrow$   $[P,J] =$  jordan  $(A)$ 

### > Cálculo da Matriz de Transição de Estados  $\Phi(t)$

Com a estrutura de autovalores-autovetores, o cálculo de e<sup>At</sup> fica **"substancialmente" simplificado. No caso mais geral, o cálculo de e At baseia-se na Forma Canônica de Jordan.**

Vimos que:  
\n
$$
e^{At} = I + At + (A^2t^2/2!) + ... + (A^kt^k/k!) + ...
$$
 e  $A^k = PJ^kP^{-1}$   
\n $e^{At} = PP^{-1} + PJP^{-1}t + (PJ^2P^{-1}t^2/2!) + ... + (PJ^kP^{-1}t^k/k!) + ... \Rightarrow$   
\n $e^{At} = P \{ I + Jt + (J^2t^2/2!) + ... + (J^kt^k/k!) + ... \} P^{-1} \Rightarrow$   
\n $e^{At} = Pe^{Jt}P^{-1}$ 

Se, em particular,  $J = \Lambda$  (matriz diagonal), temos:

$$
e^{\Lambda t} = \begin{bmatrix} e^{\lambda_{1}t} & 0 & \dots & 0 \\ 0 & e^{\lambda_{2}t} & \dots & 0 \\ \vdots & \vdots & \ddots & \vdots \\ 0 & 0 & \dots & e^{\lambda_{n}t} \end{bmatrix}
$$

**No caso geral, J é formada por blocos. Se, por exemplo, temos:**

$$
J = \begin{bmatrix} J_1 & 0 \\ 0 & J_2 \end{bmatrix} = \begin{bmatrix} \lambda_1 & 1 & 0 & 0 & 0 \\ 0 & \lambda_1 & 1 & 0 & 0 \\ 0 & 0 & \lambda_1 & 0 & 0 \\ 0 & 0 & 0 & \lambda_2 & 1 \\ 0 & 0 & 0 & 0 & \lambda_2 \end{bmatrix} \Rightarrow
$$

$$
e^{\lambda_1 t} = \begin{bmatrix} e^{\lambda_1 t} & te^{\lambda_1 t} & \frac{1}{2}t^2 e^{\lambda_1 t} & 0 & 0 \\ 0 & e^{\lambda_1 t} & te^{\lambda_1 t} & 0 & 0 \\ 0 & 0 & e^{\lambda_1 t} & 0 & 0 \\ 0 & 0 & 0 & e^{\lambda_2 t} & te^{\lambda_2 t} \\ 0 & 0 & 0 & 0 & e^{\lambda_2 t} \end{bmatrix}
$$

<u>**Exemplo:**  $e^{At} = Pe^{Jt}P^{-1}$ </u>

 

 $\frac{1}{2}$ 

17 - Representação Modal

- **Seja x = A x + B u fazendo x = P z onde y = C x + D u**
	- $z \Rightarrow$  novo conjunto de variáveis de estado ( $z_1$ ,  $z_2$ ,  $z_3$ , ... **associadas respectivamente aos modos**  $\lambda_1$ **,**  $\lambda_2$ **,**  $\lambda_3$ **, ...) e P**  $\Rightarrow$  colunas com os autovetores à direita de A, temos:

 $P\dot{z} = A P z + B u \implies$  pré-multiplicando por  $P^{-1}$ , obtemos: **y = C P z + D u**

$$
\begin{cases} \n\dot{z} = P^{-1} A P z + P^{-1} B u \\ \ny = C P z + D u \n\end{cases} \Rightarrow\n\begin{cases} \n\dot{z} = \Lambda z + B u \\ \ny = C z + D u \n\end{cases}
$$
,\n
$$
\text{and } \n\dot{z} = \Lambda z + B u
$$

 $\Lambda$  =  $P^{-1}$ A P  $\Rightarrow$  matriz diagonal;  $B = P^{-1}B \Rightarrow$  se a *i*-ésima linha de  $B$  for nula, as entradas (u) não **têm efeito de controle sobre o modo z***<sup>i</sup>*  **e** *C* **= C P se a** *i***-ésima coluna de** *C* **for nula, o modo z***<sup>i</sup>* **não é** 

**observado nos sinais de saída medidos (y).**

**Exemplo:**

$$
\frac{d}{dt}\begin{bmatrix} x_1 \\ x_2 \\ x_3 \end{bmatrix} = \begin{bmatrix} -7 & -2 & 6 \\ 2 & -3 & -2 \\ -2 & -2 & 1 \end{bmatrix} \begin{bmatrix} x_1 \\ x_2 \\ x_3 \end{bmatrix} + \begin{bmatrix} 1 & 1 \\ 1 & -1 \\ 1 & 0 \end{bmatrix} \begin{bmatrix} u_1 \\ u_2 \end{bmatrix} \Rightarrow \text{ duas entradas}
$$
  

$$
\begin{bmatrix} y_1 \\ y_2 \end{bmatrix} = \begin{bmatrix} -1 & -1 & 2 \\ 1 & 1 & -1 \end{bmatrix} \begin{bmatrix} x_1 \\ x_2 \\ x_3 \end{bmatrix} \Rightarrow \text{ duas saídas}
$$
  

$$
\text{det} (\lambda I - A) = \begin{vmatrix} \lambda + 7 & 2 & -6 \\ -2 & \lambda + 3 & 2 \\ 2 & 2 & \lambda - 1 \end{vmatrix} = \lambda^3 + 9\lambda^2 + 23\lambda + 15 = 0
$$

**(A) = {-1, -3, -5 } autovalores de A, cujos autovetores à direita são:**

$$
P = \begin{bmatrix} 1 & 1 & 1 \\ 0 & 1 & -1 \\ 1 & 1 & 0 \end{bmatrix} \quad e \qquad P^{-1} = \begin{bmatrix} -1 & -1 & 2 \\ 1 & 1 & -1 \\ 1 & 0 & 1 \end{bmatrix}
$$

**Com isso, pode-se achar a representação modal deste sistema:**

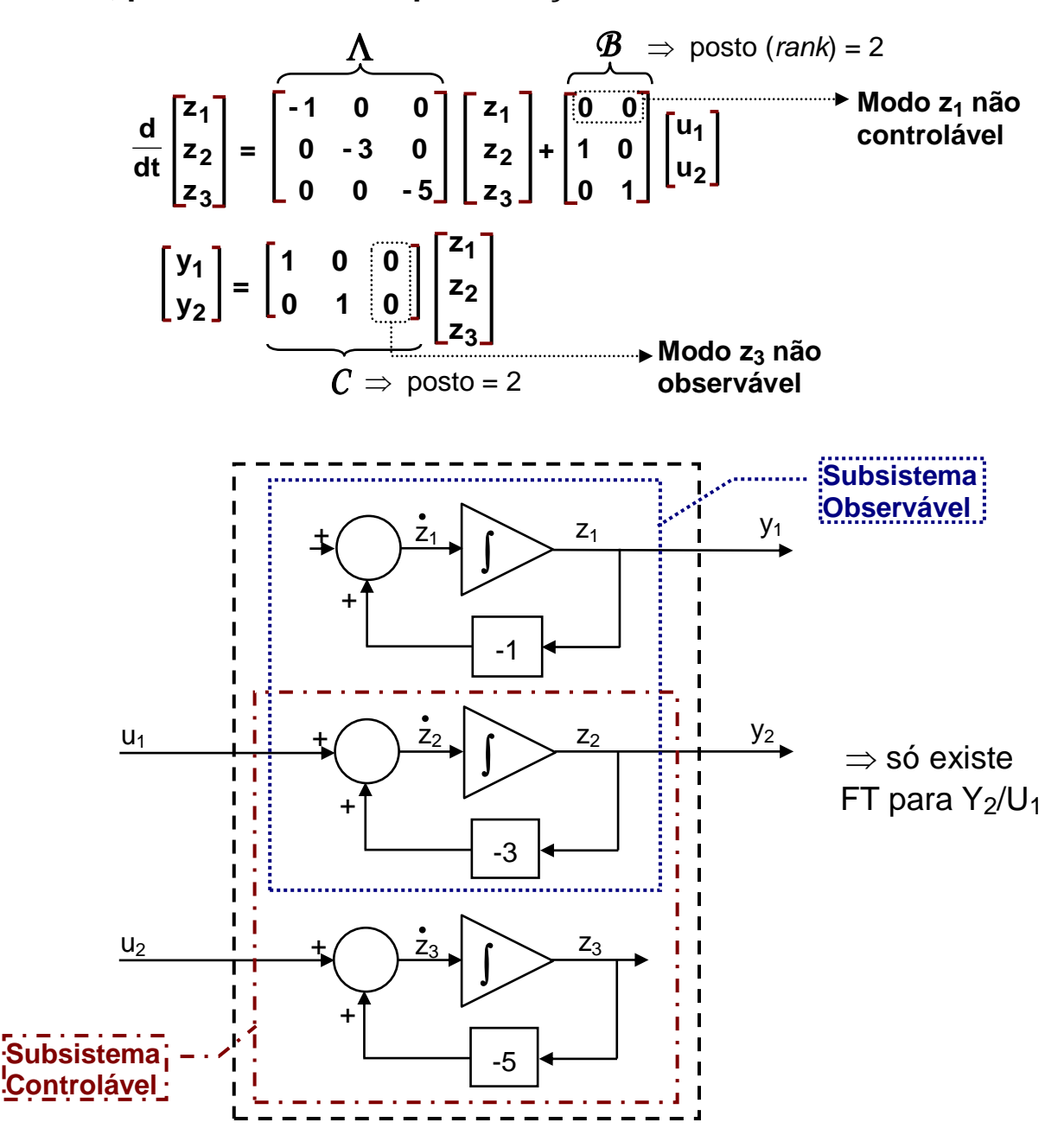

### > Diagonalização da Matriz de Estado A (Transformação por Similaridade)

**Se a matriz de estado A é descrita na forma canônica de variáveis de fase, pode-se então convertê-la na forma canônica diagonal (controlável e observável) através de P-1 \*A\*P, onde:**

$$
P = \begin{bmatrix} 1 & 1 & 1 & \cdots & 1 \\ \lambda_1^1 & \lambda_2^1 & \lambda_3^1 & \cdots & \lambda_n^1 \\ \lambda_1^2 & \lambda_2^2 & \lambda_3^2 & \cdots & \lambda_n^2 \\ \vdots & \vdots & \vdots & \ddots & \vdots \\ \lambda_1^{n-1} \lambda_2^{n-1} \lambda_3^{n-1} & \cdots & \lambda_n^{n-1} \end{bmatrix} \Rightarrow
$$
 Matrix de Vandermonde

Onde  $\lambda_1, \lambda_2, \ldots, \lambda_n$  são os autovalores distintos de A

#### **Exemplo:**

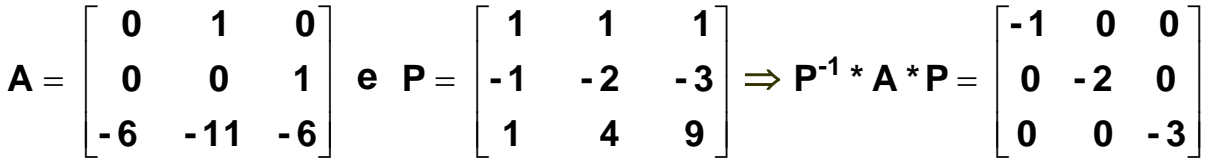

#### **Observações:**

- **1) Se A tem autovalores múltiplos, nem sempre é possível obter uma forma diagonal de A.**
- **2) Se A não está na forma canônica de variáveis de fase, P pode ser formada pelos autovetores da A (<sup>i</sup> I – A)** *p***<sup>i</sup> = 0**